**OKLAHOMA** STATE UNIVERSITY LIBRA.RY

MAR 13 1975

A MODULAR GENERAL PURPOSE APPROACH TO THE SIMULATION OF CONSTANT SPEED DISCRETELY SPACED RECIRCULATING

CONVEYOR SYSTEMS

Thesis Approved:

<u>vull</u> Adviser Dean of the Graduate College

# PREFACE

This dissertation includes a feasibility study and partial development of a general purpose simulation model that can be used to study the operational aspects of constant speed discretely spaced recirculating complex conveyor systems. The study includes both a general and a detailed description and explanation of the model development which utilizes a modular format. These modules are stacked together like building blocks to construct the entire conveyor system. In order to test the feasibility of the approach and validate the model, the simulation modules are used to simulate the operation of two large manufacturing companies' recirculating conveyor systems. The simulation modules are written in General Purpose Simulation System language for the IBM 360 Model 65 computer. Source listings, flowcharts, and simulation outputs are included in this research.

The author wishes to express his appreciation to his major adviser, Dr. M. Palmer Terrell, for his guidance and assistance throughout this research. Appreciation is also expressed to the other committee members, Dr. G. T. Stevens who served as committee chairman, Prof. Frederick M. Black who stimulated the author's interest in simulation, and Dr. James. E. Shamblin for his invaluable support and encouragement.

Sincere appreciation is expressed to my wife, Lana, for typing the initial and final drafts of the manuscript.

iii

Finally, special gratitude is expressed to my wife and our children, Robin and Jonathan, for their understanding, encouragement, and many sacrifices.

# LIST OF TABLES

 $\cdot$ 

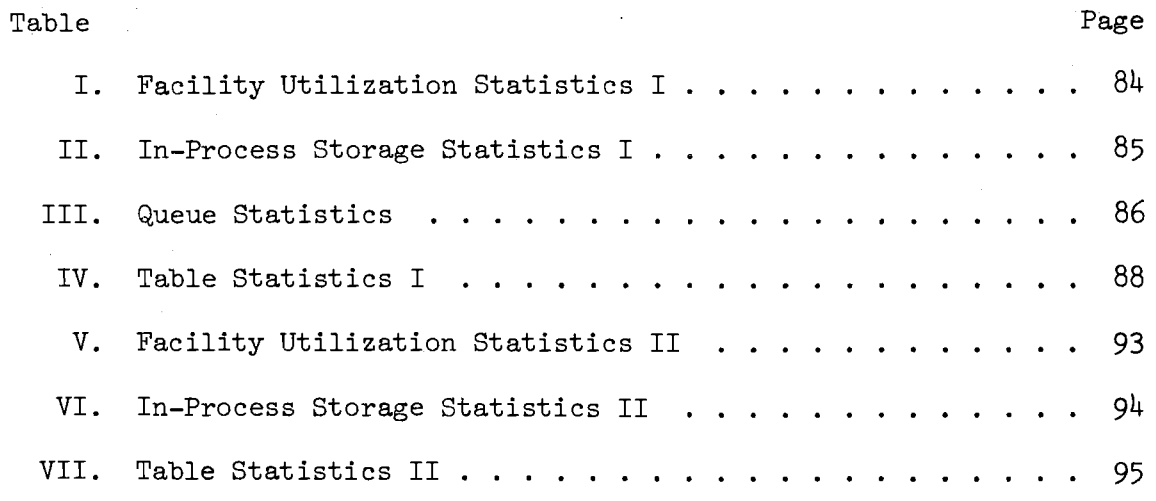

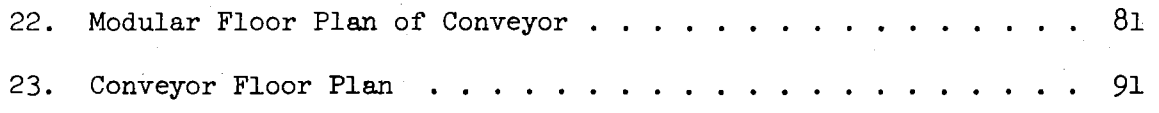

 $\overline{\phantom{a}}$ 

k)

### CHAPTER I

### INTRODUCTION

The principle objective of this research is to demonstrate the feasibility of a general purpose simulation model which can be used to study and develop an understanding of the operational aspects of constant speed discretely spaced recirculating complex conveyor systems. It is not the purpose of this research to develop that all-encompassing model, but only to demonstrate the feasibility of the approach.

Many industrial manufacturers use recirculating conveyor systems not only for transporting goods to various locations in the plant but also for storing goods and for smoothing out irregularities in the flow of goods to loading and unloading stations. There are many types of recirculating conveyor systems, such as: drag line or tow line conveyors, bucket conveyors, overhead monorails, suspended tray conveyors, trolley conveyors, carrousels, and towveyors. Regardless of the basic type, all are typified by running at a constant speed, having discretely spaced hooks or dogs, and recirculating or forming a closed loop. All are often referred to as powered line conveyors.

The conveyor system in a manufacturing plant is merely a subsystem of the entire integrated system. The design of the conveyor subsystem must be carefully considered since the conveyor interacts with a great

many other subsystems of the plant. Both the mechanical and the performance aspects of its design must be dealt with. The mechanical aspects of the design problem such as conveyor dimehsions, conveyor strength, frame structure, installation factors, size of the drive unit, starting loads, maximum imposed loads, and method of lubrication appear to be well understood. Solutions to these types of problems can be found with existing scientific and mathematical techniques. The performance aspects of the design problem such as capacity and utilization of the conveyor as an in-process storage device, traffic density, potential bottlenecks in the system, utilization of load and unload stations, and average queues that form at the various points are not well understood. Solutions to these types of problems can not readily be found. The combinatorial aspects of these types of problems are so large that the solution defies analytical techniques such as the direct application of numerical analysis or classical queueing theory.

Many of the performance aspects of recirculating conveyor systems are a result of relationships between and among other characteristics and parameters that are not presently understood. A search of the literature indicates that there is neither the data nor the methodology available to define these relationships or study the performance characteristics.

# Research Objectives

In order to demonstrate the feasibility of a general purpose simulation model which can be used to study recirculating conveyor systems, five subobjectives were undertaken sequentially:

- 1. The examination and analysis of the functional components of a particular complex integrated conveyor system, with the objective of identifying the functional components and parameters of the system.
- 2. The identification and description of the components and parameters of the types of interfaces that do occur between the functional components of the complex recirculating conveyor system.
- 3. The development and encoding of a computer simulation model using a modular format to represent the functioning of the components identified in 1. and 2. above.
- 4. The demonstration that the "plug-in" simulation modules provide a feasible approach for building a general purpose simulation model.
- 5. The use of the "plug-in" simulation components to simulate the recirculating conveyor system referenced in 1., 2., and 3. above to validate the model logical construction, and further validate the simulation modules and demonstrate the feasibility of the approach by using the modules to simulate another unrelated recirculating conveyor system.

# Stages of the Investigation

The investigation took place in four distinct stages. The first stage consisted of selection and study of a particular complex conveyor system. The system chosen for analysis was the warehouse distribution system of a large manufacturing company. This researcher was required to refrain from identifying the company.

The company had kindly consented to cooperate in this research, and several personal visits to the company were necessary to study the system and obtain the data about the system that was available.

The model construction and validation, the second stage, was the most time consuming. The model was encoded in General Purpose Simulation System (GPSS), simulated, and validated in the Oklahoma State University IBM 360 Model 65 Computer.

The third stage was a simulation of the manufacturing company's conveyor system and a validation of the model by evaluating the results of the simulation.

The fourth stage was a simulation of another recirculating conveyor system of a manufacturing company which also wishes to be unnamed.

Before proceeding into a description of the first conveyor system chosen for study, a brief review of the literature will be presented.

 $\overline{h}$ 

# CHAPTER II

### LITERATURE REVIEW

This chapter summarizes the present state of knowledge applicable to this research by a summary of the published work that has been accomplished in the past fifteen years. Before proceeding to the literature review, a framework must be established to classify the prior research.

# Classification of Conveyor Research

The type of conveyor system that has been used for study in this research is the constant speed discretely spaced recirculating conveyor system. This type of conveyor system was selected because it was believed that a general purpose simulation model could be developed to study the performance aspects of any particular constant speed discretely spaced recirculating conveyor system. The primary objective of this research is to demonstrate the feasibility of a general purpose simulation model. The three characteristics of conveyor systems studied in this dissertation will be used as a framework within which to classify prior research. Regardless of the actual form it may take such as overhead trolley, suspended tray, tow line, etc., the conveyor system must possess these three characteristics: (1) it must run or move at a constant speed, (2) it must have discretely

spaced hooks or dogs which may or may not be loaded with goods, and (3) it must be a recirculating system or it must form one or more closed loops in which goods placed on the conveyor can pass a given point in the system more than once. If a particular conveyor system lacks one or more of these characteristics, it can not be analyzed or studied by the research approach presented in this study.

The first necessary characteristic that a conveyor system must possess is it must run at a constant speed. The so called "power and free" type conveyors do not meet this requirement because the hooks or dogs may be stopped at locations along the conveyor for random periods of time. Also large systems which consist of many subsystems that move at different speeds do not meet this requirement.

The second necessary characteristic is the conveyor must consist of discretely spaced hooks or dogs which may or may not be loaded. This means that the distance between adjacent hooks of the conveyor is a constant. Let k be the constant distance between adjacent hooks. Then the loads on the hooks would occur at spacings of nk where n is an integer random variable  $(n = 1, 2, 3, 4, \cdots)$ . Most endless belt conveyors do not meet this requirement. A belt load such as sand, grain, or ore would obviously not be spaced discretely but is spaced continuously along the belt. Even unit loads on an endless belt do not meet the requirement since the distance between adjacent loads is a continuous random variable. Some types of endless belt conveyors are fitted with discretely spaced dividers which means that the

belt has "hooks" or load positions which are uniformly spaced but not necessarily uniformly occupied.

The third necessary characteristic is the conveyor must recirculate or form one or more closed loops. Many types of . short feeder conveyors such as endless belts, rollers, or powered rollers do not recirculate goods which fail to be removed from the conveyor but simply dump them off at the end. Large complex conveyors especially the tow line type may be used for delivery of goods to a great number of locations in a plant or a warehouse. Often these types of systems form several closed loops. In these conveyors, loaded or unloaded carts can take a variety of routes to pass a given point in the system more than once. Simple systems such as carrousels and single loop overhead trolley type continuous chain conveyors frequently form an easily recognizable single closed loop.

# Prior Research

After an extensive literature review, it was evident that no researcher has attempted to study or develop the model proposed by this dissertation. The prior investigations summarized below do not in most cases relate directly to the particular conveyor system that is the subject of this study; however, all of them deal with materials handling or the various aspects of conveyor theory or application.

Probably the first to study some of the performance aspects and mechanical principles of conveyor systems was Kwo  $(14)$ . The system that he studied was a recirculating overhead suspended

hook type conveyor which was fed by a single load station and unloaded by an unload station. The mathematical equations that he developed showed how to calculate limiting values of conveyor speed, capacity, and uniformity of loading. In a later study by Kwo (15), he crystallized the design problem of overhead recirculating conveyor systems and presented a method of arriving at feasible conveyor designs. He lists twelve steps in the design process which include solving mathematical equations developed by Kwo as design criteria. At about the same time Helgeson (12) was also working on the design problem of overhead recirculating conveyor systems. He developed a theory useful in the study of these conveyors which link a production system with uncertain production rate with a using system with uncertain consumption. These production and using systems were subject to severe mechanical limitations imposed by such a conveyor. He also developed a practical planning technique including the use of a nomograph to assist the conveyor systems planner in achieving a better solution to the conveyor systems design problem than by the "rule of thumb" techniques that were commonly in use.

Palm (20) and Khinchine (13) were two of the early researchers in the area of randomly spaced nonrecirculating waiting line systems who through the use of queueing theory studied the overflow problem. Their solution techniques were applied to conveyor systems by Disney (9, 10) who studied randomly spaced nonrecirculating conveyor systems as a delivery device for one and two channel unloading stations. His solution technique utilizes

multichannel ordered entry queueing theory, and he also develops system performance equations for local storages positioned between the conveyor and the unload station. In a later continuation of his work in these types of conveyor systems, Cinlar and Disney (7) study the overflow problem first examined by Palm (20) and Khinchine (13). Cinlar and Disney (7) develop a distribution of a stream of overflows from a finite queue from randomly spaced nonrecirculating conveyor systems in which the processes are Markovian. In an extension of the work of Disney (9, 10), Gupta (11) researched the use of generating functions to produce a new solution technique to the two channel queueing problem with ordered entry.

Among the first researchers to study how a conveyor affects an unload station, if the unload station is a work station, were Reis and Hatcher (24) and Reis, Dunlap, and Schneider (25). This early work was extended by Reis, Brennan, and Crisp (26) who used a Markovian type analysis for the delay at the conveyor supplied work stations. They also developed a set of work rules for the operation of the work station. In another extension of this research by Beightler and Crisp (2) the work station problem was formulated as a discrete time queueing process to improve the work rules. Crisp, Skeith, and Barnes (8) continued the work on conveyor supplied work stations using simulation.

In a more general context, Morgan (16) examines a two-link materials handling system exemplified by a set of shovels in the first link dumping material into a hopper. The hopper is emptied into a fleet of trucks that transport the material in the second link. The solution technique involves the solution of a set of simultaneous

equations dealing with system parameters.

Pritsker (16) uses both simulation and ordered entry queueing theory to examine both recirculating and nonrecirculating conveyor systems which supply more than one work station. The work stations may or may not have a local storage capacity. With respect to his work in recirculating conveyor systems, he found through simulation that when the rate of recirculation became significant, the multichannel queueing theory no longer accurately predicts the probabilities associated with system performance parameters. In an extension of Pritsker's work, Phillips (21) and Phillips and Skeith (22) also used simulation to study randomly spaced recirculating conveyor systems. These simulation models considered the recirculation aspects of conveyor systems differently. Pritsker (16) worked with a constant delay for goods which are recirculating. Phillips and Skeith (22) force a queue to form if the recirculating conveyor is occupied which caused the recirculation delay to be a random variable rather than a constant. The remainder of this chapter includes the more recent developments in conveyor research.

Burbridge  $(4)$  used GERT to analyze a particular conveyor system which has both primary and recirculating arrivals. The conveyor system of interest has one unloading station which has a local storage. Units arrive at the loading station from an outside source or from the conveyor. If the local storage is full, the units arriving from the conveyor must recirculate and arrive again at a later time.

Agee and Cullinane (1) present a methodology for determining the transient response of a two link materials handling system. A straight line gravity feed conveyor connecting two production centers

is an example of such a system. The system is modeled as a nonrecirculating, multiple source, multiple server, limited waiting space queueing process.

Brady (3) examines the effect of operator work time variability in fixed transfer and in free transfer conveyor systems. The comparisons made indicate the superiority of the free transfer system in terms of output efficiency and jig requirements under specified conditions.

The early work of Muth (17) dealt with continuous flow conveyors. He studied recirculating conveyors that were used both as a delivery and a storage device. Later work by Muth  $(18, 19)$  examined closed loop conveyor systems with discrete material flow. This work extended a previous solution to the problem of conveyor design for arbitrary loading and unloading patterns. Solutions to difference equations representing material flow were obtained numerically by generalized matrix inverses. Several specific cases were presented graphically.

The most significant contribution to the research of constant speed discretely spaced recirculating conveyor systems was that of Bussey and Terrell  $(5, 6)$ . They used simulation to study a single loop constant speed discretely spaced recirculating conveyor. The conveyor was supplied by a single server and unloaded at n unload stations.

The simple single loop model of Bussey and Terrell is a starting point and provides a spring board for this research.

#### CHAPTER III

### CONVEYOR SYSTEM DESCRIPTION

The recirculating conveyor system of the first manufacturing company was chosen for study because it is sufficiently large and complex to adequately accomplish the research objectives set forth earlier in this dissertation. The conveyor system moves finished goods through a 500,000 square-foot warehouse via a sub-floor towline conveyor. The towline looks like a chain running in the floor with "hooks" spaced every twenty one feet along the chain. Each of these hooks may or may not be pulling a cart along with it. There are 380 carts in the system at all times.

A floor plan diagram of the conveyor system is shown in Figure 1. Among its functions are delivery of finished goods from manufacturing to storage or from storage to the rail and truck docks and delivery of incoming goods from the rail and truck docks to storage. The main loop shown in Figure 1 by a dashed line is 5600 feet long, and the towline travels at 70 feet per minute. However, each cart may not be required to travel the entire length of the main loop. Carts may be programmed manually for any of 20 destinations around the loop, and they will always travel the shortest distance to arrive at their destinations. The destinations are any one of the non-powered

spurs at the ends of storage aisles. The following carts push the carts into the spur. After unloading and or loading it is manually brought back to the powered towline and programmed for a new destination. Carts are programmed manually by moving magnet-tipped probes at the front of each cart. As the cart moves along the loop, the probes activate reed switches embedded in the floor, causing switches to open which send the cart to its proper destination.

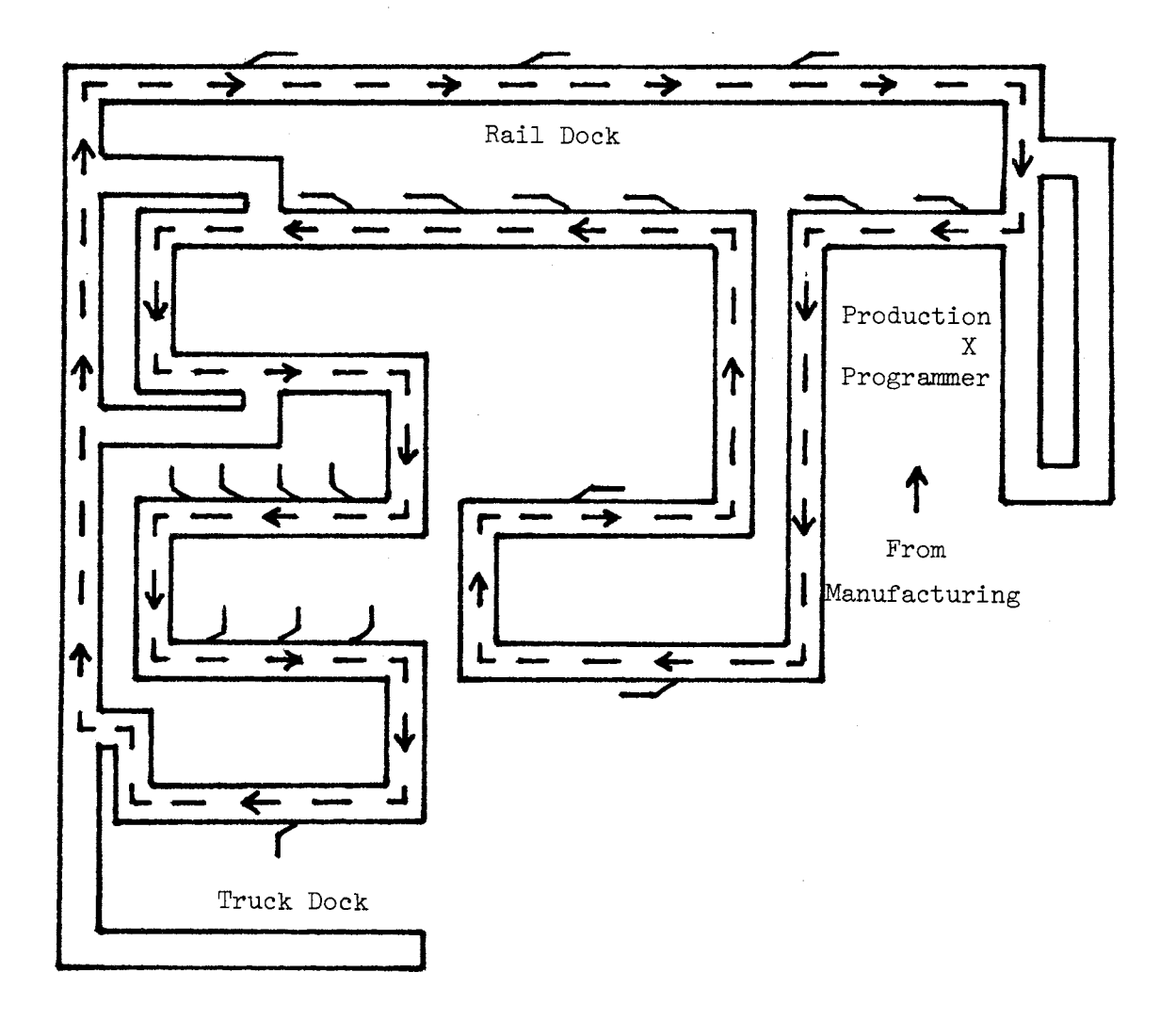

Figure 1. Conveyor Diagram

. 13

Each cart weighs 500 pounds, and it may be traveling loaded or unloaded. The carts are loaded and unloaded by fork lift trucks which either place or remove pallets of finished goods on or off the carts. The cart is then programmed for a destination by the fork lift truck operator and placed back on line. Finished goods which enter the warehouse from the manufacturing area via fork lift trucks are loaded on empty carts. The carts are then programmed for a destination in the warehouse by the production programming dispatcher. Computer punch cards are supplied to him daily or sometimes even hourly to tell him the proper destination for each load. If the destination or spur for which the cart is programmed is full, the cart will recirculate on the portion of the conveyor which forms the shortest closed loop past its assigned destination rather than recirculating the entire loop. Transfer sections allow carts to take a short-cut between sections of the loop so that they can reach their destination without traversing the entire 5600 foot main loop. They can travel around one segment of the loop in less than 30 minutes compared to 80 minutes for the entire loop. Empty carts can also recirculate and be removed as required to be loaded with complete orders for delivery to either the truck or rail docks, or with incoming shipments for storage.

As shown in Figure 1, there are decision points along the route at which logical considerations must be undertaken. For example, when a loaded cart from the manufacturing area and production programming dispatcher attempts to go on the main line, it may have to compete for a hook with a cart that is recirculating.

Since the cart on the main line has the right-of-way, the loaded cart from the production programming dispatcher must wait until an empty hook on the main line appears. It can then seize the hook and start to move on the main line. Figure 2 shows two carts moving from left to right and arriving at one of these decision points after having passed the truck dock.

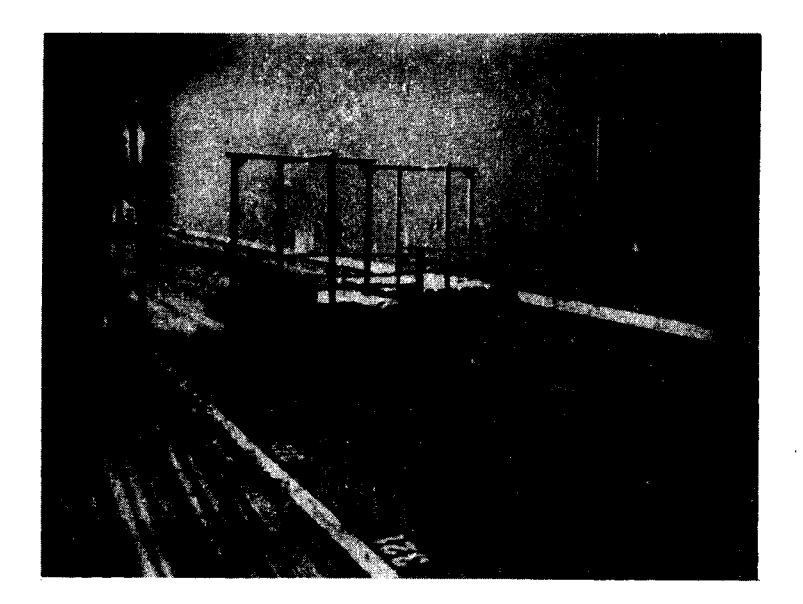

Figure 2. Merge Interface

The cart on the left is on the main line, is loaded, and has the right-of-way. The cart on the right has just been unloaded at the truck dock and placed on the powered spur empty. The empty car

must wait and seize the hook directly behind the loaded cart to proceed along the main line. This decision point or interface occurs between functional components of the conveyor at four different locations along the line. For modeling purposes it will be identified as a MERGE module.

Another decision point occurs at each of the destination spurs that a cart passes. As the cart encounters each spur, it must decide if this is its destination or not, and if it is the proper destination, it must decide if the spur is full or not. Figure 3 shows carts moving from left to right.

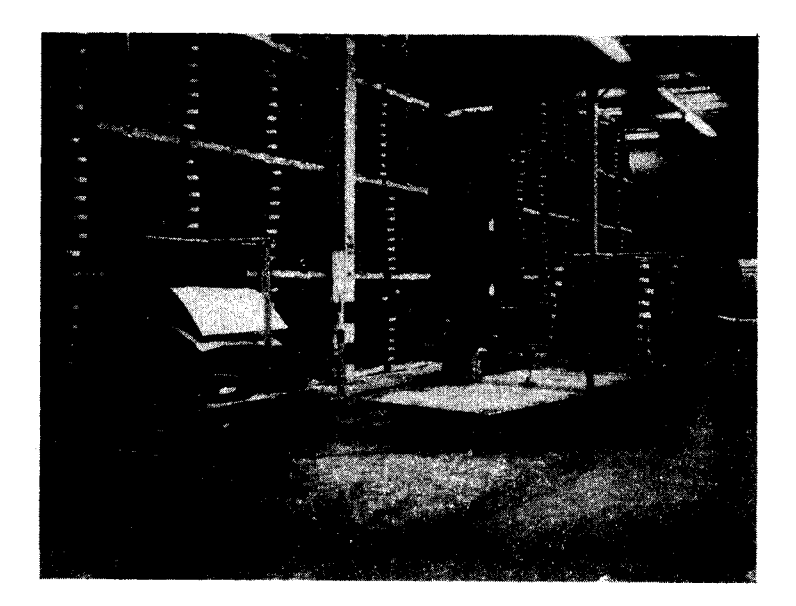

Figure 3. Unload and Load Station Interface

The four carts in the foreground (two empty and two loaded) which are bumper-to-bumper have been automatically side-tracked and stopped at their assigned destination spur. Each of these carts has been pushed further up the spur and out of the way by the following cart. Another loaded cart to the left of these four carts has just passed that destination spur, and since that spur is either full or is not its assigned destination, it is continuing on along the main line. There are nineteen destination spurs of this type along the conveyor. These spurs will be identified as an UNLOAD AND LOAD STATION module for modeling purposes.

There are also four points along the towline at which the cart has the option of taking a powered towline to the right or taking another powered towline to the left. There are several towlines in the system which disappear under the floor and reappear at other points. Figure  $4$  shows two carts moving from bottom to top. The cart on the right has selected the powered towline to the right since its destination lies in that direction. The cart on the left has selected the powered towline to the left since its destination lies in that direction. For modeling purposes, this interface or decision point will be identified as a SPLIT module.

The powered spur on which empty carts are loaded with finished goods from the manufacturing area is the final interface necessary to completely describe the conveyor system. There is only one of these spurs along the conveyor. The empty carts with this destination form a queue as shown in Figure 5, The carts are

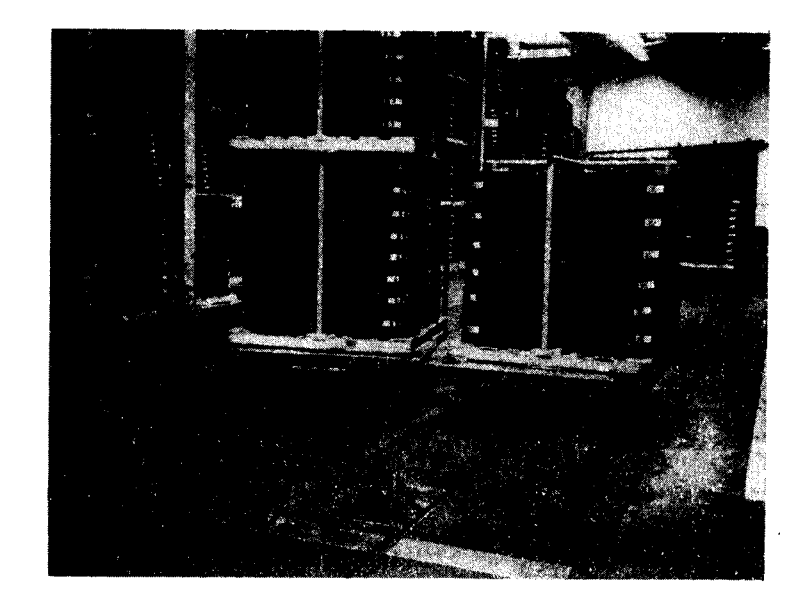

Figure 4. Split Interface

moving from bottom to top around the U-turn area and then toward the bottom. The first cart in the queue has been loaded and is waiting for the uispatcher to program and release it. In the model this spur will be identified as the PRODUCTION PROGRAMMING LOAD STATION module.

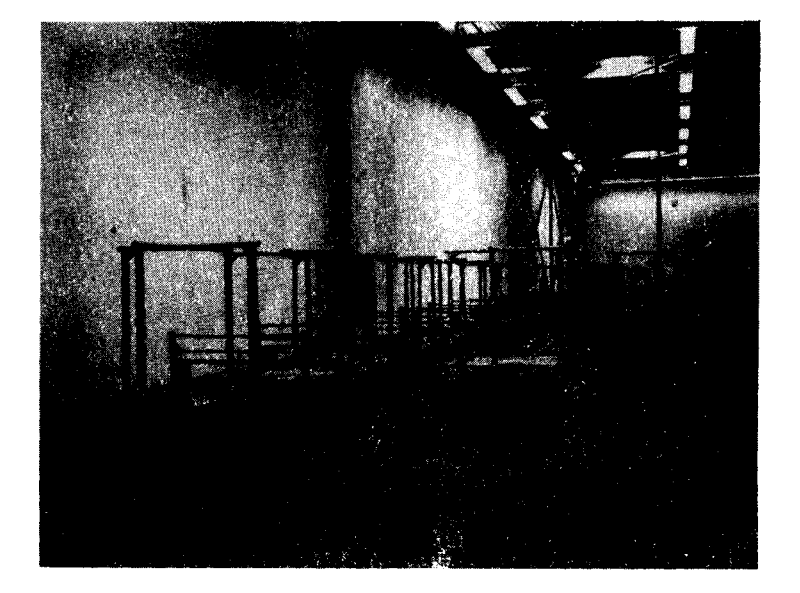

Figure 5, Production Programming Load Station Interface

#### CH.APTER IV

### MODEL CONSTRUCTION AND VALIDATION

One of the most used general purpose techniques in modeling is the modular format. After the interfaces or decision points in the system had been identified and categorized, they were encoded as general purpose modules. These modules were then stacked together like building blocks to construct the entire conveyor system. The remainder of this chapter is a logical description of each of those modules and an argument for their validation.

### Preliminary Considerations

Early in the research, it was decided to use GPSS/360 as the simulation language. This was done primarily for three reasons: (1) it is a discrete event oriented language in which one can easily encode and debug rather complex discrete event oriented systems, (2) it provides easily obtainable output statistics, and (3) the use of GPSS/360 MACRO statements lend themselves to a general purpose modular approach. The modules which had to be used several times in building the system were encoded in general purpose macros which could be used over and over by changing the various MACRO arguments.

The units of traffic that are created and move through a

system encoded in GPSS/360 are called transactions. In this conveyor system a transaction represents either a hook or a cart. Each transaction possesses parameters as its key attributes. Only three parameters were necessary to describe the conveyor system transactions. The convention used in this model is: (1)  $PI = 0$  implies the transaction is a hook,  $Pl = 1$  implies the transaction is a cart, (2) P2 = 0 implies the transaction is an empty cart,  $P2 = 1$  implies the transaction is a loaded cart, and  $(3)$  P3 = 0,1,2,...19 implies the cart has been assigned any one of twenty possible destinations around the loop. All the transactions were given a Priority  $= 1$  initially. This was necessary for timing and logical considerations in the MERGE module which will be discussed later. Three savevalues, Xl, X2, and X3, were used and will be described in the next section.

Since GPSS/360 is oriented toward integer-valued variables, the unit of time used in the model is milliminutes, or the clock time is scaled by a factor of 1000.

Near the end of each of the general purpose modules is an ADVANCE block which delays each transaction the specific clock time that it would take that transaction to move on the conveyor to the next sequential module. The transactions are evenly spaced in time around the conveyor since the conveyor is a constant speed discretely spaced recirculating system.

#### Cart and Hook Generator Module

The CART AND HOOK GENERATOR module actually builds the conveyor system by filling it with hooks and carts. Once the system becomes full of hooks and all the carts are placed

somewhere in the system, this module becomes inoperative. There is only one CART AND HOOK GENERATOR (CAHG) module in the system, and it is designed to be placed directly before the PRODUCTION PROGRAMMING LOAD STATION (PPLS) module.

# General Description

The CAHG module may be represented as a box shown in Figure 6. The entrance to the module is labelled NTR. There is only one exit from the module.

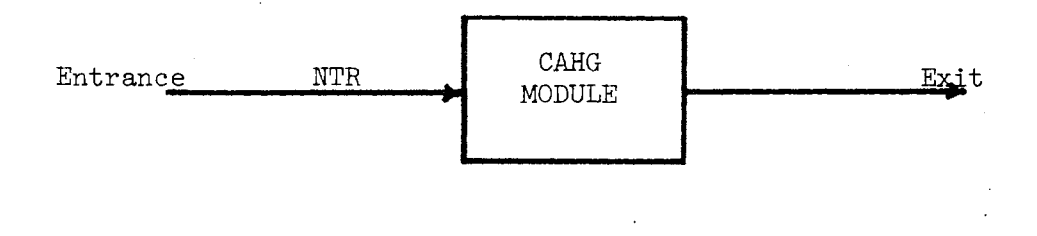

# Figure 6. Cart and Hook Generator Module

The module generates empty carts until some user specified upper limit is reached. It also generates hooks until the first transaction which enters the module at NTR shuts off the hook generator.

This module also has the capability to assist the system in

reaching steady state very rapidly by channelling empty carts into the system when the PPLS spur becomes full and queue CARS is not empty.

## Detailed Description

The first part of this module is the cart generator. A variable is used to calculate the delay time between succeeding hooks on the powered towline. X2 is initialized at the hook spacing and X3 at the conveyor speed.

1 VARIABLE (X2\*1000)/X3 The formula used to calculate this delay time in milliminutes is given below.

(Hook spacing)\*(lOOO)/(Conveyor Speed)

The empty carts are created by the next sequential block.

GENERATE  $V1, , , X1, , 3$ 

The carts are generated at the same interval as the hook spacing and only Xl (initialized at the number of carts in the system) carts are generated.

The empty carts then enter a queue of empty carts and attempt to seize the facility which allows them to capture a hook and begin to move on the towline.

QUEUE SEIZE CARS CAR

The facility consists of a logic gate which is opened by an empty hook later in this module.

GATE LS 20

The empty cart which has just passed through this gate then

closes the gate behind it before departing the queue, releasing the facility and destroying itself.

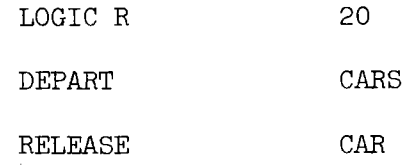

TERM TERMINATE

The empty cart is destroyed because the hook which it captured has now been transformed into the empty cart as will be shown later in this module.

The hooks are created by the next sequential block in this module.

GENERATE  $V1, ..., 1,$ 

These hooks have a priority equal to one and three parameters. They are created at the hook spacing defined by the user in variable number one.

The hooks then enter a logic gate which allows them to proceed to the next sequential block unless a transaction has set logic switch 19. If logic switch 19 has been set, the hooks are then sent to the alternate exit which directs them to the TERMINATE block.

GATE LR 19, TERM

The purpose of this block is to shut off the hook generator once the closed loop which contains this module becomes full of hooks. This means the powered towline has been completely constructed and the hook generator is no longer needed.

The newly created hook is then transfered around the entrance to this module to location BEGN.

TRANSFER , BEGN

The entrance to this module is labelled NTR and the first transaction which completes the closed loop and enters this module at NTR shuts off the hook generator by setting logic switch 19 as has been discussed previously.

NTR LOGIC S 19

The transaction which proceeds to the next sequential block may be either a hook or a cart. It is first tested to determine what it is.

BEGN TEST E P1,0, SKIP

If it is a hook  $(P1 = 0)$ , it proceeds to the next sequential block. If it is a cart  $(P1 = 1)$ , it takes the alternate exit and is directed to location SKIP.

A hook then encounters another TEST block which determines if there are any empty carts in the queue called CARS waiting to capture a hook. If queue CARS is zero, the hook takes the alternate exit and is directed to location SKIP.

TEST G Q\$CARS, O, SKIP

If there are carts waiting in the queue, the hook proceeds to the next sequential block.

In the next block, the hook determines if the powered spur which feeds the PPLS module is full of carts or not. The maximum capacity of this spur is determined by the user and in this case it is 35 cars.

TEST LE Q\$LCR1,35,BYPS

If the spur is not full, the hook proceeds to the next sequential block. If the spur is full, the hook takes the alternate exit and is directed to location BYPS.

A hook continuing to the next sequential block sets logic

switch 20 which opens the gate for an empty cart as discussed earlier in this module.

LOGIC S 20

The empty cart is terminated and the hook is now transformed into an empty cart by placing a one in parameter one.

ASSIGN 1,1

All the transactions which were directed to location SKIP from various places in the module and the newly formed empty carts are transfered to the entrance to the PPLS module.

SKIP TRANSFER ,LST1

The last section of this module is a technique to assist the conveyor model to reach steady state very rapidly. When the PPLS powered spur is full of empty carts waiting to be loaded and there is a pool of empty carts waiting in queue CARS to enter the model also, the carts in queue CARS are short-circuited into the model empty just to get them into the system. The first block that a hook going through this section of the model encounters sets logic switch 20 to open the gate for an empty cart as discussed earlier.

BYPS LOGIC S 20

Another hook is created and sent to location LHOl in the PPLS module. This is done to preserve the timing and logic of the conveyor system.

SPLIT 1, LHOL

The hook which proceeds to the next sequential block is transformed into an empty cart by changing parameter one to a one.

ASSIGN 1,1

The empty cart is then given a destination by a function which is defined by the user.

ASSIGN 3, FN\$DECP

The cart is then transferred into the PPLS module at a point where it can capture a hook and go on line without having to wait to be loaded.

TRANSFER ,LSZ1

A source listing of the CAHG module is given in Figure 7 and the module flow chart is given in Figure 8.

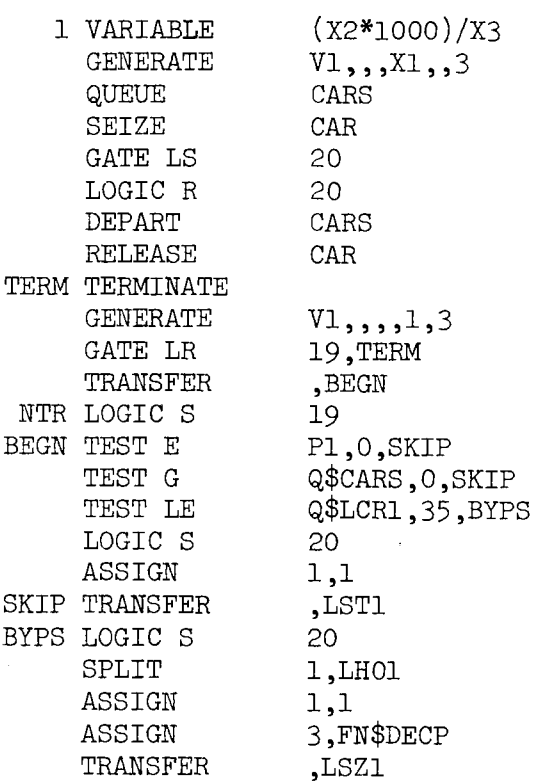

Figure 7. Source Listing of CAHG Module

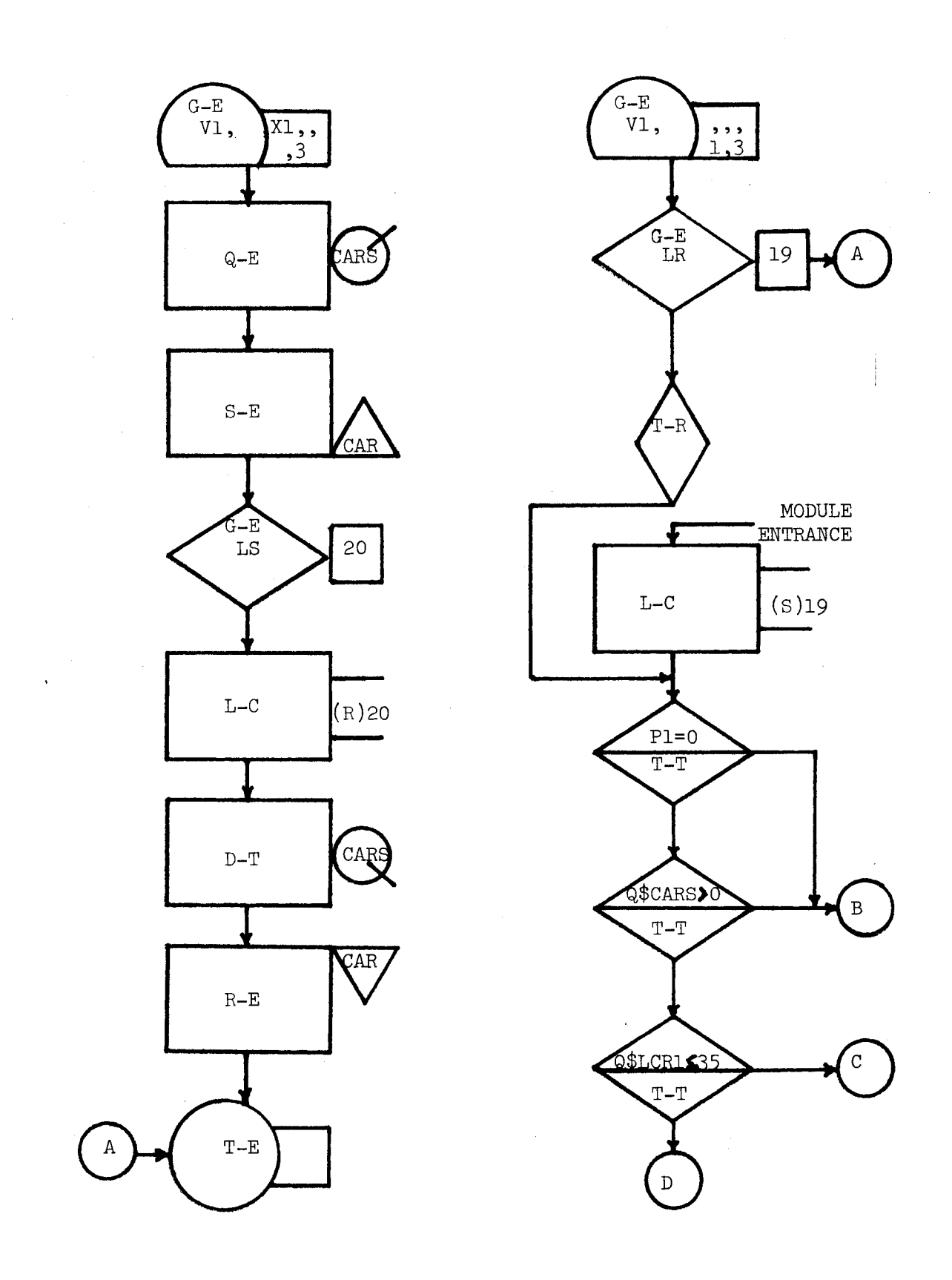

Figure 8. Flow Chart of CAHG Module

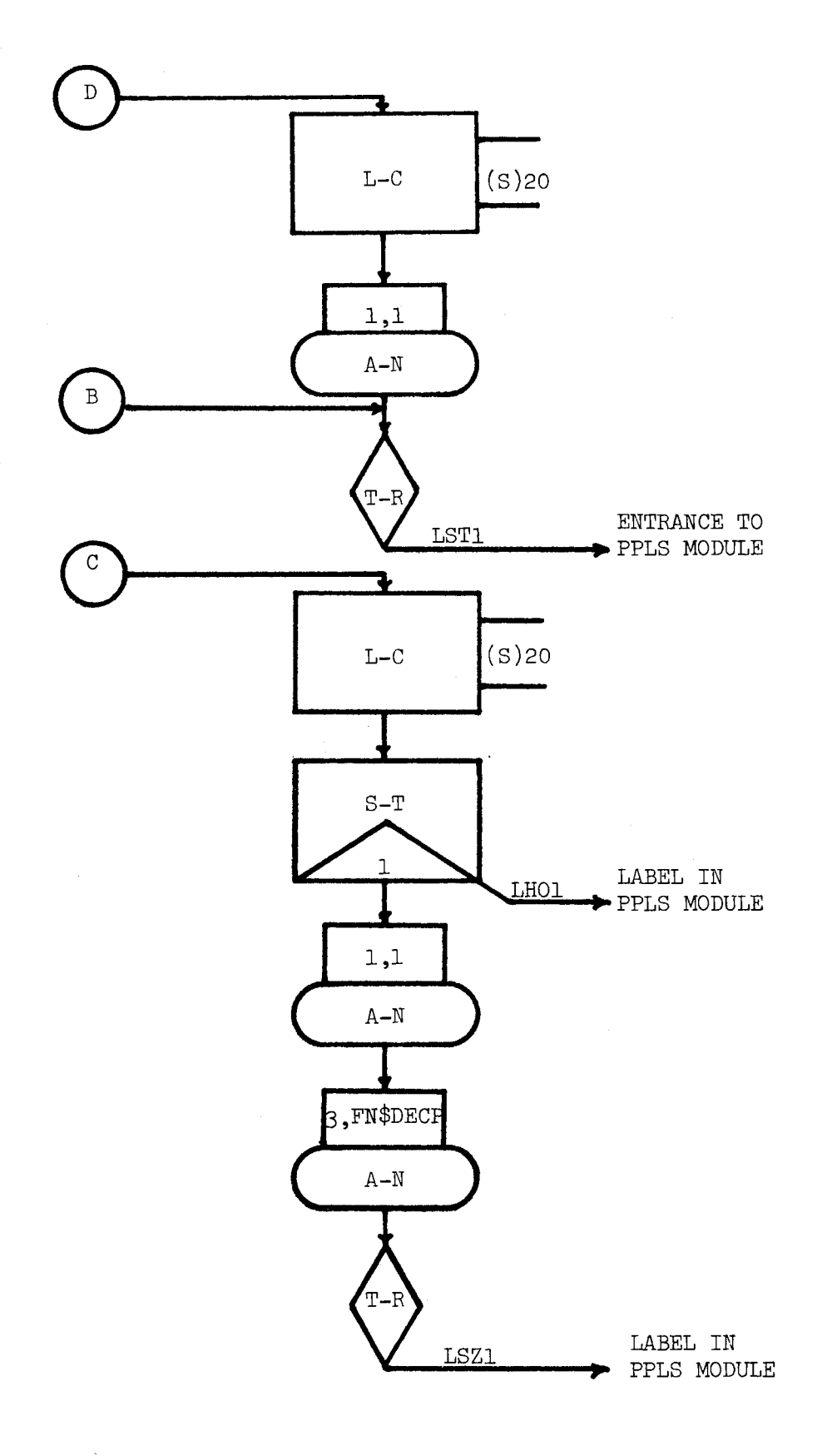

 $\bar{z}$ 

Figure 8. (Continued)

 $\bar{A}$ 

### Production Programming Load Station Module

The module which must immediately follow the CAHG module is the PRODUCTION PROGRAMMING LOAD STATION (PPLS) module. This module is an interface in the system at which empty carts are loaded with finished goods from the manufacturing area. The carts are given a destination and placed on the conveyor by the dispatcher.

### General Description

The PPLS module may be represented as a box shown in Figure 9. The entrance to the module is labelled LSTl, and there is only one exit from the module. In this module empty carts are delayed by a user specified load time and are given a destination by a user specified function. The user must also specify the distance to the next module entrance. The logic in this module maintains the integrety and timing of the powered towline as hooks and carts pass through it .

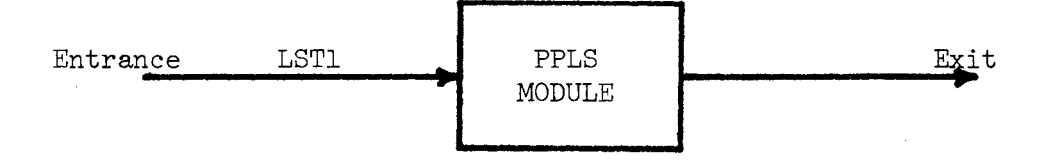

Figure 9. Production Programming Load Station Module

#### Detailed Description

The entrance to the module is labelled LSTl, and the first block in the module determines if the entering transaction is a cart or a hook.

LST1 TEST E P1,1,LHK1

A hook takes the alternate exit and is transferred to location LHKl. A cart proceeds to the next block.

The cart then causes a new transaction to be created, and the cart

SPLIT 1, LEC1

is transferred to location LECl.

The newly created transaction is transformed into a hook.

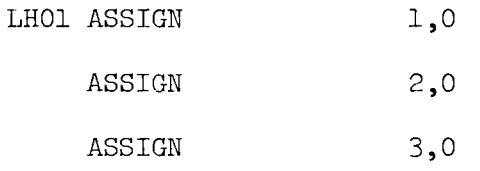

The hook then passes through a logic gate which either allows the hook to proceed to the next sequential block or transfers it to location LTHl.

LHKL GATE LR 3, LTHL

If the hook proceeds to the next sequential block, it is transferred to the end of this module.

TRANSFER ,LSOl

If the hook transfers to LTHl, then a cart has captured it and will be taking its place on the conveyor.

The cart which was transferred to location LECl joins the queue of carts waiting to be loaded at the PPLS module.
LEC1 QUEUE LCR1

To save CPU time these carts are linked onto user chain LCH on a FIFO basis.

LINK LCH, FIFO, LFAL

A cart may then seize the loading facility and depart the queue. LFAl SEIZE LCRl

DEPART LCRl

If the cart is already loaded it is transferred around the loader to location LDCl.

TEST E P2,0,LDC1

An empty cart proceeds and enters into the in process storage. ENTER IPS

It is then delayed while being loaded. The mean and spread modifier are specified by the user. In this case the load time is a normally distributed random variable with a mean of two minutes and a standard deviation of .4 minutes.

LVBl VARIABLE FN\$NORM\*4oo

> ADVANCE 2000,V\$LVB1

The function NORM is the standard normal function which uses random number generator number one.

The empty cart is transformed into a loaded cart by changing parameter two to a one.

ASSIGN 2,1

And the loaded cart is given a destination by a user defined function. In this case the function is called DLCP.

ASSIGN 3, FN\$DLCP

The loaded cart releases the loading facility and unlinks the

next cart from the user chain.

LDCl RELEASE LCRl

> UNLINK LCH,LFAl,l

The cart then attempts to seize a facility that consists of the logic necessary to capture a hook and proceed on line.

LSZ1 SEIZE LCH1

After seizing the facility the cart sets logic switch three which indicates to the next available hook that a cart is waiting to capture it.

LOGIC S 3

The cart then stops at the logic gate to wait for a hook to open it.

GATE LR 3

Once the gate is opened by a hook, the cart releases the facility to go on line and transfers to the end of the PPLS module.

RELEASE LCHl

TRANSFER ,LSOl

A hook which has been destined to be captured by a waiting cart opens the cart's logic gate by resetting logic switch three and the hook is destroyed.

LTHl LOGIC R 3

#### TERMINATE

The end of the module is of course an ADVANCE block which delays a transaction the length of time it takes it to travel on the towline to the next sequential module. The delay time is calculated in a variable which is defined by the user. The formula used to calculate the delay time in milliminutes in this case is

shown below.

((Distance to next module)/(Conveyor Speed))\*(lOOO)

The transaction is finally transferred to the next sequential module or module entrance.

LAV1 FVARIABLE (55/X3)(1000) LSO1 ADVANCE V\$LAV1 TRANSFER , MAO

A source listing of the PPLS module is given in Figure 10 and a flow chart of the module is shown in Figure 11.

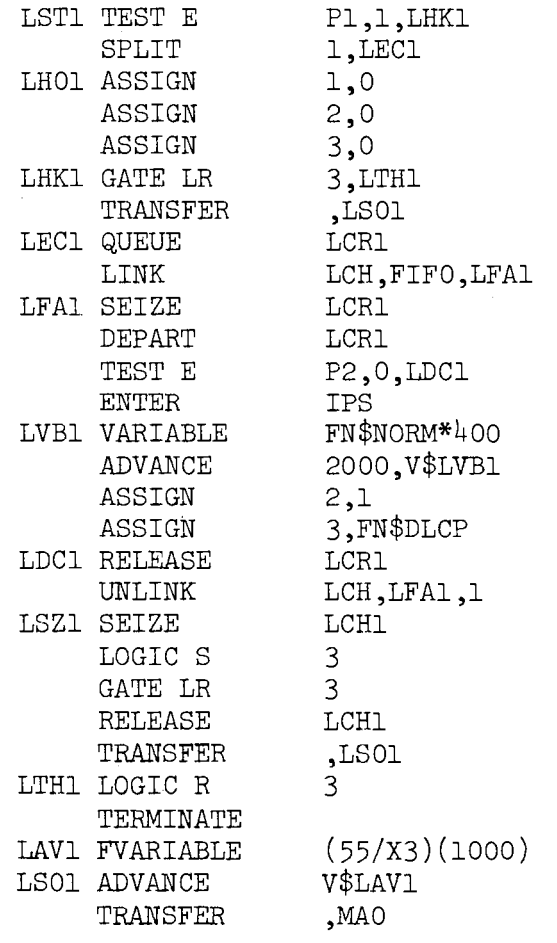

Figure 10. Source Listing of PPLS Module

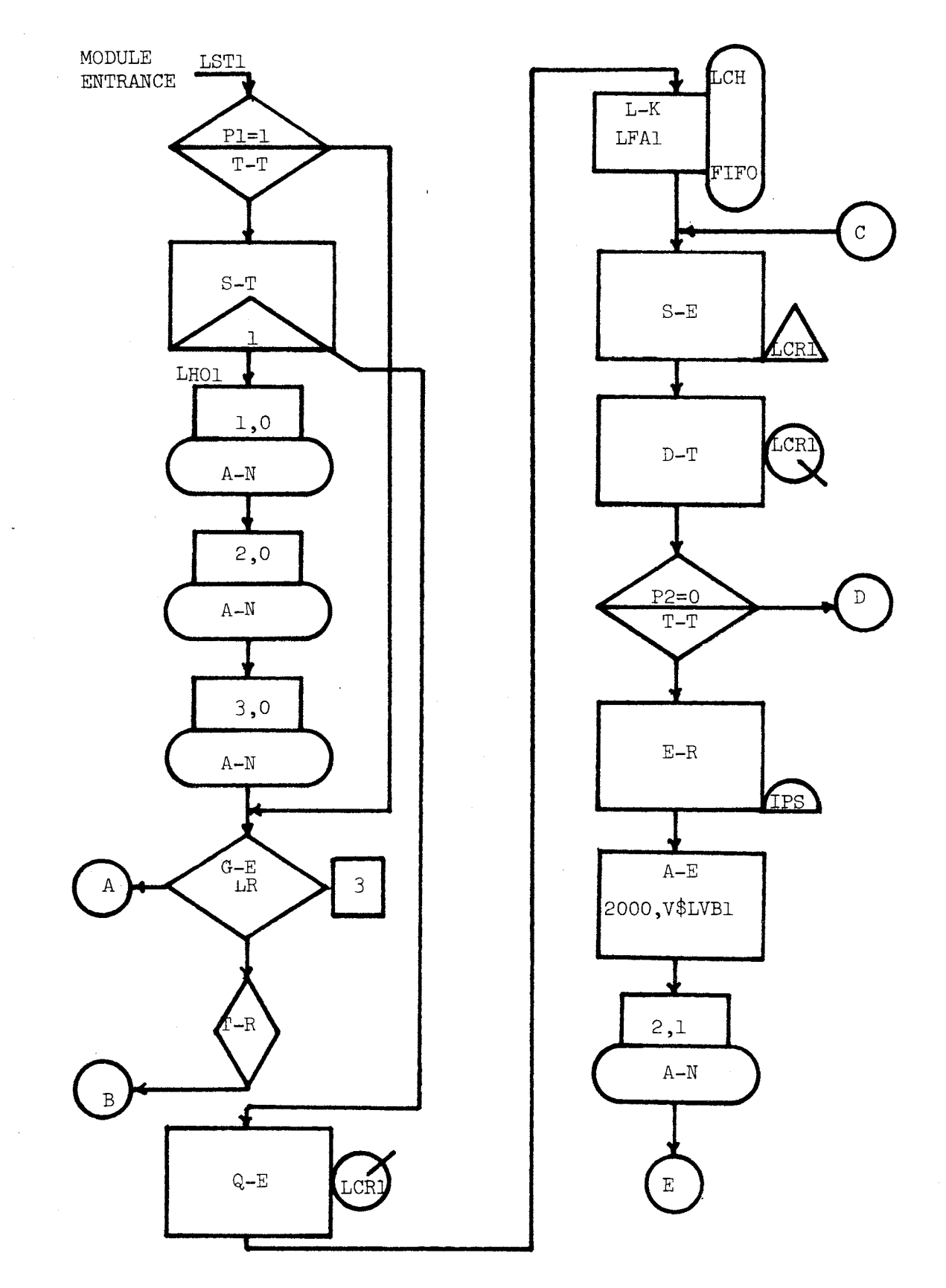

Figure 11. Flow Chart of PPLS Module

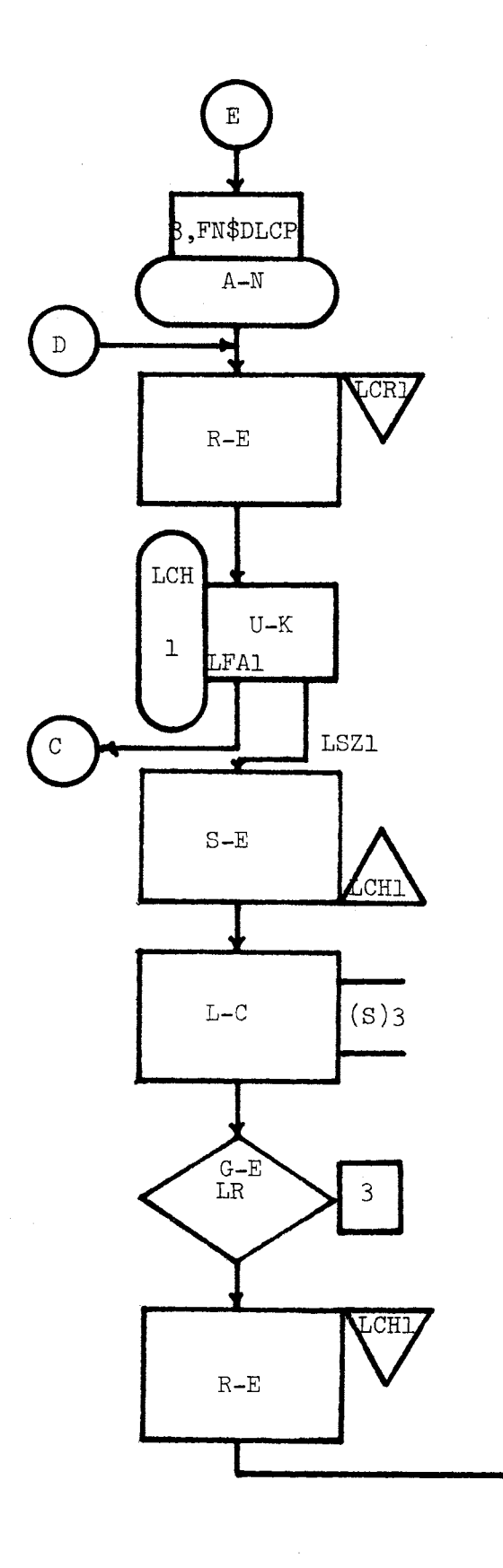

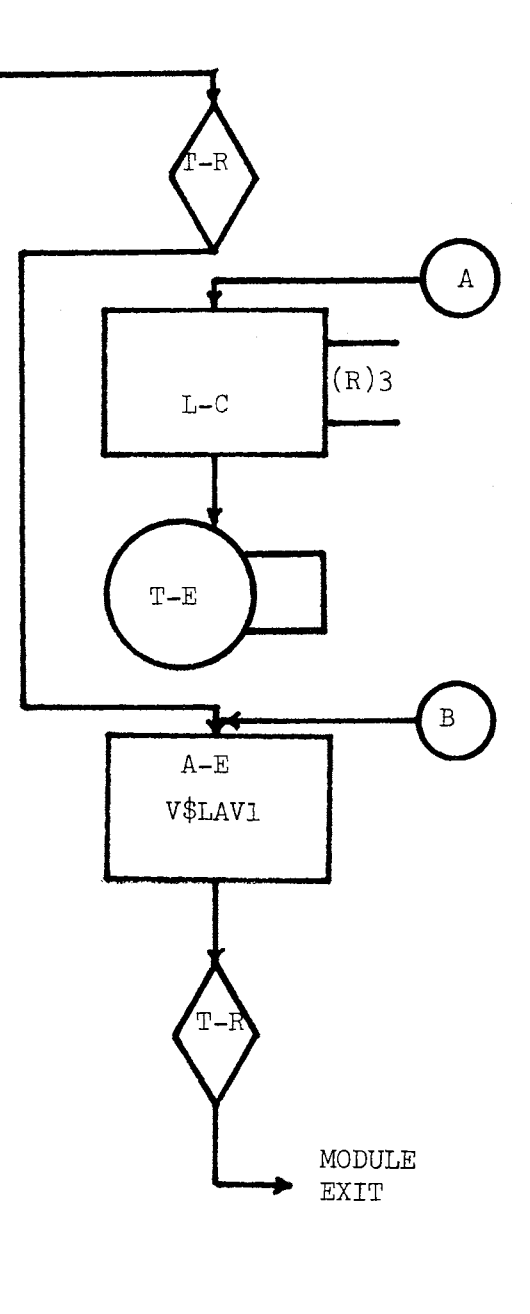

Figure 11. (Continued)

### Split Module

The SPLIT module which has been described in Chapter III is a decision point in the system at which a cart must decide to take either the right or left powered towline.

# General Description

The SPLIT module may be represented as a box shown in Figure 12 which has one entrance and two exits. A transaction which enters this module can not be delayed since there are no blocks in this module which can deny entry to a transaction.

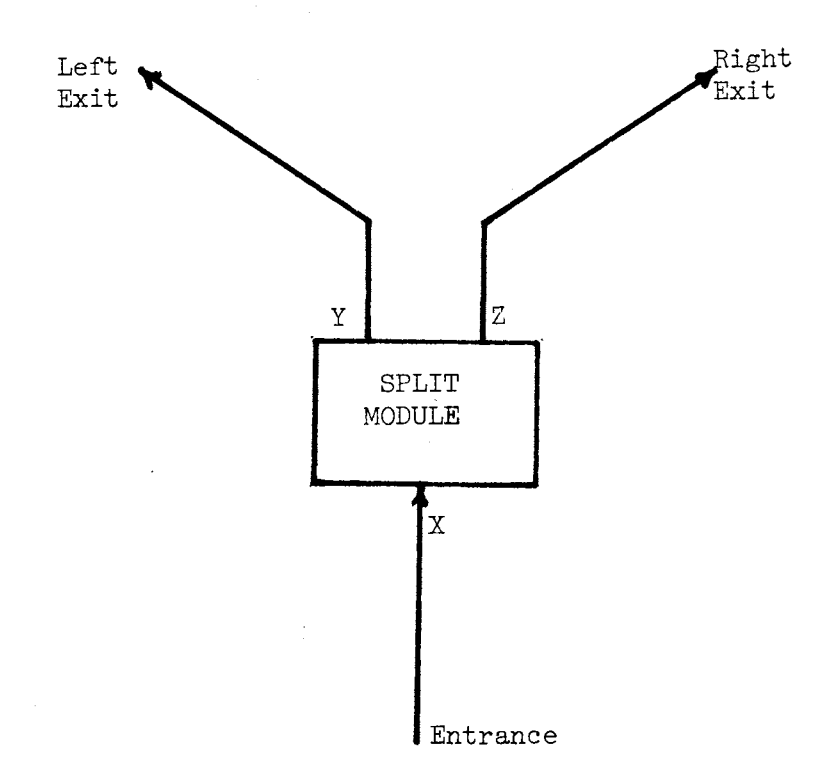

Figure 12. Split Module

There are three types of transactions which enter this module. The logic is designed to process each of these three types as separate cases.

Case 1.  $(X = \text{hook})$  If a hook enters the SPLIT module, then another hook will be created in the module, and a hook will be sent to each exit.  $(Y = h \text{ook and } Z = h \text{ook})$ 

Case 2.  $(X = \text{cart whose destination lies to the left})$  If a cart which desires to go to the left enters, then a hook will be created and sent to the right.  $(Y = \text{cart} \text{ and } Z = \text{hook})$ 

Case 3.  $(X = \text{cart whose destination lies to the right})$  If a cart which desires to go to the right enters, then a hook will be created and sent to the left.  $(Y = \text{hook and } Z = \text{cart})$ 

### Detailed Description

The first statement that an entering transaction encounters in this module determines if the transaction is a hook or a cart.

TEST E PL, 1, HOOK A cart continues on to the next sequential block or a hook takes the alternate exit and is transferred to location HOOK.

A cart which continues to the next sequential block is tested to see if its destination lies to the right or to the left. This is done by means of a boolean variable and a TEST block.

1 BVARIABLE P3'GE'9\*P3'L'l7

TEST E BVl,l,CRGHT

If the value of the boolean variable is one, the cart's destination is to the left and it proceeds to the next sequential block. If

the value of the boolean variable is zero, the cart's destination is to the right and the cart takes the alternate exit and is transferred to location CRGHT. The boolean variables are defined by the user and may vary in form in different SPLIT mdoules.

The cart whose destination is left proceeds to the next sequential block.

TEST LE Q\$LCR1,999, CRGHT The arguments of this block are.defined by the user and the condition must be true for a cart to proceed to the left. In the case shown, the queue of cars waiting to be loaded at the PPLS module must be less than or equal to 999, Since there *axe* only 380 carts in the system, this block has no effect on the system. If the 999 were changed to 36 in one of the SPLIT modules and the queue of empty carts at the PPLS module was greater than 36, then a cart whose destination lies to the left would be sent to the right to recirculate in the system by taking the alternate exit CRGHT.

A car proceeding to the left encounters the next block.

#### SPLIT 1.HRGHT

Since the timing and integrety of both powered towlines must be maintained, a hook is created and sent to location HRGHT which sends it to the right.

The cart is then transfered to the ADVANCE block which delays the cart for the time it takes it to reach the next module to the left.

TRANSFER , ALEFT

The hook that has been created and sent to the right is first made into a hook by setting all three parameters

HRGHT ASSIGN ASSIGN ASSIGN 1,0 2,0 3,0

equal to zero.

The hook is then transfered to the ADVANCE block which delays the hook for the time it takes it to reach the next module to the right.

TRANSFER ,ARGHT

A car proceeding to the right encounters the next block. CRGHT SPLIT 1, HLEFT

A hook is created and sent to location HLEFT which sends it to the left to maintain the timing and integrety of both powered towlines.

The cart is then transfered to the ADVANCE block which delays the cart for the time it takes it to reach the next module to the right.

TRANSFER ARGHT

The hook that has been created and sent to the left is first made into a hook by setting all three parameters equal to zero.

HLEFT ASSIGN ASSIGN ASSIGN 1,0 2,0 3,0

The hook is then transfered to the ADVANCE block which delays the hook for the time it takes it to reach the next module to the left.

# TRANSFER ALEFT

A hook which enters this module at the entrance is split into two hooks so that a hook, can leave at each of the two exits. The following two blocks perform this function.

HOOK SPLIT l,ALEFT

> TRANSFER ,ARGHT

The delay time to the next module is calculated using variables and the time is in milliminutes. The formula used is given by:

(Distance to next module)\*(lOOO)/(Conveyor Speed).

The last blocks in this module are the ADVANCE block and exits of the module which have been previously discussed.

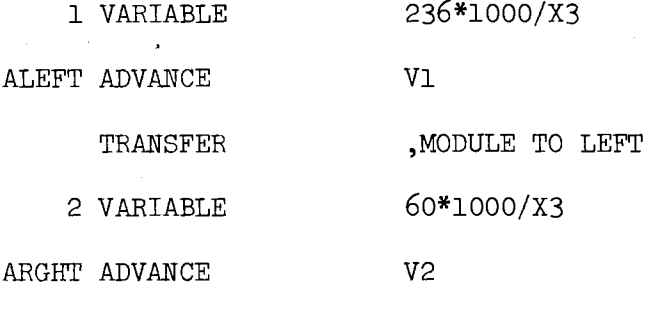

TRANSFER ,MODULE TO RIGHT

A source listing of the SPLIT module is given in Figure 13 and a flow chart of the module is shown in Figure  $14$ .

# Unload and Load Station Module

The UNLOAD AND LOAD STATION (UALS) module is a general purpose module that occurs in the conveyor system at points where a cart may or may not decide to sidetrack itself at one of the unpowered spurs. Here the cart is unloaded and or loaded, and then placed back on the towline.

TEST E P1,1,HOOK<br>1 BVARIABLE P3'GE'9\*P3 BVARIABLE P3'GE'9\*P3'L'17<br>TEST E BV1,1,CRGHT TEST E BV1,1, CRGHT<br>TEST LE Q\$LCR1, 999, TEST LE Q\$LCR1,999, CRGHT<br>SPLIT 1.HRGHT 1,HRGHT<br>,ALEFT TRANSFER HRGHT ASSIGN 1,0<br>ASSIGN 2,0 ASSIGN 2,0<br>ASSIGN 3,0 ASSIGN TRANSFER , ARGHT CRGHT SPLIT 1, HLEFT<br>TRANSFER , ARGHT TRANSFER HLEFT ASSIGN 1,0<br>ASSIGN 2,0 ASSIGN 2,0<br>ASSIGN 3,0 ASSIGN 3,0<br>TRANSFER ,ALEFT TRANSFER HOOK SPLIT 1, ALEFT TRANSFER ,ARGHT<br>1 VARIABLE 236\*10 236\*1000/X3<br>V1 ALEFT ADVANCE TRANSFER , MODULE TO LEFT 2 VARIABLE 60\*1000/X3<br>T ADVANCE V2 ARGHT ADVANCE TRANSFER , MODULE TO RIGHT

Figure 13. Source Listing of SPLIT Module

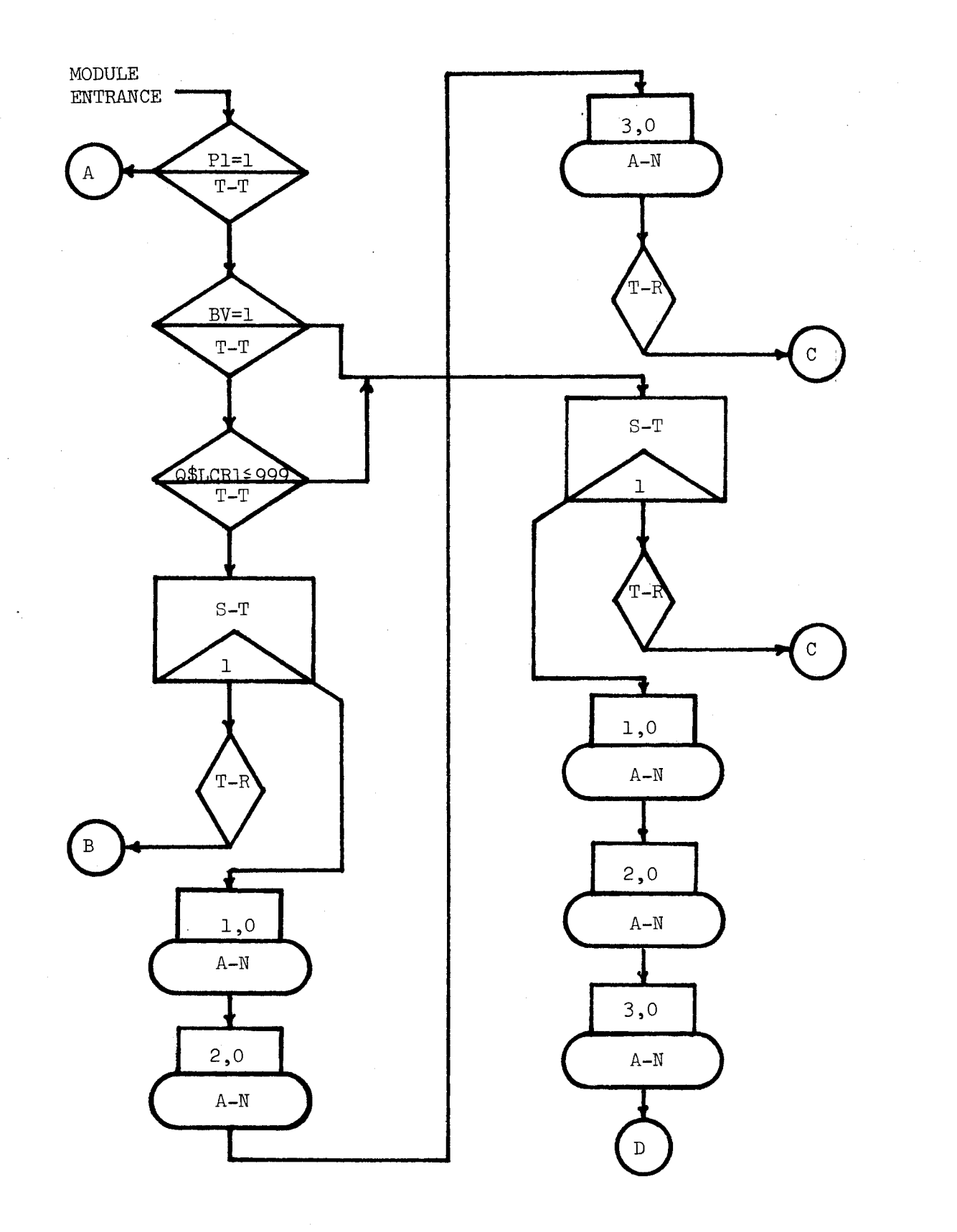

Figure 14. Flow Chart of SPLIT Module

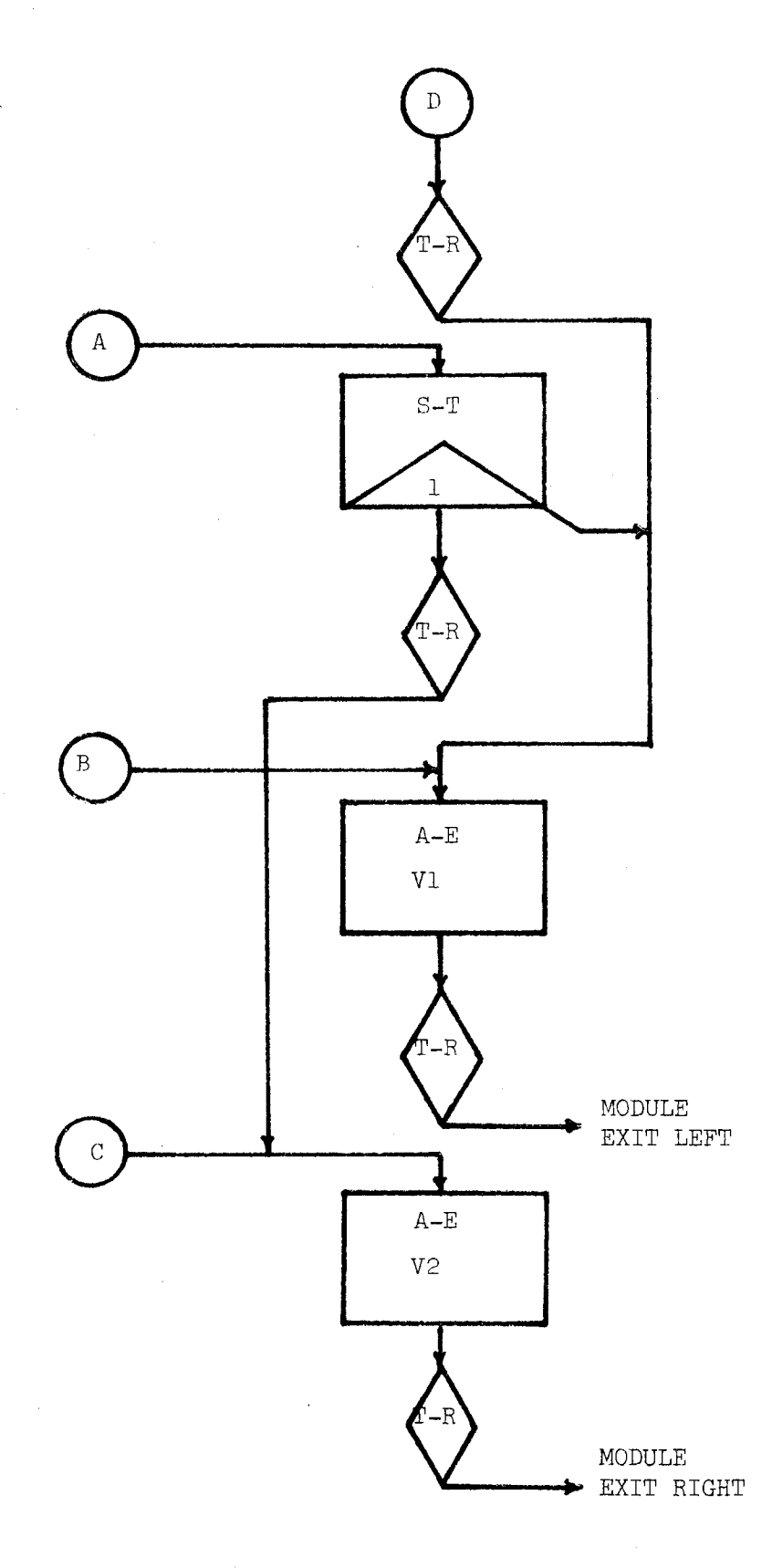

Figure  $14.$  (Continued)

### Ceneral Description

The UALS module may be represented as a box shown in Figure 15. Any transaction may enter this module; however, only those carts with the proper destination are allowed to be unloaded and or loaded. The module has only one entrance and one exit.

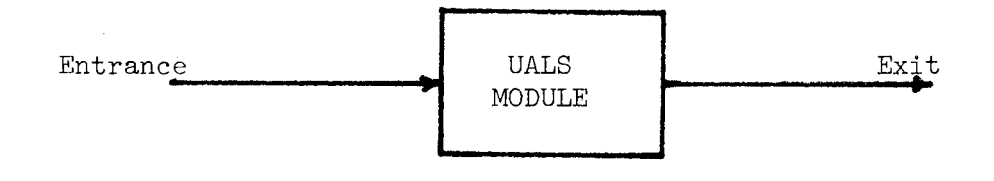

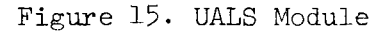

The user defines the load and unload times and the maximum station queue. The user also defines the maximum number of empty carts if any to keep at the station at all times. Destination functions and the distance to the next module entrance must be supplied by the user. The module logic maintains the timing of

the towline as it passes through it.

# Detailed Description

The first block that an entering transaction encounters in the UALS module determines if it is a cart or a hook. ENTR TEST E Pl, l, HOKE

A hook is sent to location HOKE.

A cart proceeds and is tested to determine if this module is its destination or not.

TEST E P3,8, EXIT

If this module is not the proper destination, the cart is sent to the exit.

A cart whose destination is this module is tested again to determine if the station queue is full or not.

TEST L<br>
Q\$STA,15,EXIT

If the station queue is greater than or equal to some user specified number, the cart is sent to the exit to recirculate in the system.

If the station queue is smaller than the user specified number, the cart joins the station queue.

QUEUE STA

A transaction is then created and sent to location HOKE to be transformed into a hook to preserve the timing and integrety of the towline.

SPLIT 1, HOKE

The cart is tested to determine if it is loaded or empty.

TEST E P2,1, ECAR

An empty car is sent to location ECAR.

A loaded car proceeds and attempts to seize the unloading facility.

SEIZE UNLDR

The unload time is specified by the user and in this case it is a normally distributed random variable with a mean of four minutes and a standard deviation of .8 minutes.

UAV VARIABLE FN\$NORM\*800

> ADVANCE 4ooo,V\$UAV

The cart is now unloaded and must leave the in process storage.

LEAVE IPS

The unloaded cart's parameter two is changed to zero to indicate that it is now empty and the unload facility is released.

ASSIGN RELEASE 2,0

UNLDR

A policy that may or may not be adopted at the load and unload station modules is to keep a number of empty carts at the station to be loaded later on. The user specifies the maximum number empty carts to be retained at the station. After the empty cart releases the unload facility, it determines if the maximum number of empty carts is present at the station or not. If maximum number is not present, the empty cart is transferred to the queue of empty carts waiting at the station.

TEST GE CH\$UCH, 1, ECAR If the empty cart queue is at its maximum number, the empty cart continues to the next sequential block. The cart is given a destination by a user defined function and is transfered to a location in the module, FGOL, where it can capture a hook and go on line.

ASSIGN 3,FN\$DEC1

TRANSFER ,FGOL

Empty carts waiting to be loaded enter the empty car queue and then are linked onto user chain UCH.

ECAR QUEUE ECAR

> LINK UCH,FIFO,UCHO

One empty cart determines if the chain has reached its maximum number or not.

UCHO TEST G CH\$UCH, 1

When the number of empty carts becomes greater than the user specified maximum, the empty cart can seize the loading facility and depart the empty car queue.

SEIZE DEPART LDR ECAR

The loading time is specified by the user and in this case it is a normally distributed random variable with a mean of two minutes and a standard deviation of .4 minutes.

UVL VARIABLE FN\$NORM\*400

> ADVANCE 2000,V\$UVL

Since the cart has been loaded, it can now enter the in process storage and be designated as a loaded cart by changing parameter two to a one.

ENTER IPS ASSIGN 2,1

The loaded cart then releases the loading facility, unlinks the next empty cart from the user chain, and is assigned a destination by a user defined function.

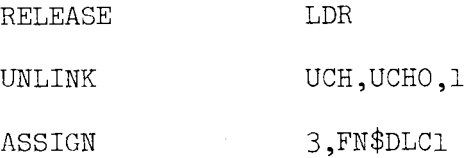

The logic necessary for a cart to capture a hook and proceed on the towline is contained in facility FGOL. The cart seizes the facility, sets logic switch four, and waits at a logic gate for a hook to open it.

FGOL SEIZE FGOL

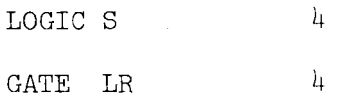

Once a hook has reset logic switch four, the cart can proceed through the gate release the facility, depart the station queue, and be transferred to the module exit.

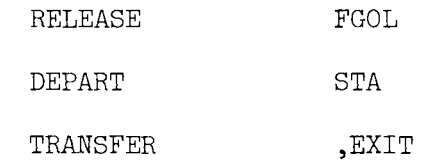

A hook which enters this module or is created in this module is transferred to location HOKE where it is transformed into a hook.

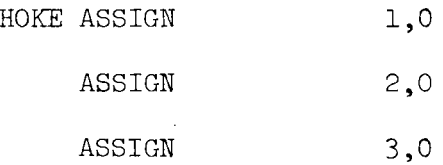

The hook then determines if a cart is waiting to capture it by passing through a logic gate.

GATE LR 4, THKE If no cart is waiting, the hook is transferred to the exit. TRANSFER REXIT

If a cart is waiting, the hook takes the logic gate alternate exit THKE, resets logic switch four which allows the cart to proceed by opening its gate, and then the hook is destroyed.

THKE LOGIC R  $\frac{1}{4}$ 

#### TERMINATE

The module exit of course consists of an ADVANCE block which delays the transaction for the time it takes it to reach the next module.

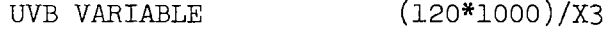

EXIT ADVANCE V\$UVB

The transaction continues to the next sequential module.

A source listing of the UALS module is given in Figure 16 and a flow chart of the module is shown in Figure 17.

## Merge Module

The MERGE module which has been previously described is a decision point or interface in the system at which two different powered towlines come together to form one powered towline.

### General Description

The MERGE module may be represented as a box shown in Figure 18. This module has two entrances. Carts at the ROW

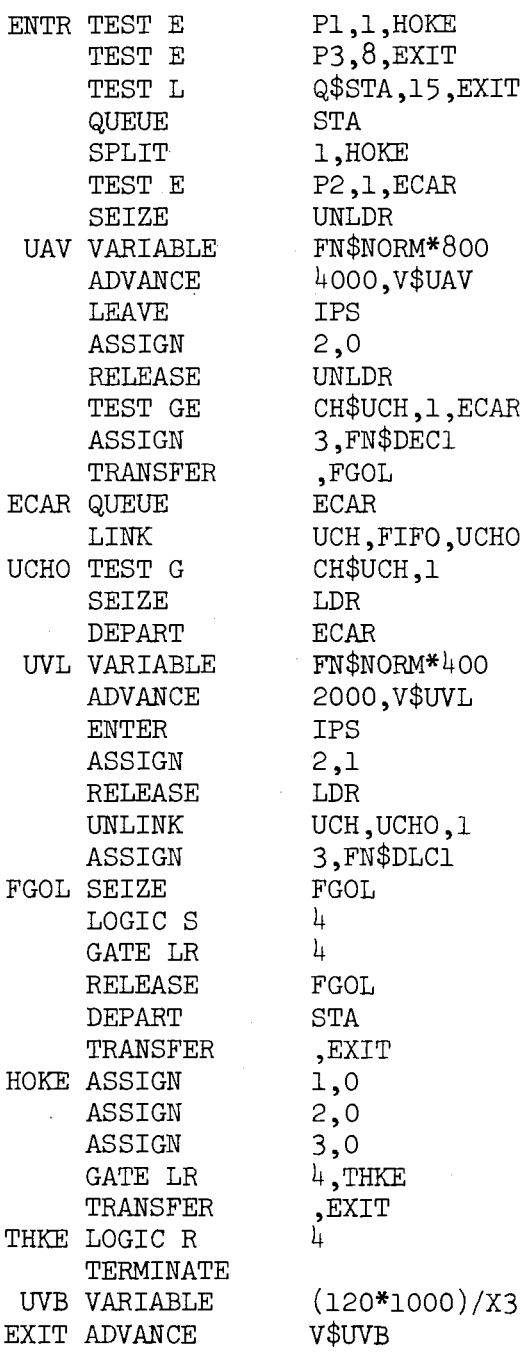

Figure 16. Source Listing of UALS Module

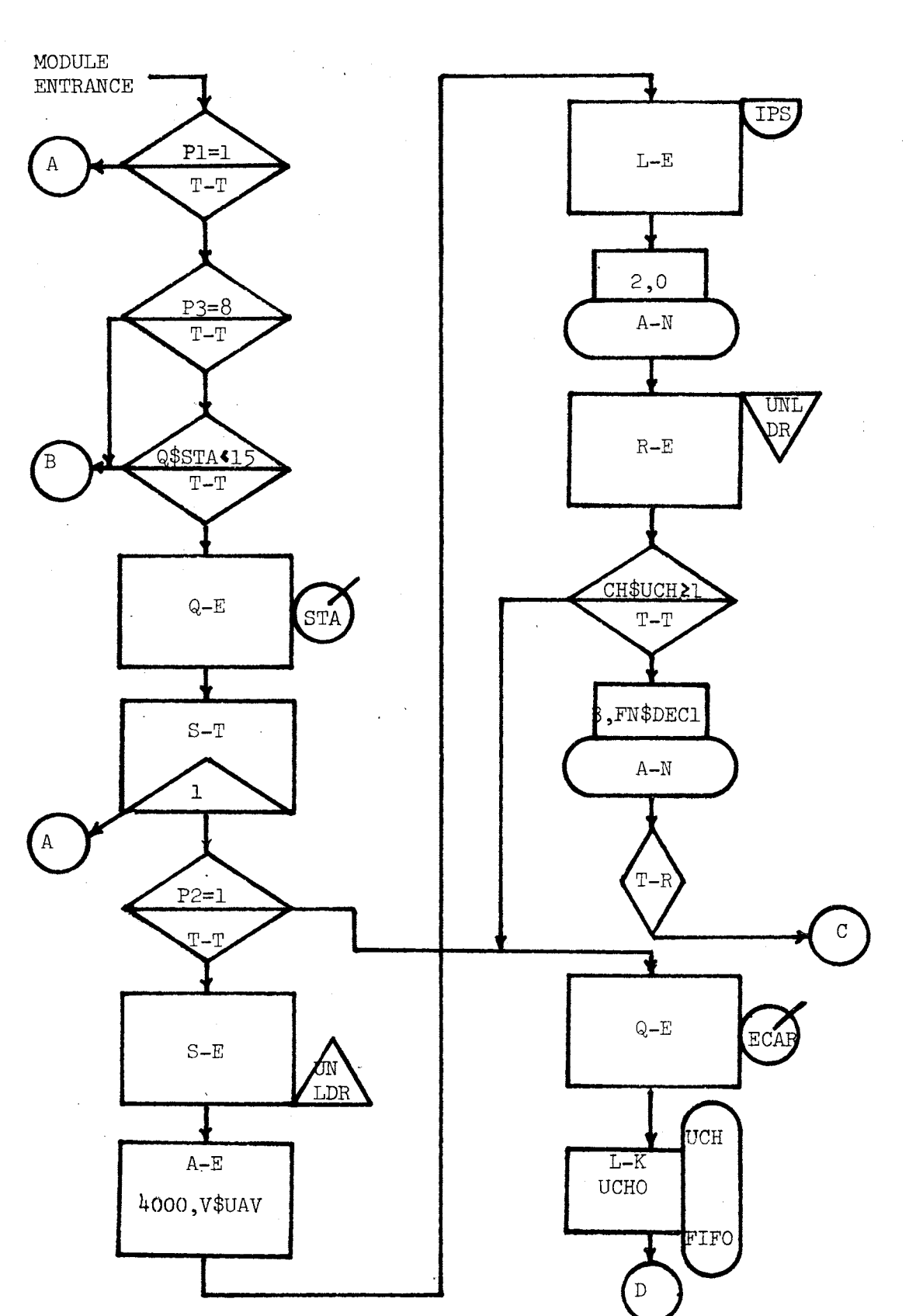

Figure 17. Flow Chart of UALS Module

i.

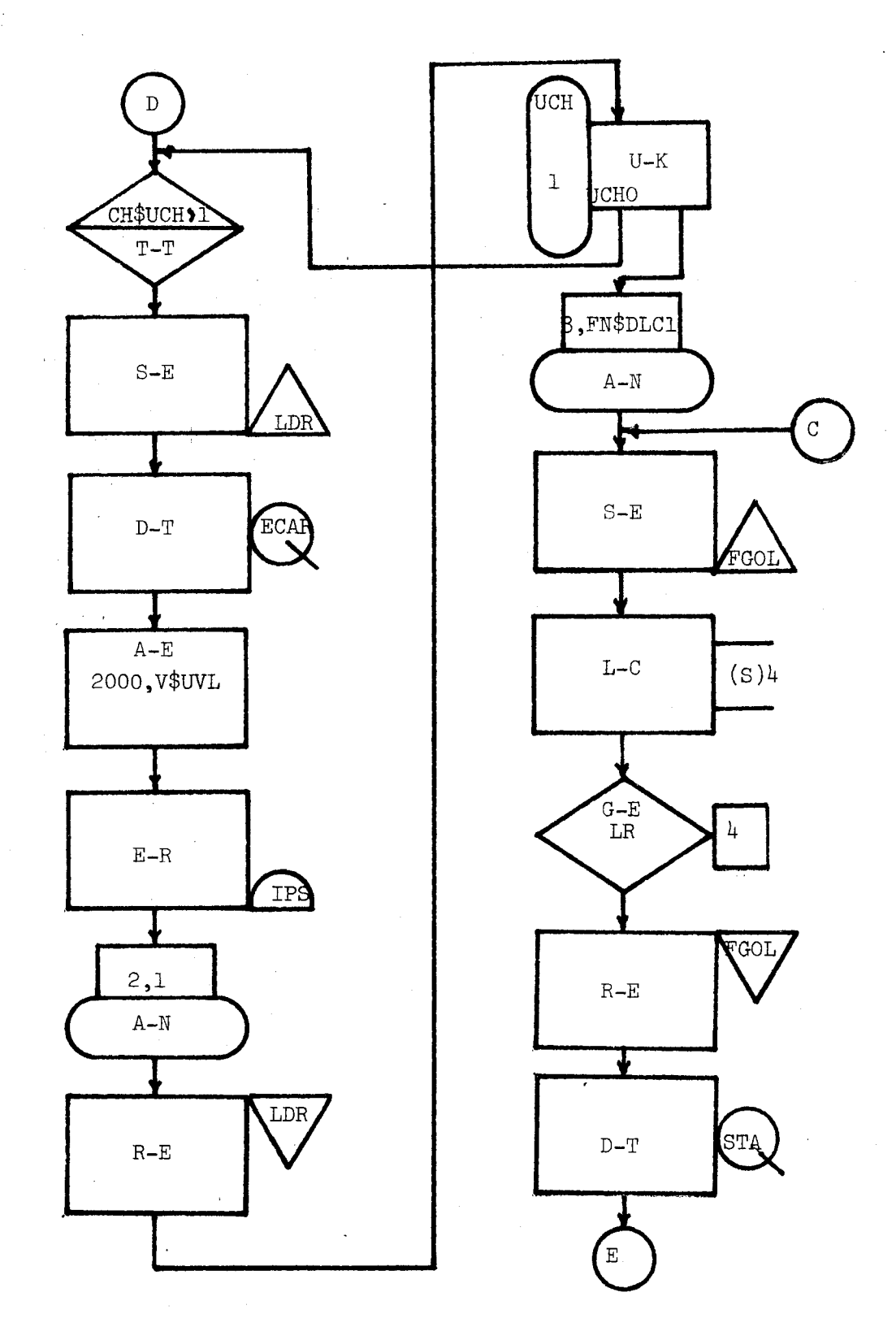

Figure 17. (Continued)

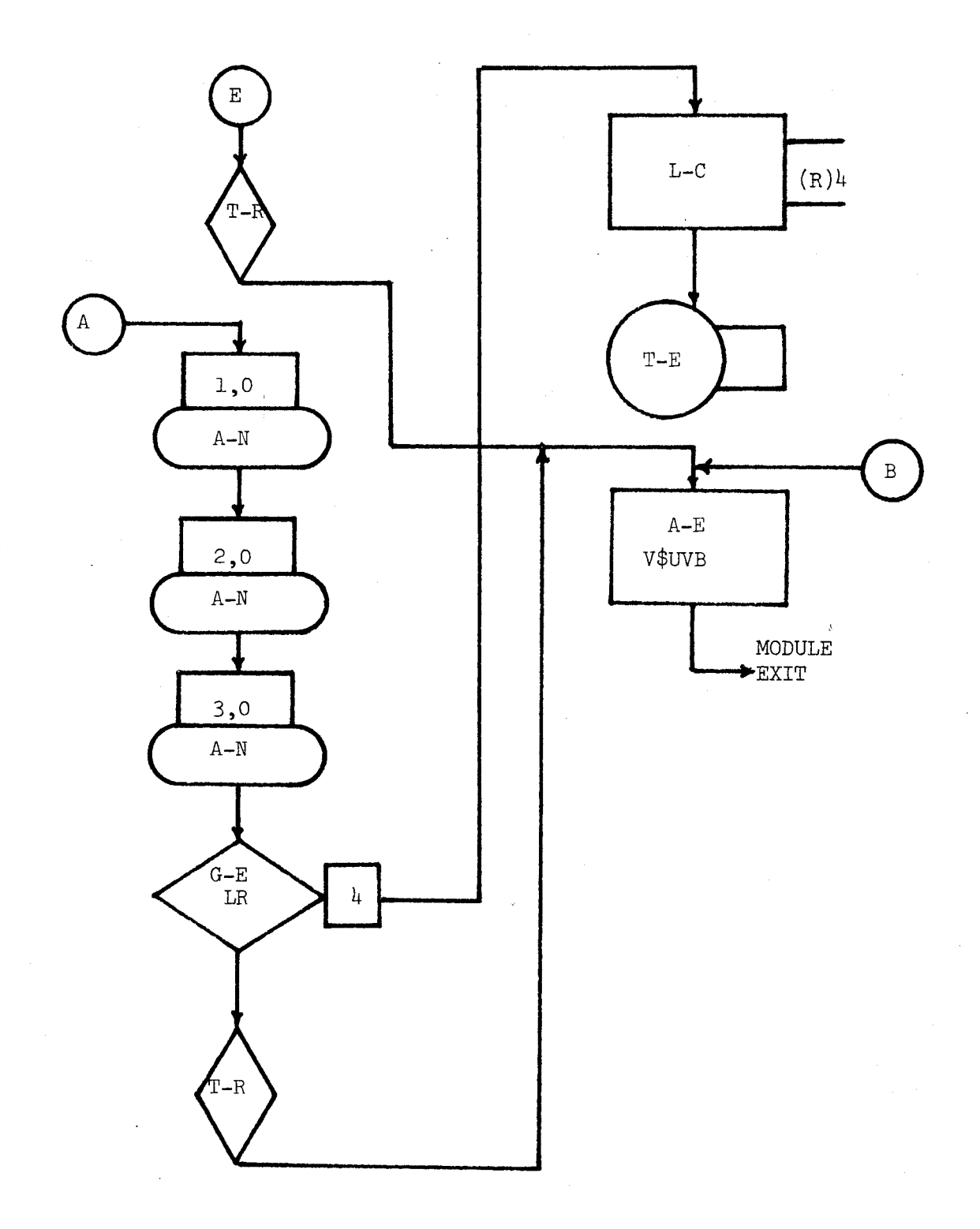

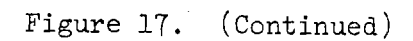

 $\cdot$ 

 $5<sup>1</sup>$ 

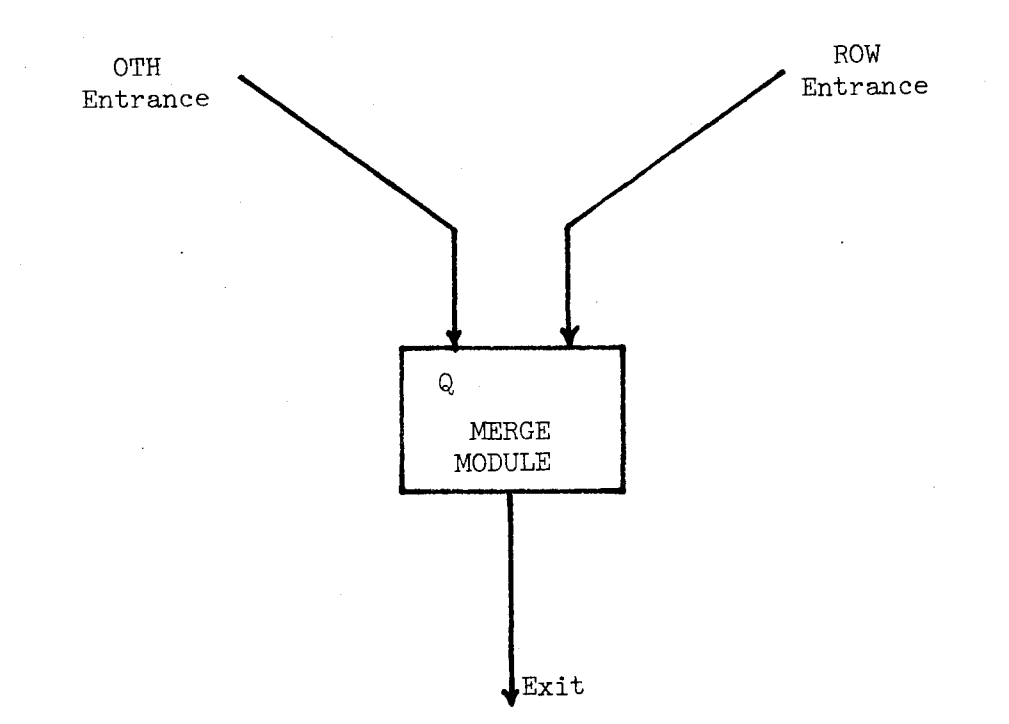

Figure 18. Merge Module

entrance have the right-of-way and can proceed to the exit without being delayed. Carts which enter the module at the OTH entrance may or may not be delayed. If delayed they join a queue shown symbolically as "Q" in Figure  $18$ .

There are ten different logical situations which might occur at the MERGE module. The logic is designed to process each of these cases.

Case 1. (ROW = cart or hook and OTH = nothing) If a hook or a cart enters the module at ROW and nothing has entered the

module at OTH, the hook or cart is transferred immediately to the module exit.

Case 2. (ROW = nothing and OTH = cart or hook) If a hook or a cart enters the module at OTH and nothing has entered the module at ROW, the hook or cart is transferred immediately to the module exit.

Case 3. (ROW = hook, OTH = hook,  $Q = 0$ ) If a hook enters the module at ROW and at OTH, and there is nothing in the queue, then the OTH hook is destroyed and the ROW hook is transferred to the module exit.

Case 4. (ROW = hook, OTH = hook,  $Q = +$ ) If a hook enters the module at ROW and at OTH, and there are carts in the queue, both hooks are destroyed and the first cart in the queue is transferred to the module exit.

Case 5. (ROW = hook, OTH = cart,  $Q = 0$ ) If a hook enters the module at ROW and a cart enters at OTH, and there is nothing in the queue, the ROW hook is destroyed and the OTH cart is transferred to the module exit.

Case 6. (ROW = hook, OTH = cart,  $Q = +$ ) If a hook enters the module at ROW and a cart enters at OTH, and there are carts waiting in the queue, the ROW hook is destroyed, the OTH cart joins the queue, and the first cart in the queue is transferred to the module exit.

Case 7. (ROW = cart, OTH = hook,  $Q = 0$ ) If a cart enters the module at ROW, and a hook at OTH, and there is nothing in the queue, the OTH hook is destroyed and the ROW cart is transferred to the module exit.

Case 8. (ROW = cart, OTH = hook,  $Q = +$ ) If a cart enters the module at ROW, and a hook at OTH, and there are carts waiting in the queue, the OTH hook is destroyed and the ROW cart is transferred to the module exit.

Case 9. (ROW = cart, OTH = cart,  $Q = 0$ ) If a cart enters the module at ROW, and a cart enters at OTH, and there is nothing in the queue, the OTH cart joins the queue and the ROW cart is transferred to the module exit.

Case 10. (ROW = cart, OTH = cart,  $Q = +$ ) If a cart enters the module at ROW, and a cart enters at OTH, and there are carts waiting in the queue, the OTH cart joins the queue, and the ROW cart is transferred to the module exit.

### Detailed Description

This module has two entrances, and the program logic first deals with the entrance at which the carts have the right-of-way. Carts arriving at this entrance never have to wait or form a queue. This module contains several layers of logic to deal with any of the possibilities which might occur.

A cart which has been directed to the right-of-way entrance sets logic switch one and passes through a logic gate.

ROW LOGIC S 1

GATE LS 2.EXIT

Before the conveyor system has been completely constructed, carts or hooks may arrive at only one entrance of the MERGE module (either the right-of-way entrance or the other entrance). The first entry at location ROW (the right-of-way entrance) sets

logic switch one. This action indicates to the logic at the other entrance that there has been an entry at the ROW entrance. Similar logic appears at the other entrance (labelled OTH). The first entry at the other entrance sets logic switch two indicating to the logic at the ROW entrance that an entry has occurred at the OTH entrance. The entry at the ROW entrnace then passes through the logic gate. If there has been no entry at the OTH entrance, it takes the alternate exit of the gate block and proceeds to location EXIT at the end of this module.

If there has been an entry at the OTH entrance, the transaction proceeds to the next sequential block. The next layer of logic insures and maintains the timing and integrety of the towlines. First a transaction sets logic switch three and encounters a gate block operating in the conditional entry mode.

3

 $\mathbf{h}$ 

LOGIC S

GATE LS

Logic similar to the above occurs at this point in the program at the OTH entrance. Transactions which encounter this logic must be timed with transactions encountering logic at the OTH entrance, but arrivals at both entrances may not occur at the same clock time. This logic causes the transaction which arrived at one of the entrances first to wait (at the gate block) for the transaction to arrive at the other entrance. Once both transactions have arrived, either one may begin to move first. First assume the transaction at the ROW entrance moves first. Later, the case in which the transaction at the OTH entrance moves first will be considered.

The next sequential block for the transaction at the ROW entrance determines if it is a cart or a hook.

TEST E Pl, 1, HOOK

A hook takes the alternate exit and is transferred to location HOOK.

A cart proceeds and sets logic switch six.

LOGIC S 6

This indicates to the logic at the OTH entrance that a cart is present at the ROW entrance.

The cart then is stopped to allow the transaction at the OTH entrance to move if it has not already moved.

PRIORITY O,BUFFER

The priority of the cart is changed back to one, and the cart is delayed again to allow the transaction at the OTH entrance to move first since it

PRIORITY 1

PRIORITY O,BUFFER

must determine if it has to wait and join a queue or proceed.

Finally the cart's priority is changed back to one again and it proceeds on out the module exit.

PRIORITY 1

The transaction which leaves at the module exit resets the logic for the next pair of entries and is then transferred to the ADVANCE block at the end of the module.

3

EXIT LOGIC R  $\sim$ 

LOGIC R LOGIC R 4 5 LOGIC R TRANSFER 6 ,AOUT

The logic at the OTH entrance is somewhat parallel to the logic at the ROW entrance. The first transaction to arrive at the OTH entrance sets logic switch two indicating an arrival at this entrance, and then passes through a logic gate.

OTH LOGIC S

GATE LS l,EXIT

2

If a transaction has not arrived at the ROW entrance, the arrival at the OTH entrance takes the alternate exit through the GATE block and is transferred to location EXIT.

If there has been an arrival at the ROW entrance, the transaction at the OTH entrance continues to the next sequential block at which it sets logic switch four. It proceeds and encounters a gate block operating in the conditional entry mode.

LOGIC S 4

GATE LS 3

The purpose of this layer of logic has been discussed previously. Now assume that the transaction at this entrance moves first since the case in which the transaction at the ROW entrance moves first has already been discussed.

The next block determines if the transaction is a hook or a cart.

TEST E Pl, 1, TERM

If the transaction is a hook it is destroyed since the cart or hook at the ROW entrance will survive and continue out the module exit.

A cart continues and sets logic switch five which indicates a cart has arrived at the OTH entrance.

LOGIC S 5

The cart is delayed to allow the transaction at the ROW entrance to move after which its priority is changed back to one.

PRIORITY PRIORITY O,BUFFER 1

The transaction at the ROW entrance moves until it encounters a sequence of blocks similar to those shown above. Now the cart at the OTH entrance continues to move.

The next sequential block determines if there is a queue of carts at the OTH entrance waiting for an empty hook to enter at the ROW entrance.

GATE NU FAC,QUE

If the facility FAC is in use, a cart is waiting and the entering cart is transferred to the queue of carts at location QUE.

If no carts are waiting, the cart continues to the next block. The next block determines if there is a cart at both entrances or not. This is done by means of a boolean variable.

MBV BVARIABLE LS5\*LS6

> TEST E BV\$MBV,l,CRHK

If the value of the boolean variable is zero, there is a hook at the ROW entrance and the cart can continue out of the module by being transferred to location CRHK.

If the value of the boolean variable is equal to one, there is a cart at both entrances, and the cart at the OTH entrance must

join the queue. It joins the queue and is linked onto a user chain to save CPU time.

QUE QUEUE

LINK MCH,FIFO,MSZ

MQU

The first transaction in the waiting line can seize a facility which contains the logic necessary to capture a hook.

MSZ SEIZE FAC

It sets logic switch seven and then waits at a GATE block for a hook at the ROW entrance to reset logic switch seven to allow the cart to proceed.

LOGIC S GATE LR 7 7

After a hook at the ROW entrance opens the gate, the cart can depart the queue, release the facility, unlink the next cart from the user chain, and transfer to the module exit.

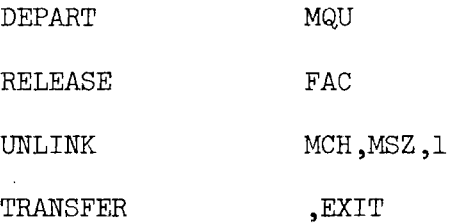

A cart at the OTH entrance captures a hook by setting logic switch seven before being transferred to the module exit.

CRHK LOGIC S

TRANSFER ,EXIT

7

A hook at the ROW entrance is transferred to location HOOK. Here it is first delayed twice for the same reason that a cart at the ROW entrance way delayed twice.

HOOK PRIORITY O,BUFFER

> PRIORITY PRIORITY PRIORITY 1 O,BUFFER 1

Then the hook encounters a logic gate that determines if a cart is waiting at the OTH entrance or not.

GATE LR 7, THOO

If a cart is not waiting the hook is transferred to the module exit.

TRANSFER ,EXIT

If a cart is waiting the hook opens the gate for the cart by resetting logic switch seven and is then destroyed.

*'T* 

0

THOO LOGIC R

**TERMINATE** 

At the end of the module is the ADVANCE block that delays the transaction for the time it takes it to reach the next module entrance.

AOUT ADVANCE

MVB VARIABLE (90\*1000)/X3

> ADVANCE V\$MVB

The transaction then proceeds to the next sequential module.

A source listing of the MERGE module is given in Figure 19 and a flow chart of the module is shown in Figure 20.

## Model Validation

Two concepts of ascertaining the model's representation of reality are used by this researcher. The first concept is

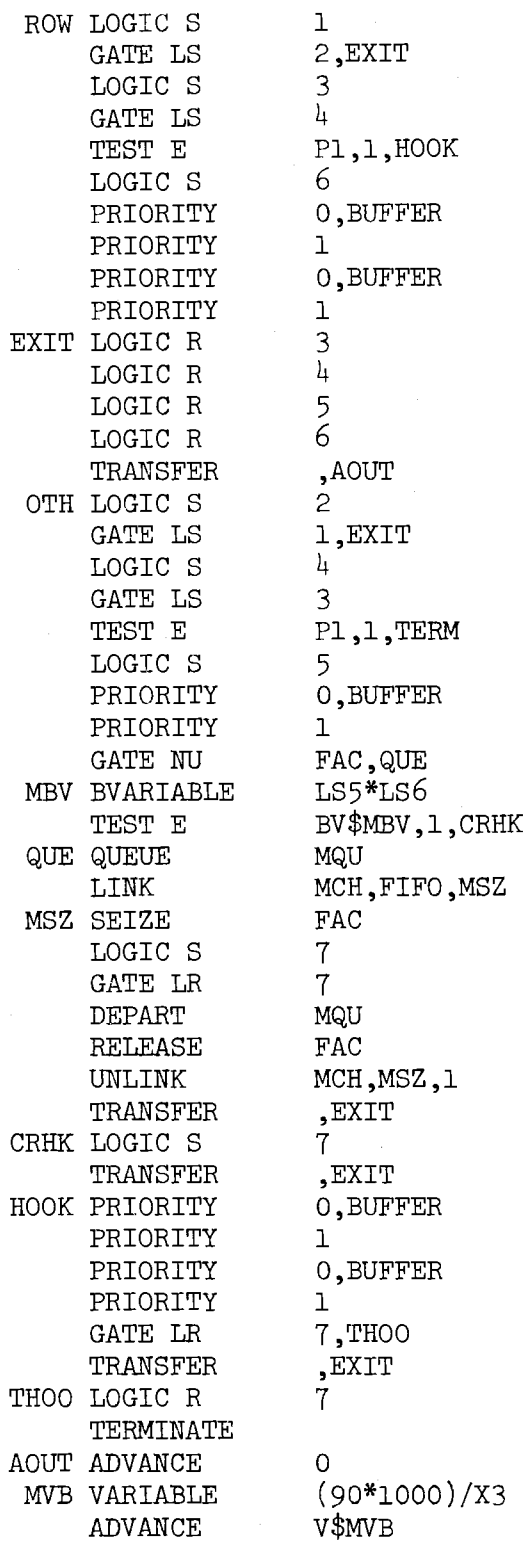

 $\sim 10^{-10}$ 

 $\mathcal{L}^{\text{max}}_{\text{max}}$ 

 $\ddot{\phantom{a}}$ 

 $\label{eq:2.1} \frac{1}{\sqrt{2\pi}}\int_{0}^{\infty}\frac{1}{\sqrt{2\pi}}\left(\frac{1}{\sqrt{2\pi}}\right)^{2\alpha} \frac{1}{\sqrt{2\pi}}\frac{1}{\sqrt{2\pi}}\frac{1}{\sqrt{2\pi}}\frac{1}{\sqrt{2\pi}}\frac{1}{\sqrt{2\pi}}\frac{1}{\sqrt{2\pi}}\frac{1}{\sqrt{2\pi}}\frac{1}{\sqrt{2\pi}}\frac{1}{\sqrt{2\pi}}\frac{1}{\sqrt{2\pi}}\frac{1}{\sqrt{2\pi}}\frac{1}{\sqrt{2\pi}}\frac{1}{\sqrt{2\pi}}$ 

Figure 19. Source Listing of MERGE Module

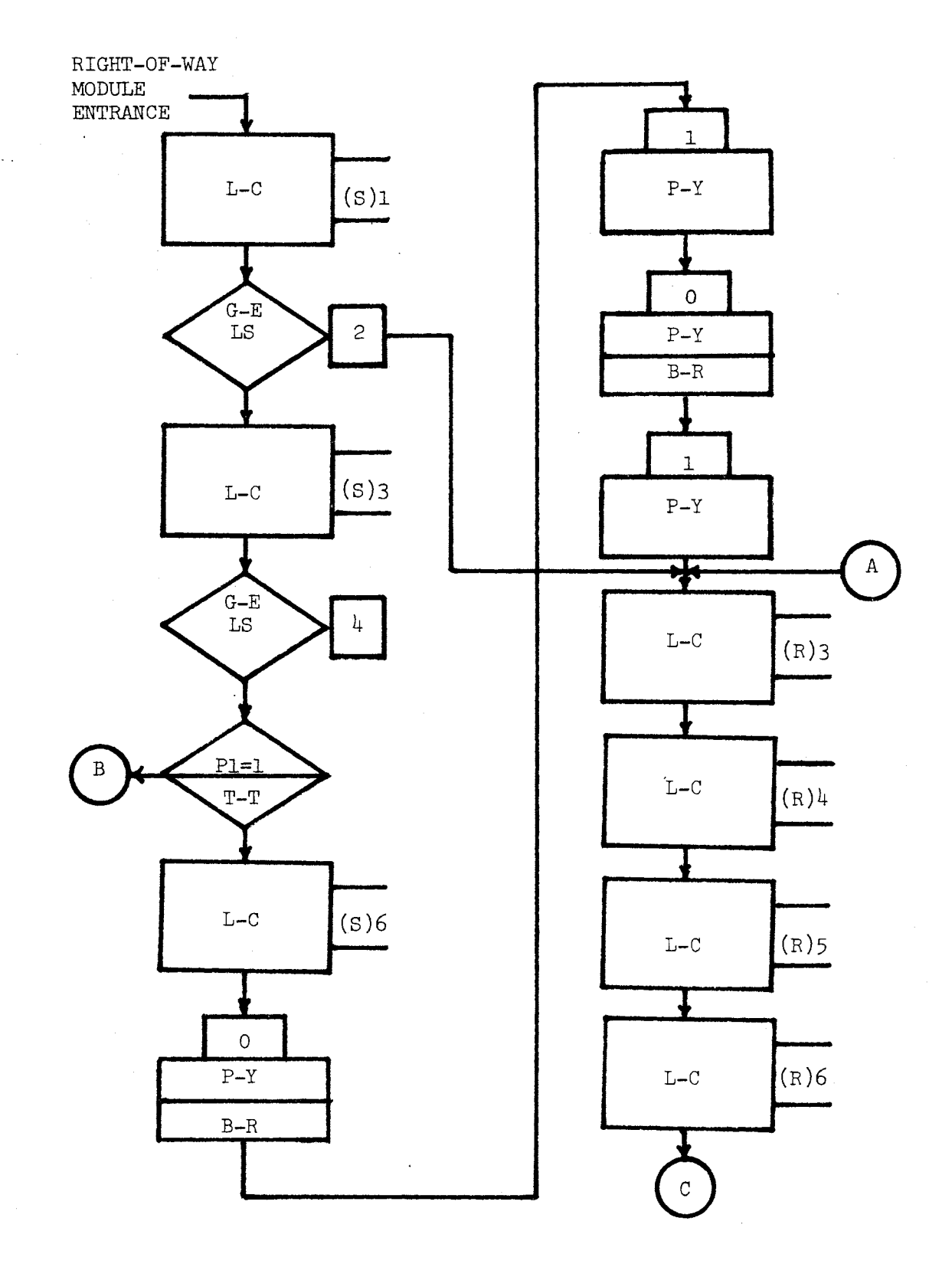

Figure 20. Flow Chart of MERGE Module

 $\sim$ 

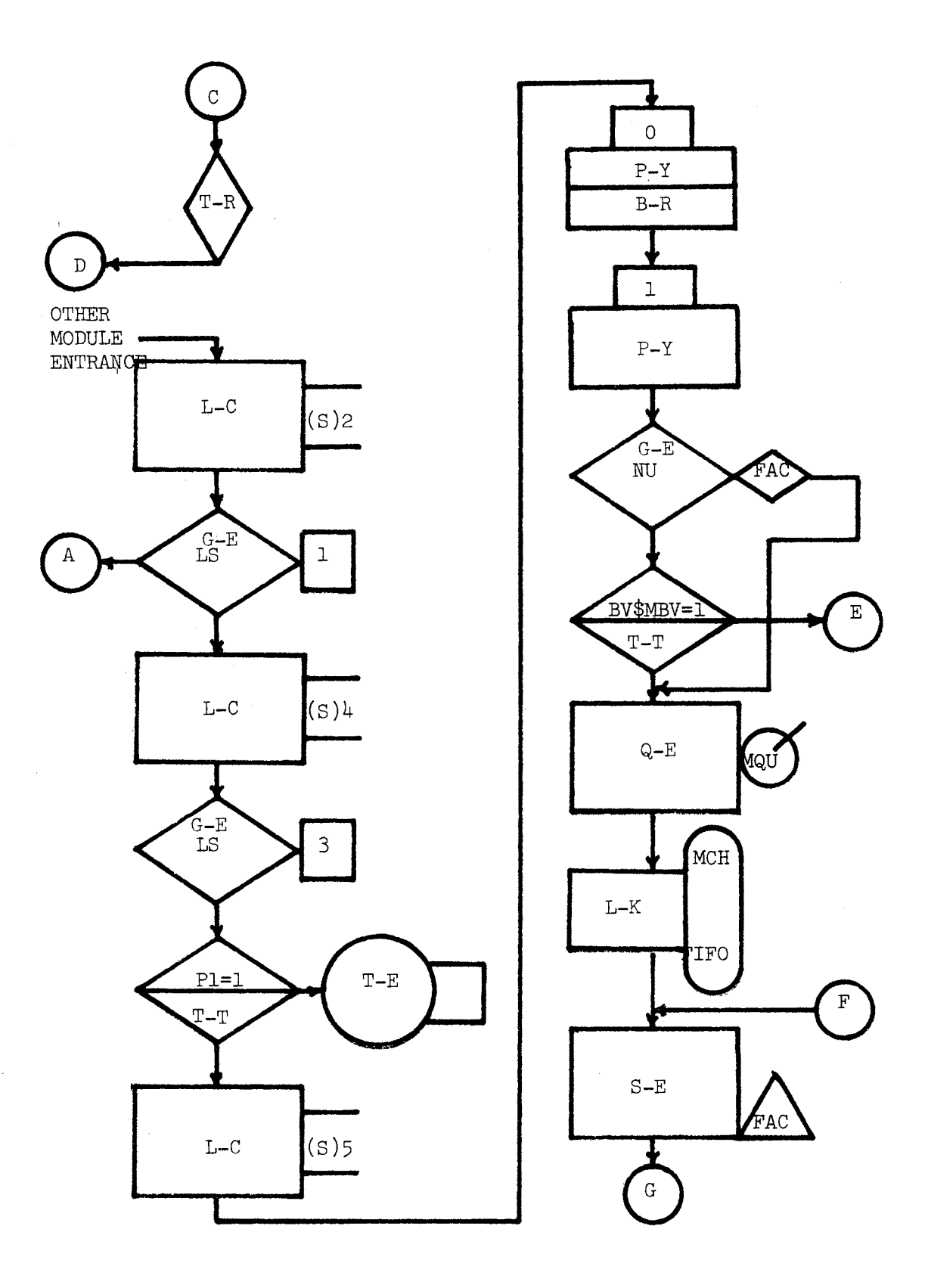

 $\hat{\boldsymbol{\beta}}$ 

Figure 20. (Continued)

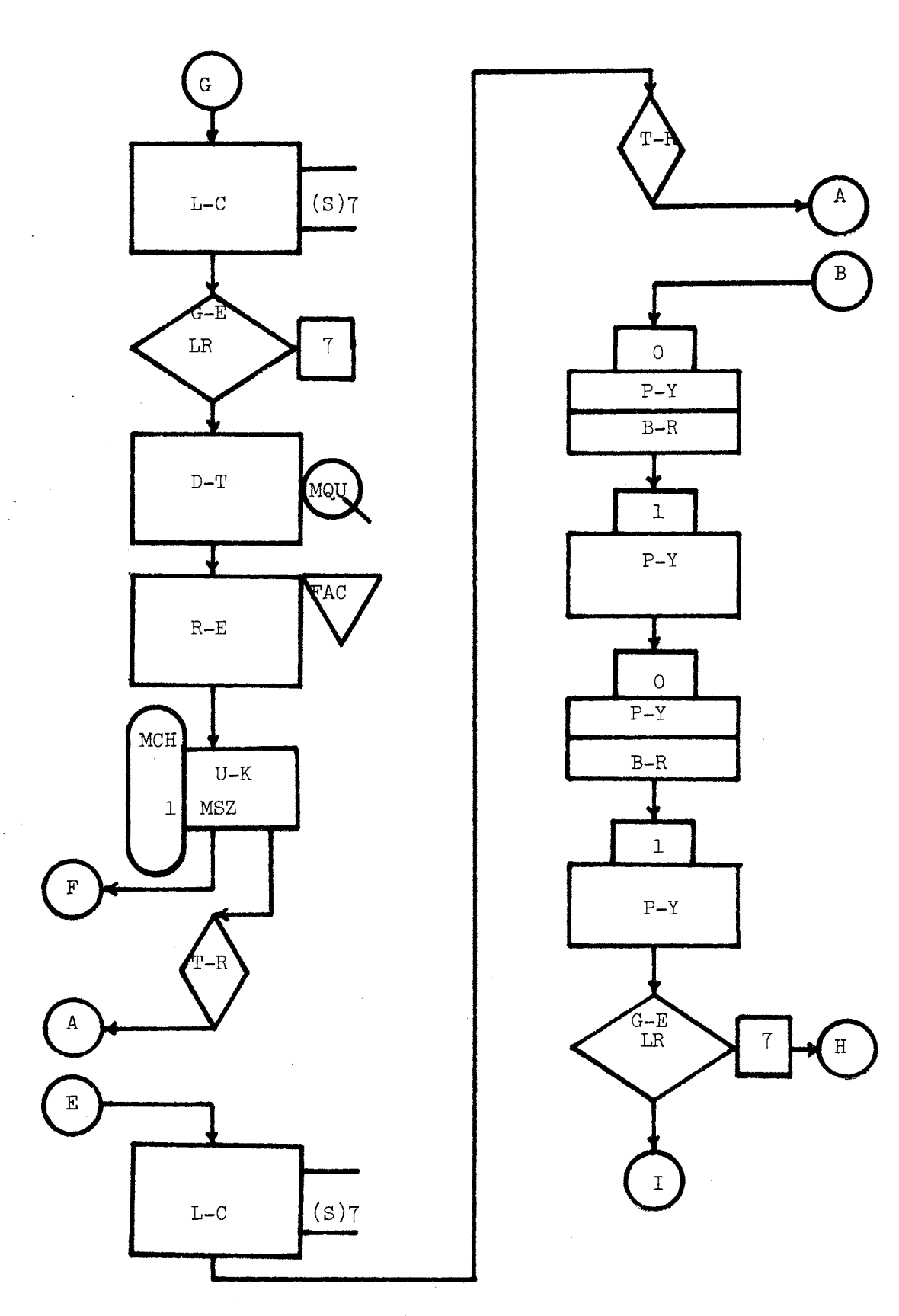

Figure 20. (Continued)
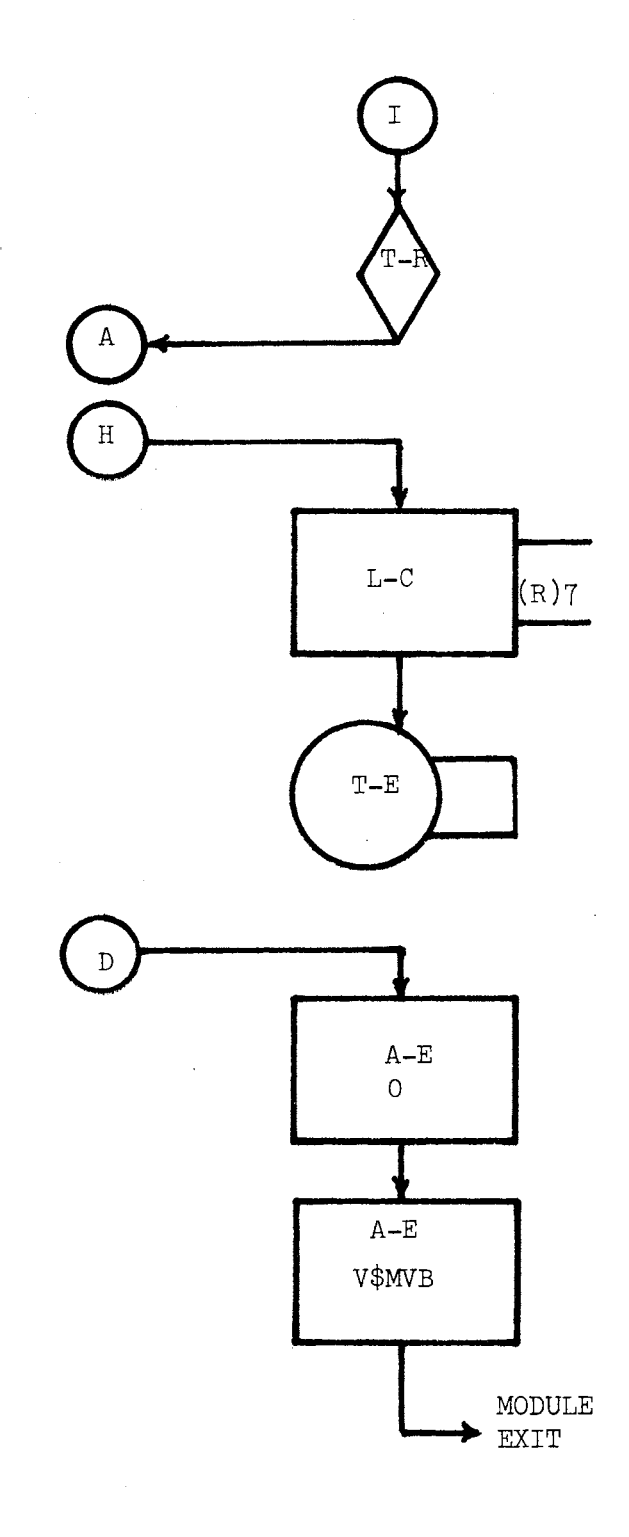

Figure 20. (Continued)

validation. The objective of validation is to establish that each module responds in a logical manner that is not unlike the actual system. This objective asks the question, "Is each module logically correct?" The second concept is verification. The objective of verification is to establish that the entire simulation model responds in a manner that does not misrepresent the response of the actual system under typical conditions.

The first phase of the model validation was accomplished during the model construction. In cases where logic was designed to deal with a number of different situations, the situations were exhaustively enumerated. This researcher then simulated each case of the module logic by hand to validate its construction.

The second phase of validation was accomplished by a series of trial computer simulations of each module to insure the correctness of the logic. All possible cases of module inputs were deterministically programmed and the output was analyzed to insure the module's correctness under all situations.

The third phase of validation consisted of building a small conveyor simulation model that consisted of one of each of the five modules. A series of trial computer simulations were performed with this model to test the modules. The future events chain, current events chain, users chains, and other GPSS output statistics were used to determine if each module's response was logically correct.

It was not the objective of this research to perform a model verification; however, further arguments for the model's validation are presented in Chapter VI and Chapter VII.

#### CHAPTER V

## MODEL USER'S GUIDE

The model developed in the previous chapter is somewhat large and lengthy. For example, a conveyor system of average size and complexity may require more than 1000 GPSS/360 blocks, and on the IBM 360 system one hour of simulation time may require as much as one minute of CPU time. The purpose of this chapter is to assist the user in programming his conveyor system using the model developed through this research.

# Primary Considerations

Conveyor systems of average complexity will probably require the 256 K version of GPSS/360 and the use of the REALLOCATE feature. Increasing the size of COMMON is the most important function of the REALLOCATE card in this model. The use of REALLOCATE is described in the GPSS/360 Operator's Manual (H20-0311 under OS/360 or H20-0327 under DOS/360).

If the normal distribution is used for load and unload times, then the standard normal distribution must be defined as a GPSS function. Other necessary functions include probability distributions of the possible destinations of empty carts from each UALS module, and probability distributions of the possible destinations of loaded carts from each UALS module. Many of

these distributions may be the same and need not be duplicated. The functions should be labelled, not numbered.

Three savevalues used throughout the model must be specified. These may be specified by INITIAL cards. Savevalue number one  $(X1)$ must be initialized at the number of carts in the system. If the system does not use carts and the goods transferred on the conveyor are attached directly to the hooks, then Xl should be initialized at the number of hooks in the system. X2 must be initialized at the distance between hooks on the conveyor. X3 must be initialized at the speed of the conveyor. If X2 is defined in feet, then X3 must be defined in feet per minute.

One storage must be defined in the model. The storage label is IPS which stands for in process storage. It is defined by a STORAGE card as equal to the number of carts in the system. The purpose of this storage is to give the user an indication of the utilization of carts as an in process storage.

Any tables that the user wishes to use must also be defined. The user may want to tabulate the destinations of loaded carts that pass a particular point in the model. This may be a tabulation of carts that are recirculating in the system. The user must supply the TABLE card and insert TABULATE cards at proper places in the model.

The users considerations in the CAHG module and the PPLS module have been discussed in Chapter IV since these modules only occur once in the system. The other three modules occur from four to nineteen times throughout the model. To facilitate their programming and use, they have been encapsulated in GPSS/360 MACROS. The

remainder of this chapter explains these MACROS.

# Macro Modules

A source listing of the three modules programmed in macros is shown in Appendix A. A macro is a string of frequently used blocks defined by the user, which he may later call with only one card. The only advantage obtained by using macros is the elimination of the need to code and keypunch repetitive strings of blocks.

The definition of macros requires two control cards. A STARTMACRO card labelled with the name of the macro is placed in front of the actual macro blocks, and an ENDMACRO card is placed at the end of the macro. The actual macro definition cards are placed between these two control cards. These macro definition cards follow the normal GPSS block format except that some fields may be replaced by macro arguments. Macro arguments are represented by following a special character  $#$  with a letter (A-J) which represent arguments 1-10 respectively. A maximum of ten arguments per macro is allowed.

Macros are called by means of the MACRO card labelled with the name of the macro being called. The macro arguments to be substituted into the macro definition cards are listed in the MACRO card. As a simple example of a macro, the block sequence shown below defines a macro.

RONI STARTMACRO

#C SEIZE ADVANCE RELEASE #A #B #A

#### ENDMACRO

This macro labelled RONI can be called with the MACRO card shown below.

RONI MACRO 1,400, FAC

The above card would produce the following block sequence in the compiled program.

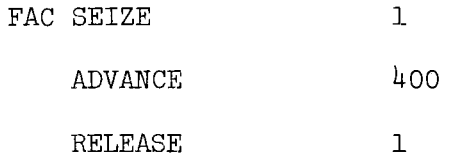

# Merge Module

The MERGE module is constructed of three GPSS/360 MACROS labelled MERGl, MERG2, and MERG3. These MACRO cards when used in order with the arguments defined will be compiled as a complete MERGE module. The remainder of this section is an explanation of the MACRO arguments.

MERG1 MACRO  $H_A, H_B, H_C, H_D, H_E, H_F, H_G, H_H, H_I, H_J$ 

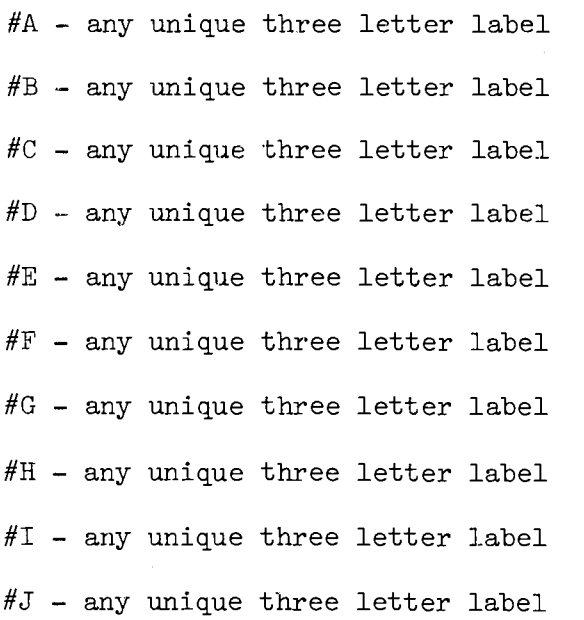

 $#A$  - same as  $#A$  of MERGl

 $#B$  - same as  $#B$  of MERGl

#C - any unique three letter label

#D - any unique three letter label

 $#E$  - BV\$ (same as  $#D$  of MERG2)

 $#F$  - LS\$ (same as  $#C$  of MERG1)\*LS\$

(same as #F of MERGl)

#G - any unique three letter label

#H - any unique three letter label

#I - any unique three letter label

 $\#J$  - same as  $\#I$  of MERG1

#### MERG3 MACRO

$$
\texttt{\#A,#B,#C}
$$

 $#A$  - any unique three letter label

 $#B - V\$  (same as  $#A$  of MERG3)

#C - delay time in milliminutes to the next module entrance, i.e. (090\*1000)/X3 or

(Distance in feet \* 1000)/X3

# Split Module

The SPLIT module is also constructed of three GPSS/360 macros. They are labelled SPLTl, SPLT2, and SPLT3. The remainder of this section is an explanation of their MACRO arguments.

SPLT1 MACRO  $H$ A,  $H$ B,  $H$ C,  $H$ D,  $H$ E,  $H$ F,  $H$ G,  $H$ H,  $H$ I,  $H$ J #A - any unique three letter label  $#B - any unique three letter label$ 

 $\#C$  - any unique three letter label

#D - any unique three letter label

#E - any unique three letter label

#F - any unique three letter label

#G - any unique three letter label

#H - logical condition regarding P3 which is the argument of a boolean variable that equals one for a cart to

proceed out the left exit, i.e.

P3'GE'9\*P3'L'l7 or P3'GE'l7+P3'L'9

- $#I$  BV\$ (same as  $#G$  of SPLT1)
- $#J$  the size that Q\$LCR1 must reach for a cart with a destination to the left be diverted to the right,

i.e. 999 or 36

# SPLT2 MACRO  $\#A$ ,  $\#B$ ,  $\#C$ ,  $\#D$ ,  $\#E$

#A - any unique three letter label

#B - location label of the entrance to the next sequential module to the left

 $\#C$  - same as  $\#A$  of SPLT1

 $#D - V$ \$ (same as  $#A$  of SPLT2)

 $#E$  - delay time to the entrance to the next sequential

module to the left in milliminutes, i.e. (236\*1000)/X3

## SPLT3 MACRO  $\#A, \#B, \#C, \#D, \#E$

#A - any unique three letter label

#B - location label of the entrance to the next sequential module to the right

 $\#C$  - same as  $\#B$  of SPLT1

 $#D - V$ \$ (same as  $#A$  of SPLT3)

#E - delay time to the entrance to the next sequential module to the left in milliminutes, i.e. (060\*1000)/X3

## Unload and Load Station Module

The UALS module is again constructed of three GPSS/360 macros. They are labelled ULSTl, ULST2, and ULST3. The remainder of this section is an explanation of these MACRO arguments.

ULSTl MACRO #A,#B,#C,#D,#E,#F,#G,#H,#I,#J

#A - any unique three letter label  $#B$  - any unique three letter label #C - any unique three letter label #D - any unique three letter label  $#E - Q$$  (same as  $#D$  of ULST1)  $\# \mathrm{F}$  - V\$ (same as  $\# \mathrm{D}$  of ULST1)  $#G$  - destination number of this module, i.e. 1,2,3, etc. #H - mean unload time in milliminutes, i.e. 4 minutes =  $4000$ 

milliminutes

- $#I$  the maximum number of carts that can be in the station queue, i.e. 15 or 35
- *#J*  variable argument which is the spread modifier of the mean unload time in milliminutes, i.e. FN\$NORM\*800

ULST2 MACRO  $H A, H B, H C, H D, H E, H F, H G, H H, H I$ 

 $#A$  - same as  $#C$  of ULST1 #B - any unique three letter label  $\text{\#C}$  - CH\$ (same as  $\text{\#A}$  of ULST2)  $#D - V$ \$ (same as  $#B$  of ULST2)

- #E FN\$ (the label of the function which defines the probability distribution of the possible destinations of empty carts which leave this module), i.e. FN\$DEC1
- #F any unique three letter label
- $#G$  mean load time in milliminutes, i.e. 2 minutes = 2000 milliminutes
- #H the maximum number of empty carts to be retained at the module minus one, i.e. 1,2,etc.
- $#I$  variable argument which is the spread modifier of the mean load time in milliminutes, i.e. FN\$NORM\*400

ULST3 MACRO #A,#B,#C,#D,#E,#F,#G,#H,#I

- $#A$  same as  $#B$  of ULST2
- #B any unique three letter label
- $\#C$  same as  $\#B$  of ULST1
- #D same as #A of ULSTl
- #E any unique three letter label
- $#F V$ \$ (same as  $#E$  of ULST3)
- $#G -$  same as  $#D$  of ULST1
- #H FN\$ (the label of the function which defines the probability distribution of the possible destinations of loaded carts which leave this module), i.e. FN\$DLC1
- #I delay time to the entrance to the next sequential module in milliminutes, i.e. (601\*1000)/X3

# Model Order

The general structure of the model should be similar to that of the conveyor system. Before the actual system modules, the

#### deck should include:

- 1. REALLOCATE cards
- 2. SIMULATE card
- 3. Three general purpose MACRO modules
- 4. FUNCTION definition cards including the standard normal distribution if it is used.
- 5. TABLE definition cards if they are used.
- 6. Three INITIAL cards for Xl,X2, and X3
- 7. STORAGE definition card labelled IPS

Since the model forms a closed loop, any point in the model may be used as a starting point. If a transaction which leaves a module should not enter the next sequential module, an unconditional transfer should be inserted into the deck for proper routing. The CAHG module and the PPLS module must be constructed by the user, but the three general purpose modules do not need to be constructed. To use these three modules, the user need only insert the three MACRO definition cards and supply their arguments.

The last part of the model deck should be a run timer to stop the simulation. The user can define his own run timer. The following run timer lets the model run for two hours to reach steady state. A RESET card is used, and the model is simulated for twenty hours.

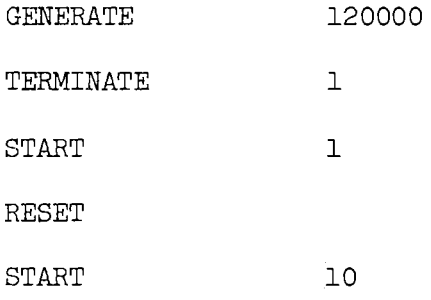

## CHAPTER VI

# FIRST MODEL SIMULATION

After the conveyor system modules had been developed and validated, they were combined into a model of the first large manufacturing company's conveyor system which was described in Chapter III. This chapter includes a discussion of the simulation of that model and its output statistics.

## Simulation Model

Figure 1 shown in Chapter III is a graphical representation of the manufacturing company's warehouse distribution conveyor system. This was a useful starting point in building the simulation model by visualizing the overall system. A blueprint of the floor plan of the towline was obtained. Measurements of distances along the towline were taken from the blueprint and transcribed on the towline floor plan shown in Figure 21. The blueprint floor plan was also used to aid in the identification of the position of the modules which were used to construct the simulation model of the system. To aid in building the model correctly, Figure 21 was transformed into Figure 22 which is a modular representation of the conveyor system. Figure 22 shows the type of module that was used at each interface, and the destination identification number is given for each of the UALS

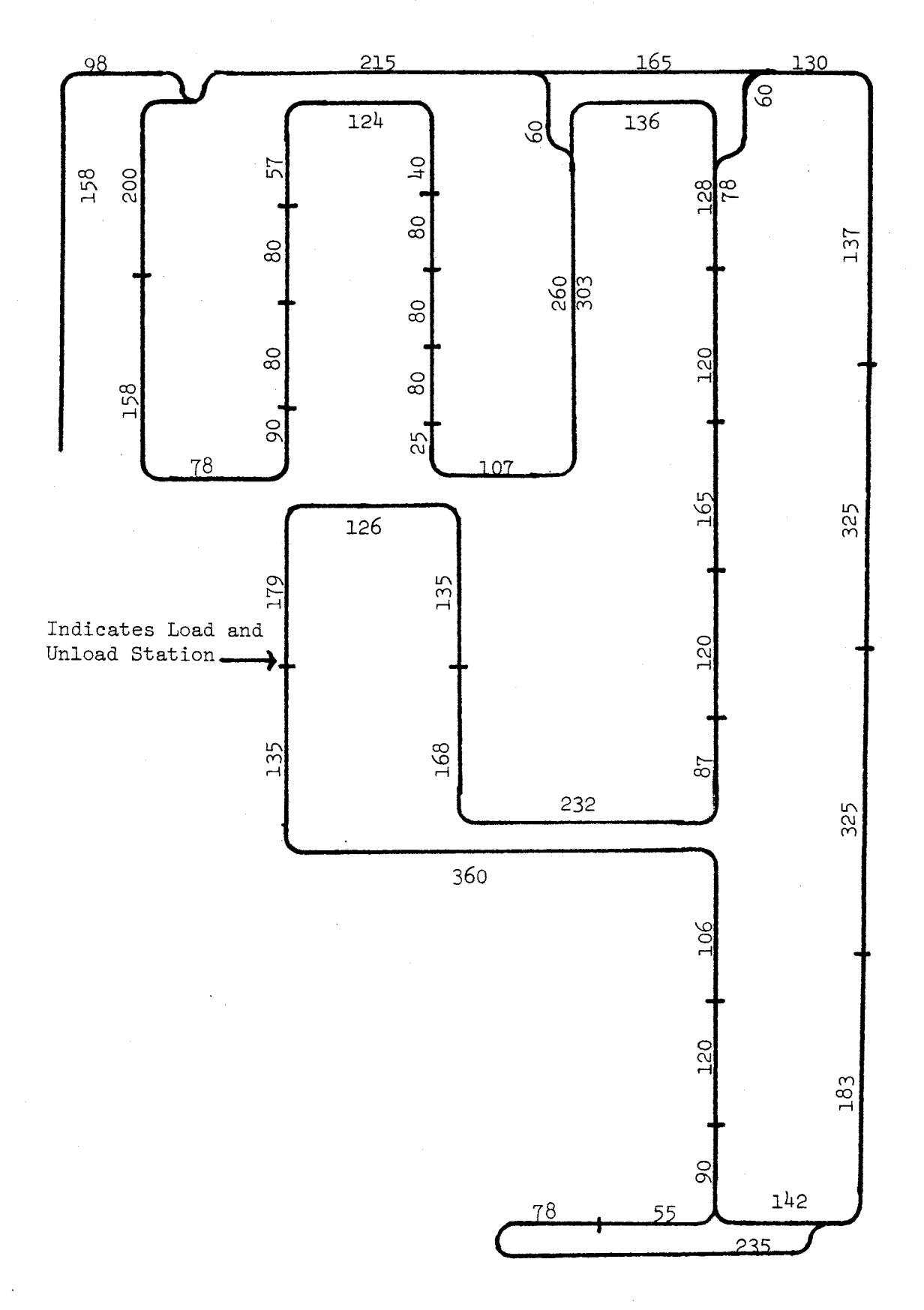

Figure 21. Conveyor System Floor Plan

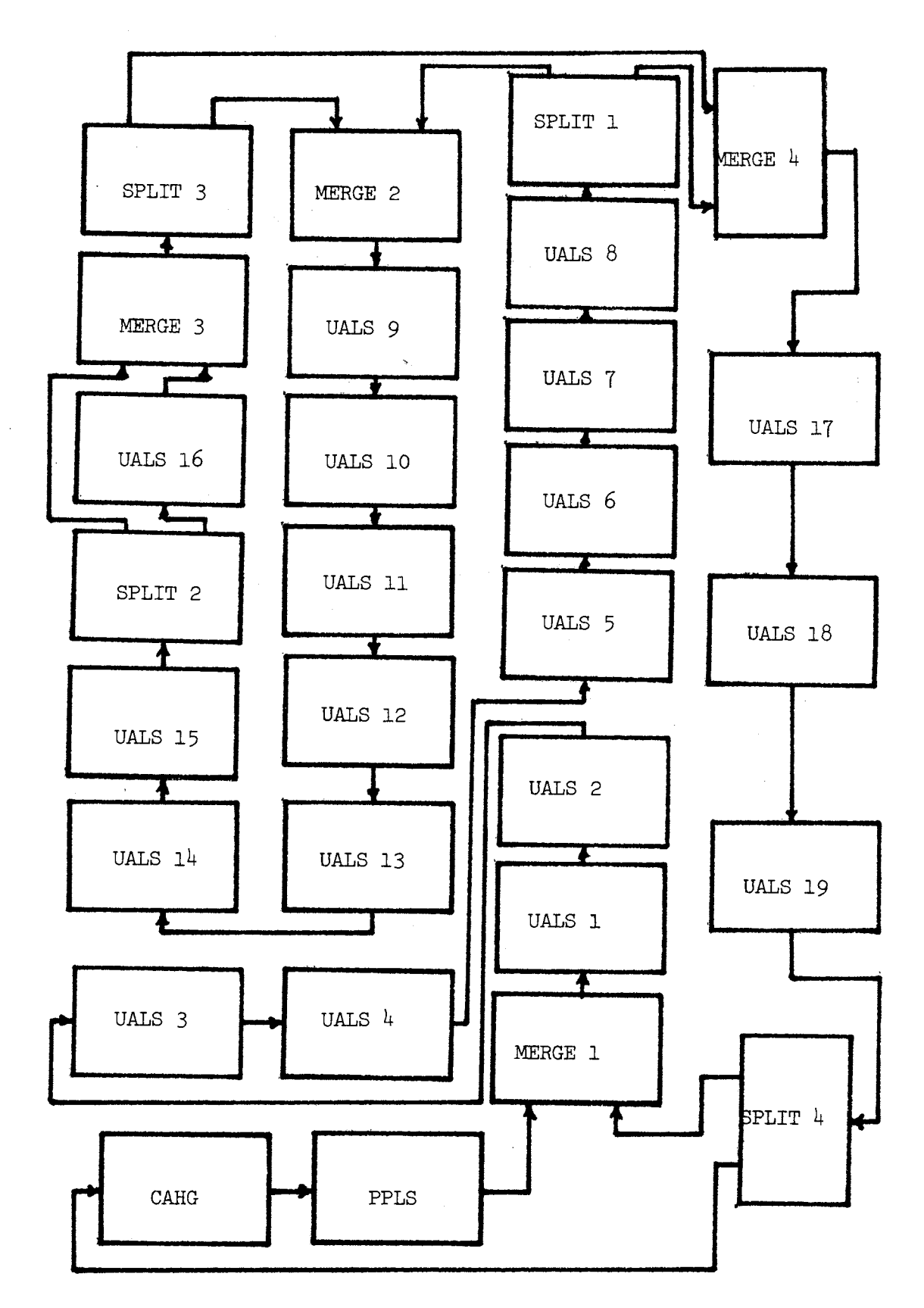

Figure 22. Modular Floor Plan of Conveyor

modules and the PPLS module. A complete source listing of this conveyor system is given in Appendix A.

The functions used for possible destinations of empty and loaded carts were estimated with the aid of the manufacturing company's Industrial Engineering Department. These functions are difficult to validate with hard data and often must be approximated. Two TABLE definition cards were used to tabulate the number of loaded carts that pass two points in the model. Xl, the number of carts in the system, was initialized at 380, X2, the hook spacing, was initialized at 21 feet, and X3, the conveyor speed, was initialized at TO feet per minute.

The module parameters or arguments such as maximum station queue etc. were obtained from the conveyor specifications on the blueprint. Other parameters such as the mean and standard deviation of the load and unload times etc. were estimated with the aid of the company's Industrial Engineering Department. Unconditional TRANSFER cards were added to the model where.it was necessary to direct the transactions to their proper destinations. The series of blocks shown below was added to the model between the right exit of the third SPLIT module and the non right-of-way entrance to the second MERGE module and between the right exit of the fourth SPLIT module and the right-of-way entrance to the first MERGE module.

TAA TEST E P2,l,TRA

> TABULATE RECl

TRA TRANSFER ,MBO

The purpose of these blocks was to tabulate the number of loaded

carts by destination which passed that point in the module. The table labelled RECl tabulated the carts at the first location described above, and table labelled REC2 tabulated the carts at the second location described above.

Finally the conveyor system was simulated for twenty hours after having reached steady state. A snap interval of four hours was used to give output statistics after each four hours of simulation.

## Output Statistics

The standard GPSS/360 output statistics produced at the end of the simulation is given in Appendix A. The user chain statistics are of little value to the analysis of the simulation because the user chains were added only to save CPU time. The data from them can be more easily and completely obtained from the queue statistics. Many of the facilities in the model were used for logical purposes only (allowing a cart to capture a hook). The statistics from these facilities is of little value. Each UALS module consists of a loading facility and an unloading facility. The percent utilization of these facilities and the PPLS module is summarized in Table I.

The Table I statistics directly reflect the user defined functions of possible destinations of loaded and empty carts. If these functions were changed, the changes would become apparent in the load and unload facility utilization statistics. The facility statistics also contain the average time per transaction. This time corresponds directly to the mean loading or unloading

time and is of no value except for comparing it to the user defined mean. The total number of entries gives the user an idea of how many carts were processed by each facility. This statistic can be obtained from the queue or facility statistics. It will be discussed later in this chapter.

# TABLE I

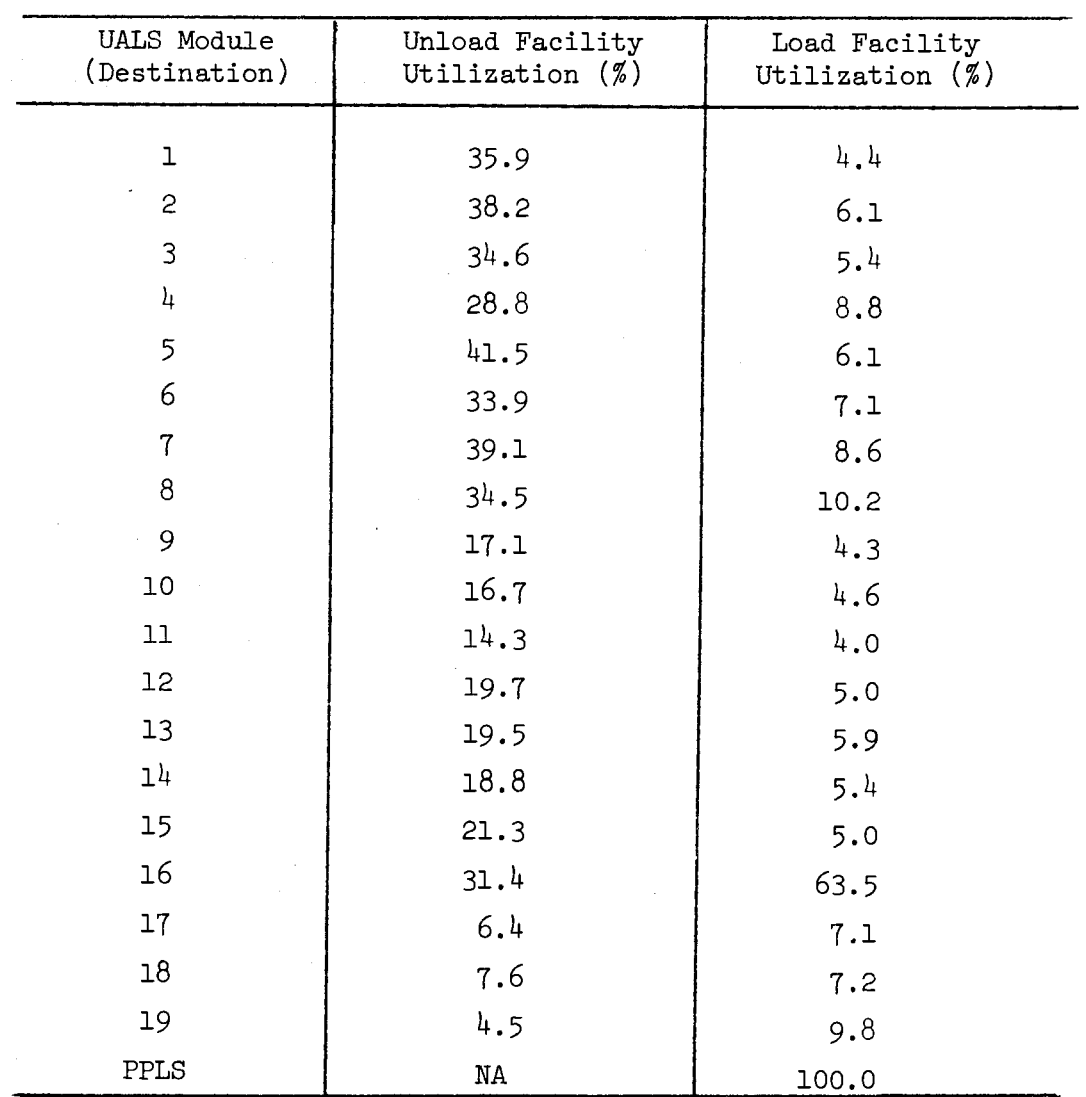

# FACILITY UTILIZATION STATISTICS I

The value of recirculating conveyors as an in-process storage may be either under estimated or over estimated. Table II summarizes the storage statistics for this simulation.

# TABLE II

# IN-PROCESS STORAGE STATISTICS I

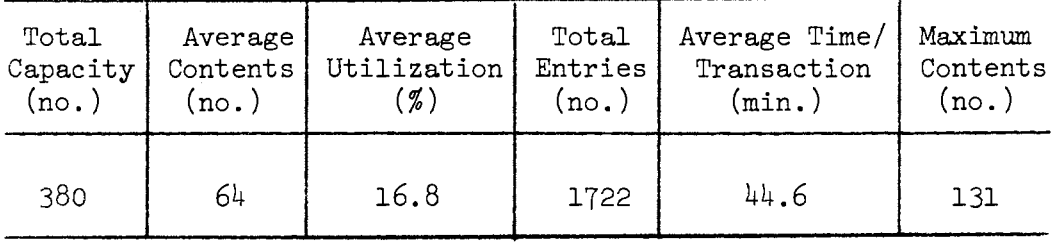

The capacity of the storage was set by the user at the total number of carts in the system. In this simulation for this system, the utilization of this storage was low (16.8%). The average time/ transaction tells the user that it took an average of  $44.6$  minutes for a loaded cart to reach its destination and be unloaded. This time might be useful for planning purposes such as planning delays for customers in placing and receiving orders. The average time a cart is delayed at a UALS module might also be used in this estimate. This statistic and other queue statistics are summarized in Table III.

# TABLE III

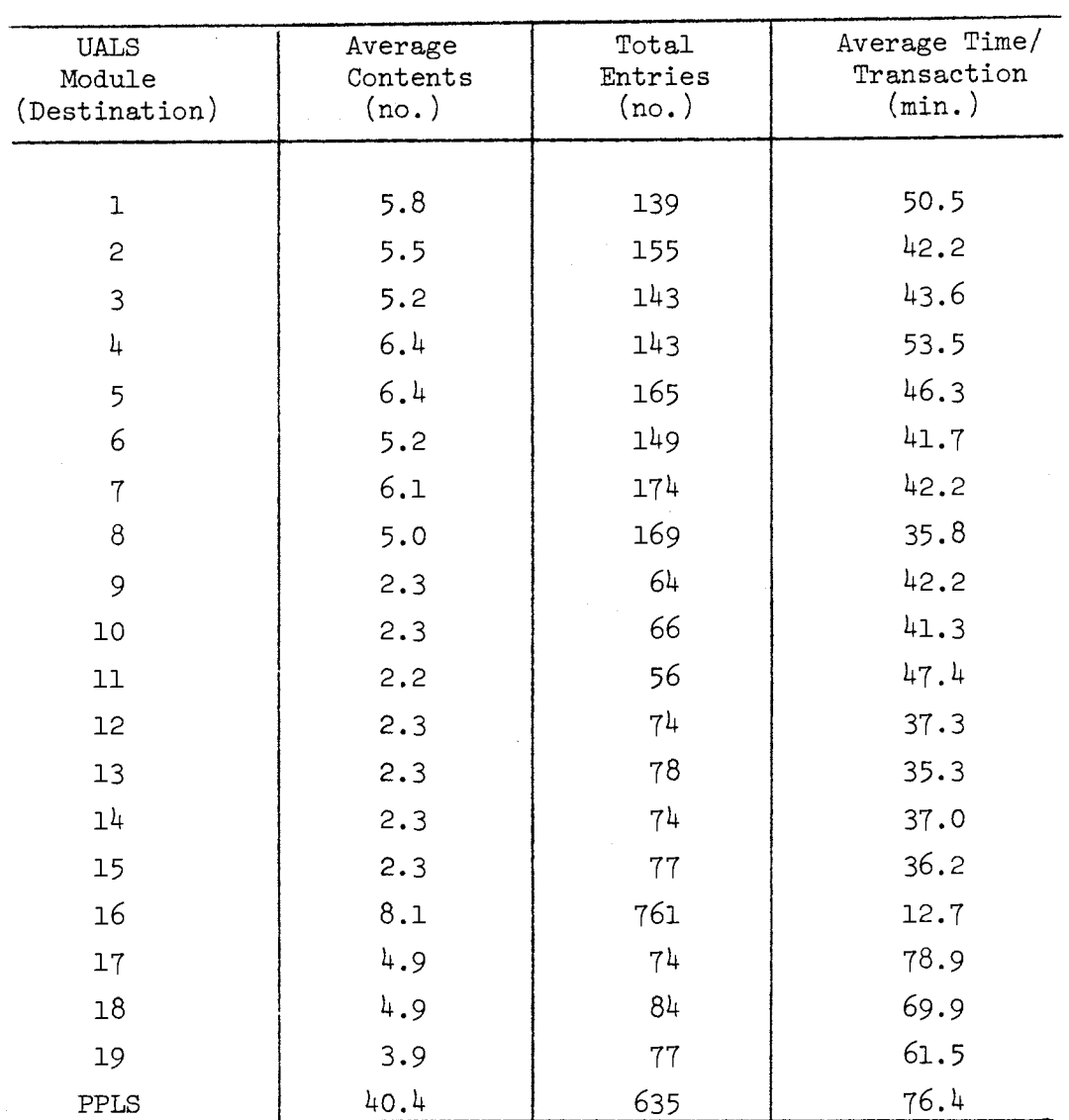

# QUEUE STATISTICS

The average station queue contents gives the user an indication of the average number of carts present at the module at any time. The total entries tells how many carts passed through

each UALS module. The average time per transaction gives the average total time a cart was delayed at a UALS module for unloading and or loading plus waiting time. Queue statistics are also given for the waiting lines that can build up at the MERGE modules. These statistics indicate that the two most critical bottlenecks in the simulation model occur at the point where carts from the PPLS module attempt to capture a hook on the main loop and where the two loops merge just prior to the rail docks. The sizes of these queues may be influenced by the accuracy of the user defined functions which are probability distributions of possible destinations of empty and loaded carts. The sizes of these queues may also be influenced by the total number of carts that are loaded and unloaded at the UALS modules. The actual observed sizes of these queues and the simulated sizes of these queues can be used to test the system sensitivity to external or internal changes such as increasing the number of carts or decreasing the cart delay time at the UALS modules.

Finally the two user defined tables RECl and REC2 are given in Table IV. These tables were used to count the number of carts that pass a point in the model. Table RECl counts the number of loaded carts from UALS modules 8-15 which are recirculating around the loop or have a load to be unloaded at the truck docks. Table REC2 counts the loaded carts which pass another point in the model. The user may put these types of tables any place in the model where he desires to obtain statistics. The table may be configured to count empty carts, loaded carts or both. They may also be used for model verification purposes.

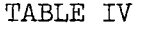

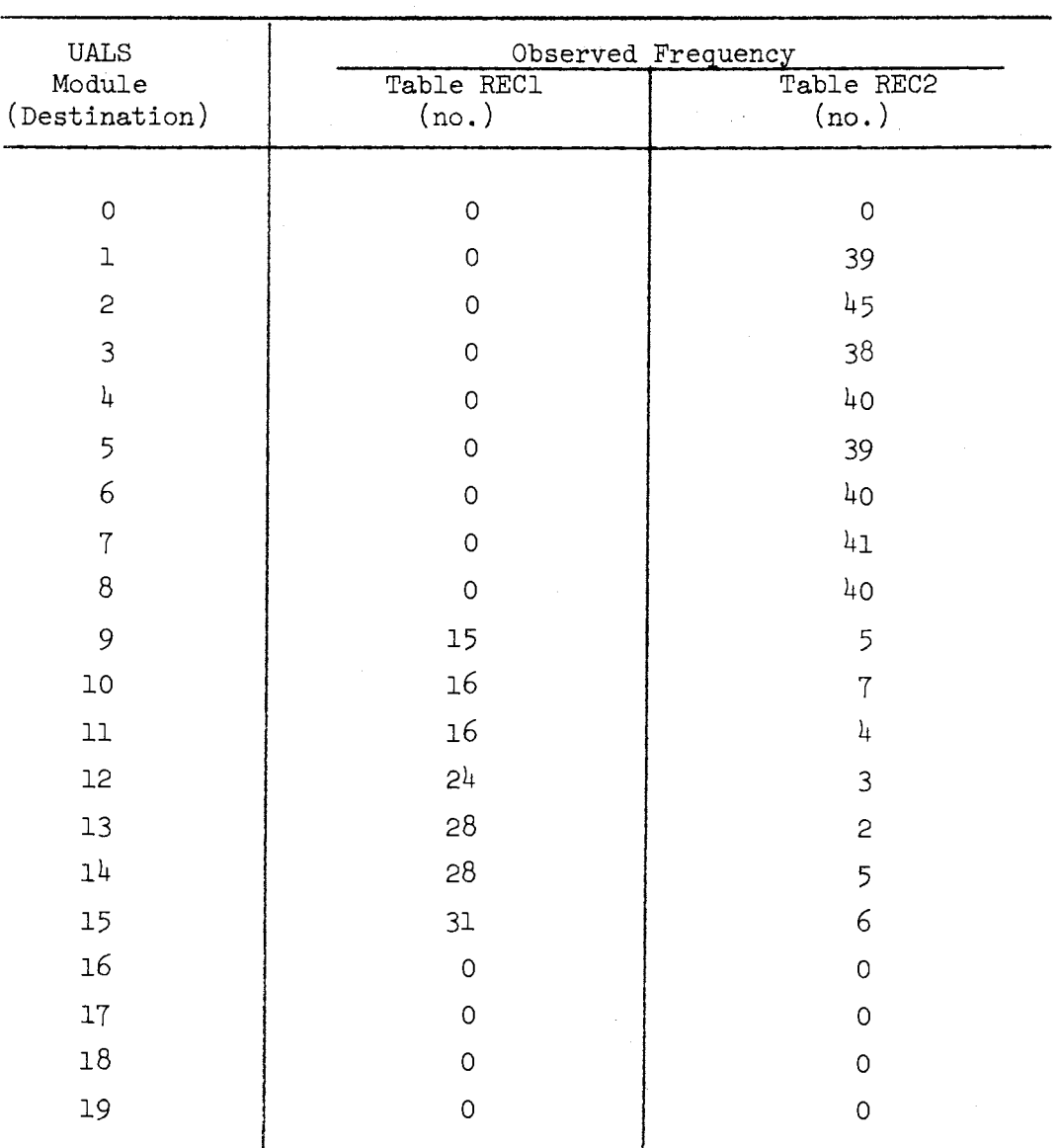

J.

# TABLE STATISTICS I

#### CHAPTER VII

# SECOND MODEL SIMULATION

The second manufacturer's recirculating conveyor system was chosen for study because it is a different type of recirculating conveyor than the one modeled previously. This chapter includes a brief system description, a discussion of the simulation model, and the simulation output statistics.

# System Description

This conveyor system is an overhead type conveyor which transports components from a subassembly load station to two final assembly unload stations. The products are placed directly onto discretely spaced hooks which are an integral part of the overhead conveyor. The conveyor system is somewhat less complex than the one previously studied; however, it is different in that carts are not used. The products are placed directly on the hooks.

A floor plan diagram of the conveyor system is shown in Figure 23. Components which are placed on the conveyor at the load station first pass through an inspection area. Here the components are given a 100% inspection as they move on the conveyor. This portion of the system does not affect the operational aspects of the conveyor itself and is represented in the model as a delay. Approximately 70% of the components are the type which are removed

from the conveyor at the first unload station encountered and the remainder are destined for the second unload station.

There are 1200 hooks on the 600 foot conveyor which is operated at a speed of 10 feet per minute. The distance between hooks is 6 inches and it takes a hook one hour to complete the circuit. There are 360 feet of conveyor between the load station and the first unload station, 120 feet between the first and second unload stations, and 120 feet between the second unload station and the load station.

## Simulation Model

The conveyor system may be completely constructed using four simulation modules developed earlier in this research. The CAHG module is necessary without modification to build the conveyor. The PPLS module without modification was used to represent the load station. Two UALS modules with one minor modification was used to represent the two unload stations. Since the two UALS modules were being used for unloading purposes only an unconditional TRANSFER block was added to the module to branch the transactions around the load portion of the module.

The function used for the possible destination of the loaded hooks was estimated by the company's Industrial Engineering Department. One table was defined in this simulation model to tabulate the number of components which recirculated on the conveyor. Xl, the number of carts in the system, was initialized at 1200 which is the number of hooks in the system. To the model, this means there is a cart on every available hook. X3, the

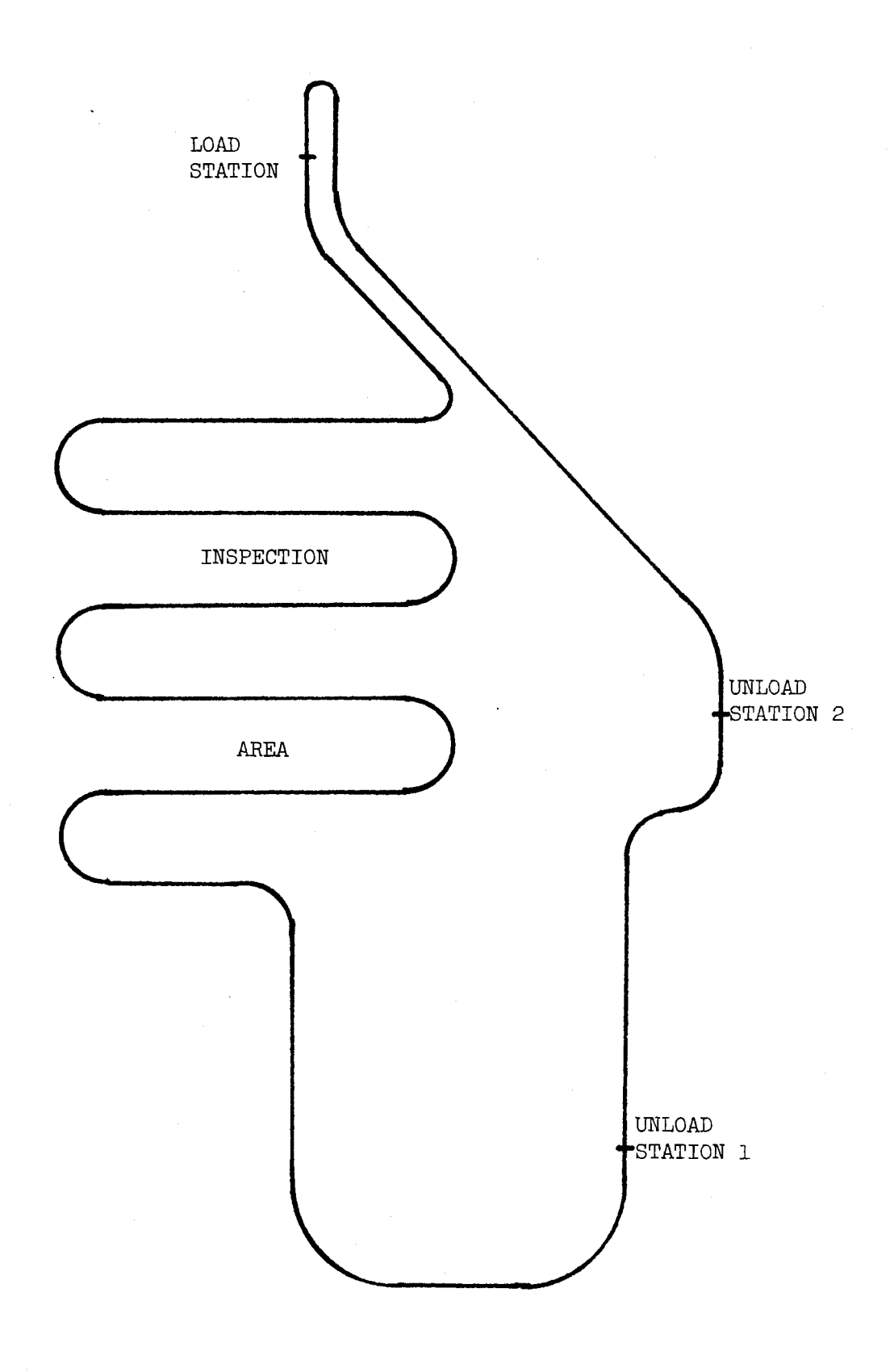

Figure 23. Conveyor Floor Plan

conveyor speed, was initialized at 10 feet per minute. The distance between hooks could not be directly incorporated into a savevalue since it was a fractional value. This distance is used only in variable number one and was placed in that variable directly.

The module parameters and the arguments of the two UALS modules were obtained from observation of the system in operation and from the company's supervisory personnel. The data for the load and unload times was estimated with the aid of the company's Industrial Engineering Department. Following the last UALS module, the sequence of blocks shown below was added to the model to tabulate the number of components that recirculated on the conveyor and then transfer the hooks to the entrance to the CAHG module.

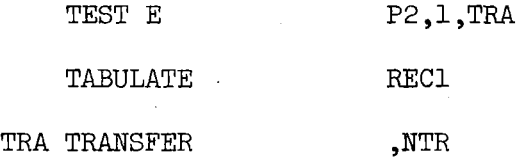

Finally the model was simulated for eight hours of operation after having reached steady state. Appendix B shows a source listing of the conveyor system model and lists the standard GPSS/360 output statistics produced at the end of the simulation.

# Output Statistics

Since the conveyor system is a simple one, only three different statistics are of any value. The facility statistics give the average utilization of the load and unload stations, the storage statistics give the utilization of the conveyor as an in process storage, and the table statistics can be used to calculate the percentage of the components that recirculate. The queue statistics

and user chain statistics are of no value since no queues can form in this one loop conveyor system.

Table V gives the average utilization of the load station and two unload station modules. This statistic can be influenced by the maximum station queue policy that is used in the UALS modules. After observing this system in operation, it was determined that the person unloading components from the conveyor had enough time to select and unload only two items from the conveyor at once. The maximum station queue was therefore set at two.

#### TABLE V

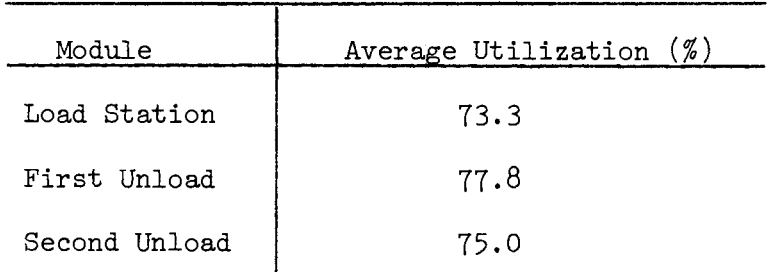

#### FACILITY UTILIZATION STATISTICS II

The capacity of the conveyor as an in-process storage was set by the user at the total number of hooks in the system. In this simulation the average utilization was somewhat higher  $(68.5%)$  than in the previous model (16.8%). This is probably due to the fact

that the overhead conveyor is a different type of conveyor. It is also being used for a different purpose and it is loaded and unloaded in a different manner. Table VI summarizes the storage statistics for this simulation.

## TABLE VI

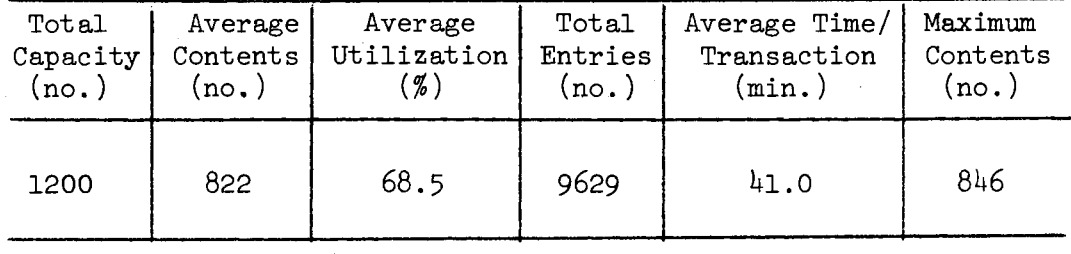

# IN-PROCESS STORAGE STATISTICS II

Table VII gives the results of the recirculation statistics tabulated in the model. These results were tabulated in table RECl. More of the items destined for unload station number two recirculated than those destined for unload station number one. Although less components are assigned to be unloaded at UALS module number two (30%), the mean unload time is significantly larger (.140 minutes compared to .060 minutes for UALS number one). The simulation time of eight hours means that 9600 (8 X 1200) hooks passed a given point in the system after the conveyor is constructed. There were 744 entries into table REC1. This means that 7.75% of

the components recirculated on the conveyor or that the probability of recirculation of any one component is .0775,

# TABLE VII

# UALS Module (destination) 1 2 Observed Frequency (no.) 193 551

# TABLE STATISTICS II

#### CHAPTER VIII

## CONCLUSIONS AND RECOMMENDATIONS

This chapter includes a summary of how the research objectives set forth in Chapter I were accomplished and suggests areas for future research.

# Conclusions

The first research objective was to examine the functional components of a particular complex integrated conveyor system, with the objective of identifying the functional components and parameters of the system. After confining the research to constant speed discretely spaced recirculating complex conveyor systems, a survey of the literature and an on site observation assisted this researcher in identifying the functional components and parameters of this particular type of conveyor system. These components and parameters were later incorporated into the basic structure of the simulation model. Examples of these components and parameters include: (1) conveyor speed, (2) hook spacing, (3) number of carts, (4) finite distance between decision points, etc.

The second research objective was to identify and describe the components and parameters of the types of interfaces that do occur between the functional components of the complex recirculating conveyor system. Chapter III of this dissertation described four

major interfaces or decision points that occur in the particular system selected for study. A fifth interface was later identified by this researcher to complete the analytical description of the conveyor system.

The third objective was to develop and encode a computer simulation model using a modular format to represent the functioning of the components identified in the first two research objectives. The development and encoding of the five simulation modules of the second research objective is described in Chapter IV. The first section of Chapter V describes to the user how the components and parameters of the first research objective were incorporated into the simulation model.

The fourth research objective was to demonstrate that the "plug-in" simulation modules provide a feasible approach for building a general purpose simulation model. The manner in which the modules were developed in Chapter IV was centered around a general purpose technique. The validation of the modules in Chapter IV required the construction and simulation of a small conveyor system that consisted of one of each of the five modules. Without changes in the modules, they were in Chapter VI put together to form a large conveyor system. This flexibility of the modular approach demonstrates the feasibility of a general purpose simulation model for constant speed discretely spaced recirculating conveyor system. The general purpose approach is further demonstrated in Chapter V.by providing the user with a general user guide in programming a simulation model using these five modules. Chapter VII also demonstrated the feasibility of the

approach by using the general purpose modules to simulate another unrelated conveyor system.

Finally the fifth research objective was to use the "plug-in" simulation components to simulate the recirculating conveyor system to validate the model construction and to further validate the simulation modules and demonstrate the feasibility of the approach by using the modules to simulate another unrelated recirculating conveyor system. Chapter VI and Chapter VII of this dissertation describe the simulation models and their results.

#### Recommendations

There are three major areas for future research in the area of constant speed discretely spaced recirculating conveyor systems.

Since this dissertation proved its feasibility, the allencompassing general purpose simulation model should be developed. This may require the development of additional modules to provide for all the cases that might be encountered. It also might require modification of one or more of the five modules that have been developed in this dissertation to provide compatibility with future modules or to provide flexibility in simulating a variety of conveyor systems.

A second area of research should be a rigid mathematical verification of a particular conveyor system simulation model. This may require the researcher to find a conveyor system about which a great deal of hard performance data already exists. If this is not possible, the researcher should be required to obtain a significant amount of hard performance data concerning a particular

conveyor system. This verification should serve as a further test of the general purpose approach.

The third area of research should be to use the general purpose model, once developed, to devise a set of mathematical "prediction equations" for the general purpose model. The equations could be used to predict the outcome of simulation models of conveyor systems without having to run the simulation on the computer. The equations would emperically describe the functional components and complex interactions of the simulation model.

Just as Terrell and Bussey's work provided a spring board for this dissertation, this researcher hopes that this thesis provides a catalyst for yet further work in this field.

## A SELECTED BIBLIOGRAPHY

- (1) Agee, Marvin H., and Thomas P. Cullinane. "Analyzing *Two* Link Materials Handling Systems for Short Run Production Jobs." Operations Research Society of America, 4lst National Meeting (New Orleans, 1972).
- (2) Beightler, Charles S., and Robert M. Crisp, Jr. "A Discrete Analysis of Conveyor-Serviced Production Stations." Operations Research, Vol. 16 (1968), 986-1001.
- (3) Brady, W. "A Comparison of the Effect of Work-Time Variation in *Two* Types of Conveyor Systems." International Journal of Production Research, Vol. 11 (1973), 171-182.
- (4) Burnbridge, John J. "An Approach to the Analysis of a Conveyor System." Operations Research Society of America, 38th National Meeting (Detroit, 1970).
- (5) Bussey, Lynn E., and M. Palmer Terrell. "Characteristics of Constant-Speed Recirculating Conveyors with Markovian Loadings and Services." Operations Research Society of America, 39th National Meeting (Dallas, 1971).
- (6) Bussey, Lynn E., and M. Palmer Terrell. "A Model for Analyzing Closed-Loop Conveyor Systems with Multiple Work Stations." Proceedings of the 1973 Winter Simulation Conference, The Institute of Management Sciences (San Francisco, 1973).
- (7) Cinlar, Erhan, and Ralph L. Disney. "Stream of Overflows from a Finite Queue." Operations Research, Vol. 15 (1967), 131-134.
- (8) Crisp, Robert M., Ronald W. Skeith, and J. Wesley Barnes. "A Simulated Study of Conveyor-Serviced Production Stations." International Journal of Production Research, Vol. 7 (1969), 301-309.
- (9) Disney, Ralph L. "Some Multichannel Queueing Problems with Ordered Entry." Journal of Industrial Engineering, Vol. 13 (1963), 46-48.
- (10) Disney, Ralph L. "Some Results of Multichannel Queueing Problems with Ordered Entry -- An Application to Conveyor Theory." Journal of Industrial Engineering, Vol. 14 (1963), 105-108.
- (11) Gupta, S. K. "Analysis of a Two-Channel Queueing Problem with Ordered Entry." Journal of Industrial Engineering, Vol. 17  $(1966), 54-55.$
- (12) Helgeson, W. R. "Planning for the Use of Overhead Monorail Non-Reversing Loop Type Conveyor Systems for Storage and Delivery." Journal of Industrial Engineering, Vol. 11 (1960), 488-492.
- ( 13) Khinchine, A. Y. "Mathematical Methods in the Theory of Queues." Statistical Monographs, No. 7, New York: Hafner Publishing Company, 1960.
- (14) Kwo, T. T. "A Theory of Conveyors." Management Science, Vol. *6*   $(1958), 51-71.$
- (15) Kwo, T. T. "A Method for Designing Irreversible Overhead Loop Conveyors." Journal of Industrial Engineering, Vol. 11 (1960), 459-466.
- (16) Morgan, J. T. "Two-Link Material Handling Systems." Operations Research, Vol. 14 (1966), 16-24.
- (17) Muth, Eginhard. "Systems Engineering Applied to the Analysis of Continuous Flow Conveyors." Technical Report No. 64, Department of Industrial and Systems Engineering, University of Florida (Gainesville, 1962).
- (18) Muth, Eginhard. "Analysis of Closed-Loop Conveyor Systems." AIIE Transactions, Vol. 4 (1972), 134-143.
- (19) Muth, E. J. "Closed Loop Conveyor Systems with Discrete Material Flow." Operations Research Society of America, 41st National Meeting (New Orleans, 1972).
- (20) Palm, C. "Research on Telephone Traffic Carried by Full Availability Groups." Tele, Vol. 1 (1957), 1-107.
- (21) Phillips, Donald T. "A Markovian Analysis of the Conveyor-Serviced Ordered Entry Queueing System with Multiple Servers and Multiple Queues." (Unpub. Ph.D. dissertation, the University of Arkansas, 1969).
- (22) Phillips, Donald T., and Ronald W. Skeith. "Ordered Entry Queueing Networks with Multiple Servers and Multiple Queues." AIIE Transactions, Vol. 1 (1969), 333-342.
- (23) Pritsker, A. Alan B. "Application of Multichannel Queueing Results to the Analysis of Conveyor Systems." Journal of Industrial Engineering, Vol. 17 (1966), 14-21.
- ( 24) Reis, I. L. , and J. M. Hatcher. "Probabilistic Conveyor Analysis." International Journal of Production Research, Vol. 2 (1963), 186~194.
- (25) Reis, Irvin L., Lloyd L. Dunlap, and Morris H. Schneider. "Conveyor Theory: The Individual Station." Journal of Industrial Engineering, Vol. 14 (1963), 212-217.
- (26) Reis, Irvin L., James J. Brennan, and Robert M. Crisp, Jr. "A Markovian Analysis for Delay at Conveyor-Serviced Production Stations." International Journal of Production Research, Vol. 5 (1967), 201-211. ~
- (27) General Purpose Simulation System/360 -- User's Manual, Pub. No. 1120-0326-2. White Plains, New York: International Business Machines Corp., 1968.

# APPENDIX A

 $\tilde{\phantom{a}}$ 

# SOURCE LISTING AND COMPUTER OUTPUT FOR FIRST

MODEL SIMULATION
\*\*\* GPSS/360/05 VERSION 1 \*\*\*<br>REALLOCATE XAC,1200,BLO,1200,FAC,100,STO,1,QUE,100,LOG.100<br>REALLOCATE TAB,5,FUN,12,VAR,75,FSV,5,HSV,5,CHA,30,GRP,1,8VR,10 REALLOCATE FMS,1, HMS,1, COM, 75000

 $\sim$ 

 $\langle \cdot, \cdot \rangle$ 

 $\begin{array}{c} 1 \\ 2 \\ 3 \end{array}$ 

 $\sim 10$ 

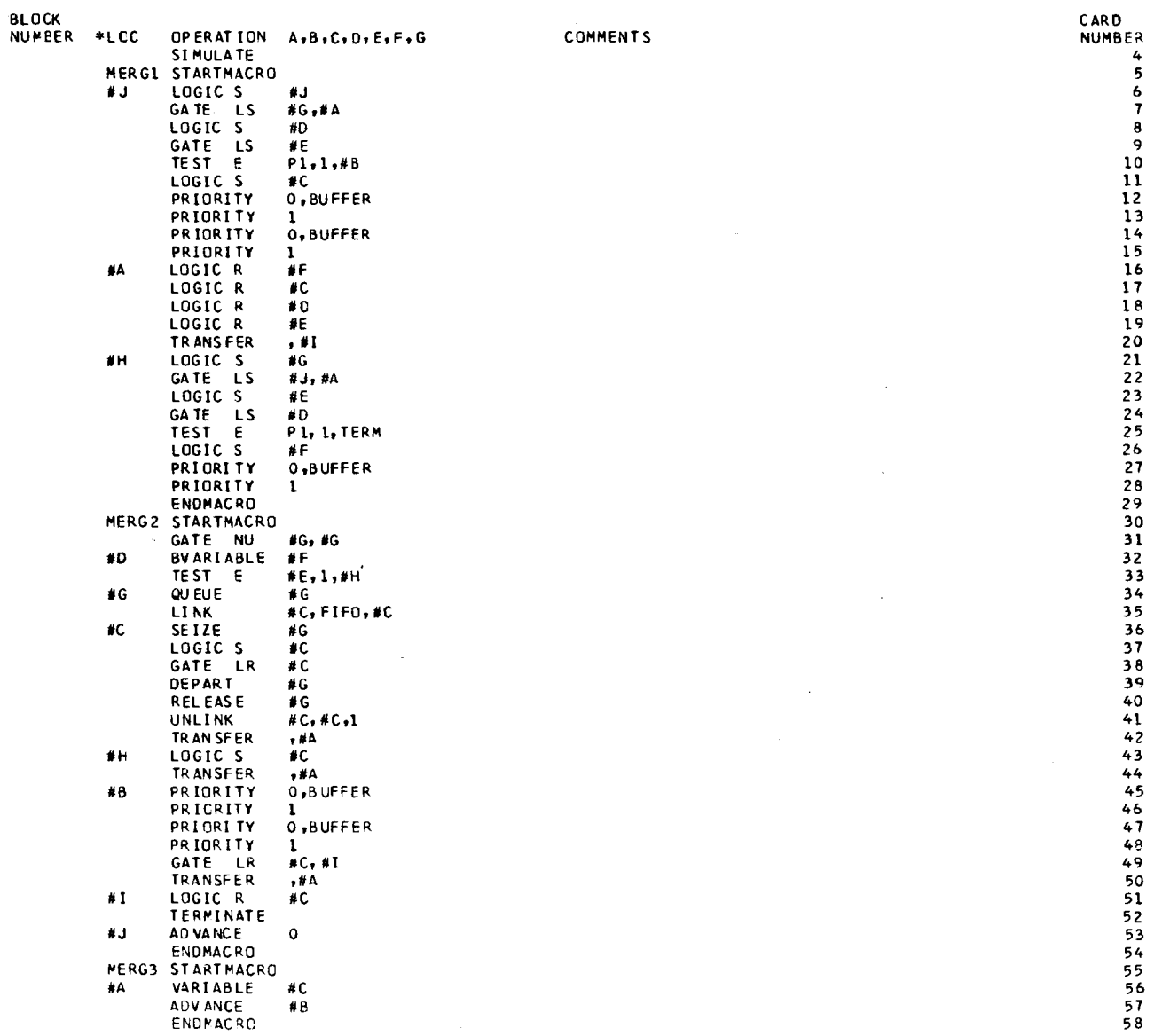

 $\sim$   $\sim$ 

 $\label{eq:2.1} \frac{1}{\sqrt{2}}\sum_{i=1}^n\frac{1}{\sqrt{2\pi}}\sum_{i=1}^n\frac{1}{\sqrt{2\pi}}\sum_{i=1}^n\frac{1}{\sqrt{2\pi}}\sum_{i=1}^n\frac{1}{\sqrt{2\pi}}\sum_{i=1}^n\frac{1}{\sqrt{2\pi}}\sum_{i=1}^n\frac{1}{\sqrt{2\pi}}\sum_{i=1}^n\frac{1}{\sqrt{2\pi}}\sum_{i=1}^n\frac{1}{\sqrt{2\pi}}\sum_{i=1}^n\frac{1}{\sqrt{2\pi}}\sum_{i=1}^n\frac{$ 

 $\mathcal{A}^{\mathcal{A}}$ 

 $\sim$ 

SPLT1 STARTMACRO TEST E  $P1, 1, #C$ #G BVARIABLE #H TEST E #1, 1, #8 TEST LE QSLCR1, #J, #E SPLIT  $1,40$  $#A$ **TRANSFER**  $#D$ **ASSIGN**  $1,0$ **ASSIGN**  $2,0$ ASSIGN  $3,0$ **TRANSFER**  $, #B$ #E **SPLIT**  $1, *F$ TRANSFER  $,$  #B ASSIGN #F  $1,0$ ASSIGN  $2,0$ **ASSIGN**  $3,0$ **TRANSFER** ,#A  $\#C$ SPLIT  $1, #A$ TRANSFER  $,$ #B ENDMACRO<br>SPLT2 STARTMACRO VARIABLE #E  $#A$ AD VANCE<br>TRANSFER  $\#C$  $#D$  $, B$ ENDMACRO SPLT3 STARTMACRO VARIABLE #E<br>ADVANCE #D  $#A$  $\sharp$  C **TRANSFER**  $, #B$ - ENDMACRO ULSTI STARTMACRO TEST E  $PI, 1, #A$  $*D$ TEST E P3, #G, #B TEST<sub>L</sub>  $#E, #I, #B$ QUEUE  $#D$  $1, #A$ **SPLIT** TEST E  $P2, 1, *C$ SEIZE #A VARIABLE  $\ast$ D  $#J$ AD VANCE  $#H$ ,#F LEAVE IPS ASSIGN  $2*0$ RELEASE  $#A$ **ENDMACRO** ULST2 STARTMACRC TEST GE #C,#H,#A **ASSIGN**  $3, #E$ TRANSFER  $, #B$ #A QUE UF  $#A$ **LINK**  $#A$ ,  $FIFO$ ,  $#F$  $+6$ TEST G  $#C$ ,  $#H$ SE IZE  $\#B$ **DEPART**  $\triangle$   $\triangle$ VARIABLE  $#I$ #B AD VANCE  $#G, #D$ **ENTER IPS** ASSIGN  $2,1$ 

115

```
RELEASE
                  #BUNLINK
                  #A, #F, 1ENDMACRO
 ULST3 STARTMACRO
       ASSIGN
                  3.4HψA
       SEIZE
                  #CLOGIC S
                  #B
       GATE LR
                  #6RELEASE
                  #C
       DEPART
                  #GTRANSFER
                  , \ast c#D
       ASSIGN
                  1.0ASSIGN
                  2,0ASSIGN
                  3,0GATE LR
                  #B. #E
       TRANSFER
                  , \#C#E
       LOGIC R
                  #B
       TERMINATE
 #E
       VARIABLE
                  #1ADVANCE
 #C
                  #F
       ENDMACRO
 NORM FUNCTION RN1, C31
0, -5.00/00023, -3.50/00058, -3.25/00135, -3.00/00300, -2.75/.00620, -2.50/.01220, -2.25/.02280, -2.00/.04010, -1.75/.06680, -1.50/.0000-10570, -1.25/15870, -1.00/22660, -0.75/30850, -0.50/140130, -0.25/+50000, 0.00/.59870, 0.25/.69150, 0.50/.77340, 0.75/.84130, 1.00/
.89440,1.25/.93320,1.50/.95990,1.75/.97730,2.00/.98780,2.25/
• 99380,2 • 50/ • 99700,2 • 75/ • 99865,3 • 00/ • 99942,3 • 25/ • 99977,3 • 50/1 • 0,5 • 00
DLCP FUNCTION RN1, D15
.11,17.22,27.33,37.44,47.55,57.66,67.77,77.88,87.90,97.92,107.94,117
-96, 12/ - 98, 13/ - 99, 14/1 - 0, 15CECP FUNCTION RN1,019
.04,11,08,21,13,31,17,41,22,51,25,61,3,71,35,81,38,91,42,101,45,111.49, 12/.52, 13/.56, 14/.60, 15/.75, 16/.83, 17/.91, 18/1.0, 19ELCI FUNCTION RN1, D11
.01,9/02,10/03,11/04,12/06,13/08,14/0.15/08,16/08,17/094,18/01.0, 19CEC1 FUNCTION RN1, D10
.40,0/.43,1/.47,2/.50,3/.54,4/.57,5/.61,6/.65,7/.73,8/1.0,16DLC9 FUNCTION RN1,04
.7,16/.8,17/.9,18/1.0,19DEC9 FUNCTION RN1, D12
.25,0/.3,9/.35,10/.4,11/.45,12/.5,13/.55,14/.6,15/.85,16/.9,17/.95,18/1.0,19DLCT FUNCTION RN1, D15
.07, 11, 14, 21, 22, 31, 29, 41, 37, 51, 44, 61, 53, 71, 63, 81, 65, 91, 70, 101, 75, 111.80, 12/.80, 13/.93, 14/1.0, 15CECT FUNCTION RN1,D19
-7,0/71,1/72,2/74,3/75,4/75,5/77,6/78,7/8,8/81,9/82,10/75.84.11/.85.12/.87.13/.88.14/.9.15/.93.17/.96.18/1.0.19CLCR FUNCTION RN1,D15
.09,1/.18,2/.27,3/.36,4/.44,5/.53,6/.61,7/.70,8/.75,9/.79,10/.83,11/.87, 12/.91, 13/.96, 14/1.0, 15CECR FUNCTION
                 RN1,02
.80, 0/1.0, 16REC1 TABLE
                  P3, 0, 1, 20REC2 TABLE
                  P_3, 0, 1, 20
```
116

 $117$ 

118

119

120

121

122

123

124

125

126

127

128

129

130

131

132

133

134

135

136

137

138

139

140

141

142

 $143$ 

144

145

146

147

148

149

150

151

152

153

154

155

156

157

158 159

160

161

162

163

164

165

166

167

168

169

170

171

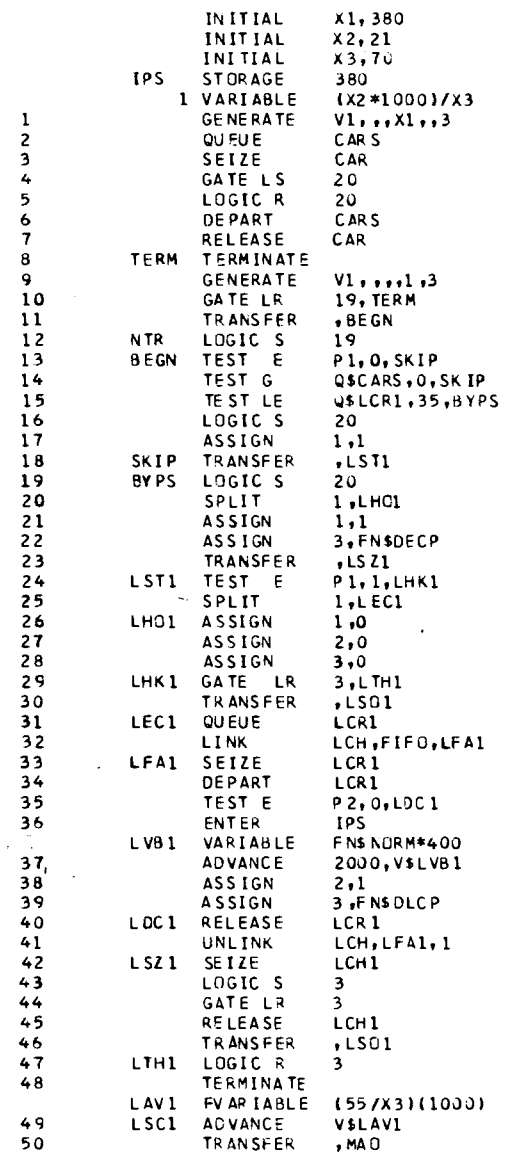

 $\label{eq:2.1} \begin{split} \mathcal{L}_{\text{max}}(\mathbf{r}) = \mathcal{L}_{\text{max}}(\mathbf{r}) \,, \end{split}$ 

 $\mathbb{R}^{N}$ 

 $\sim$ 

 $\hat{\mathcal{S}}$  $\hat{\mathcal{A}}$  173<br>1745<br>1778<br>1778<br>179<br>181<br>182<br>183<br>184 

 $\hat{\mathcal{A}}$  $\hat{\mathcal{A}}$ 

 $\bar{\lambda}$ 

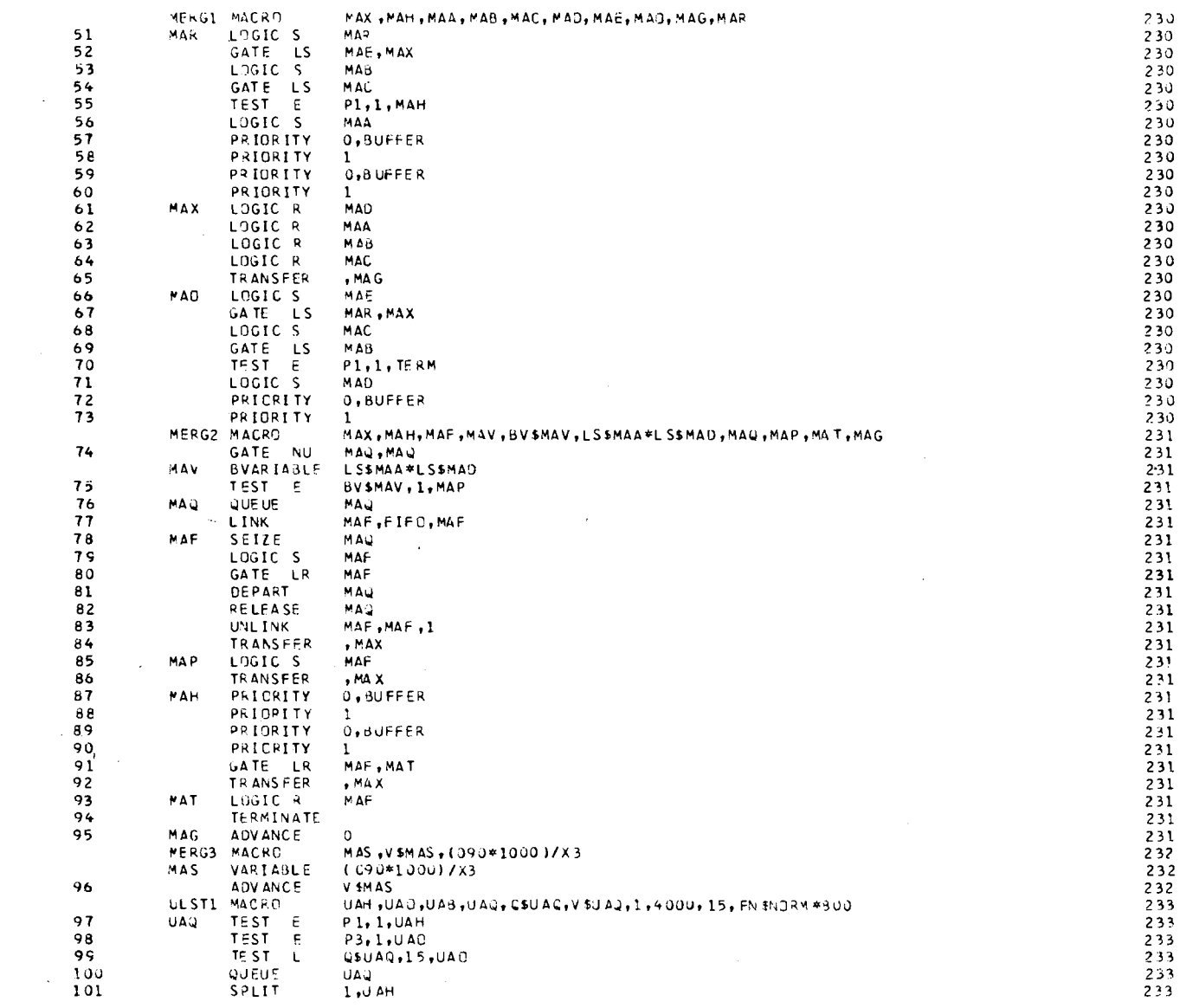

 $\langle \cdot \rangle$ 

 $\mathcal{L}_{\rm{max}}$  ,  $\mathcal{L}_{\rm{max}}$ 

 $\mathcal{L}^{\text{max}}_{\text{max}}$  ,  $\mathcal{L}^{\text{max}}_{\text{max}}$ 

 $\omega$ 

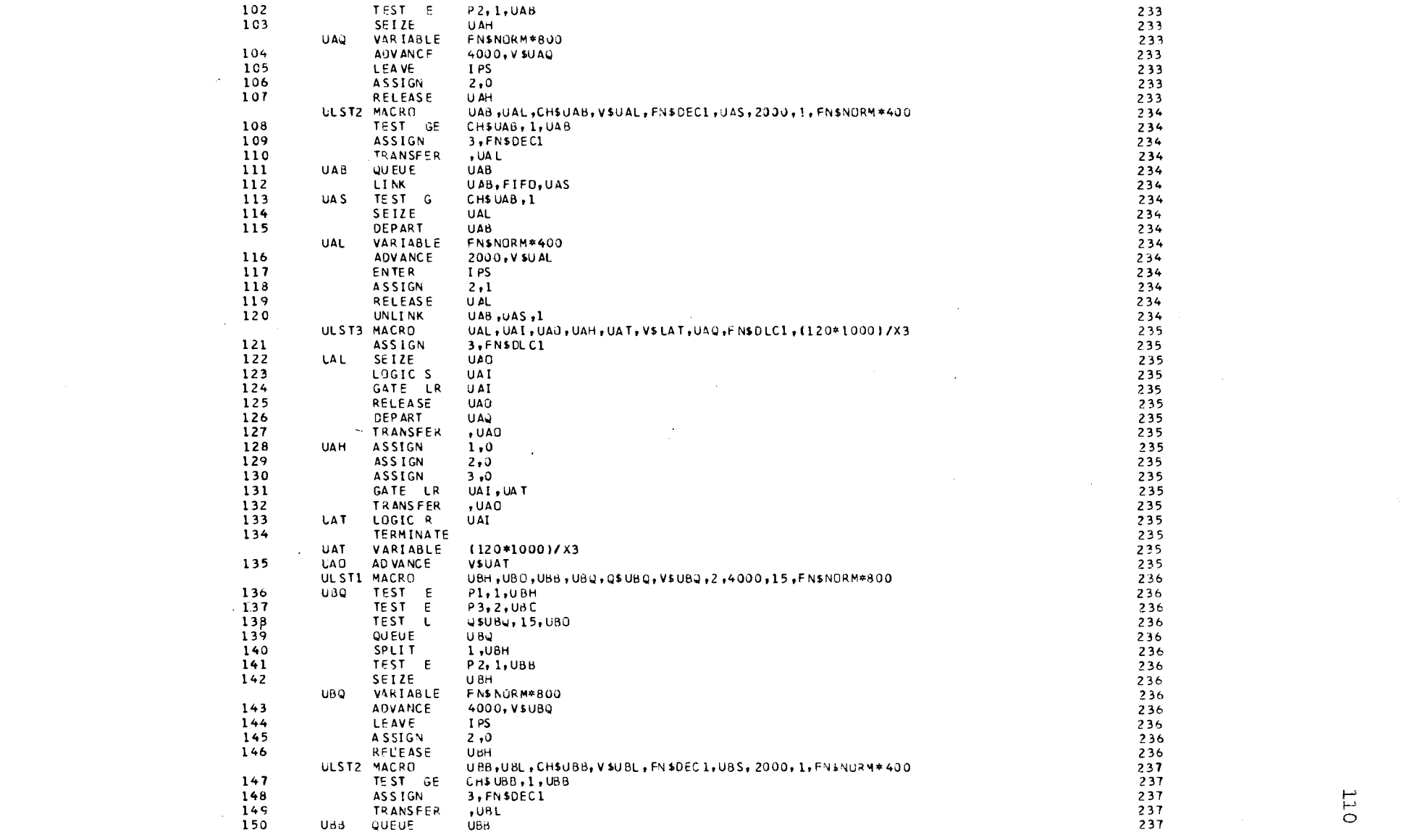

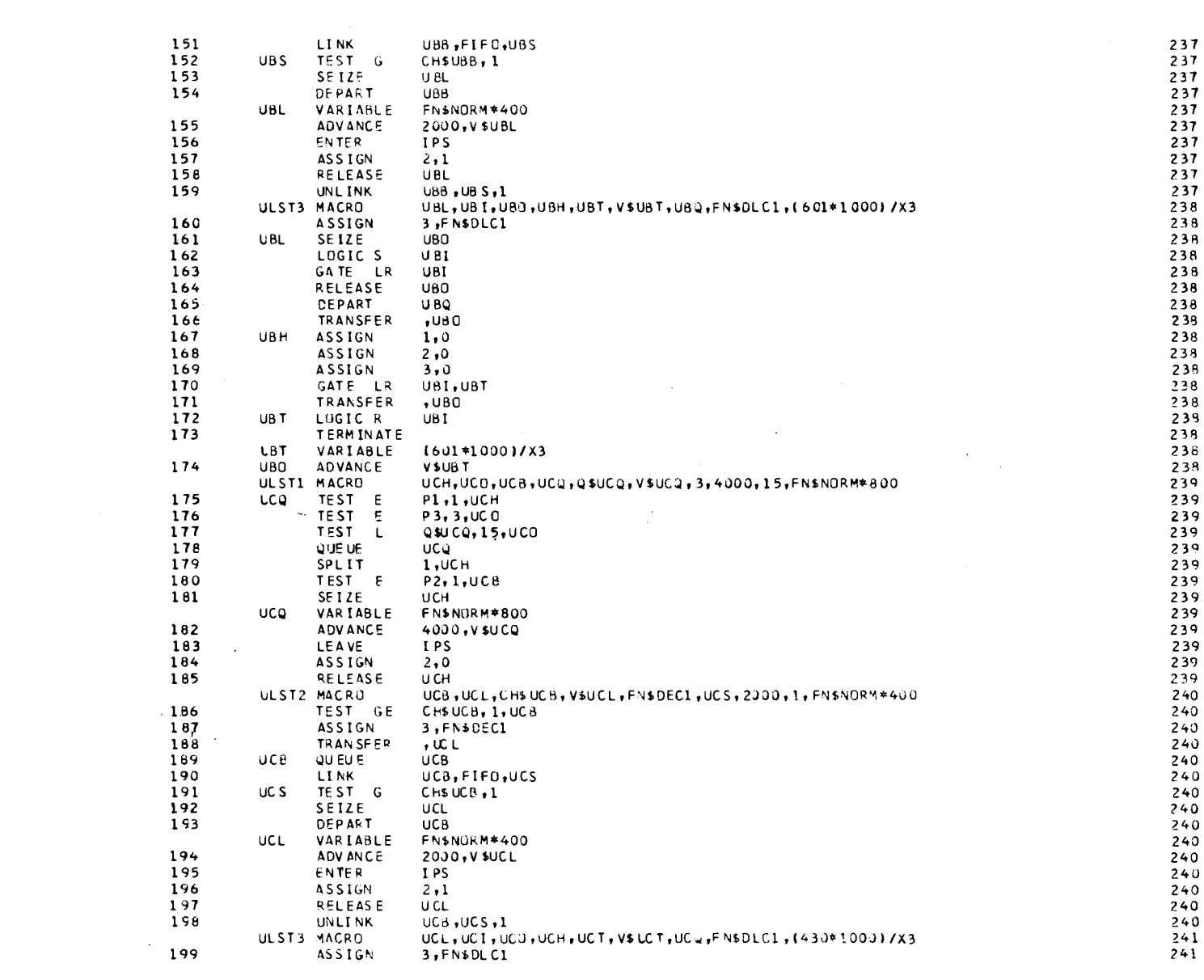

LTL

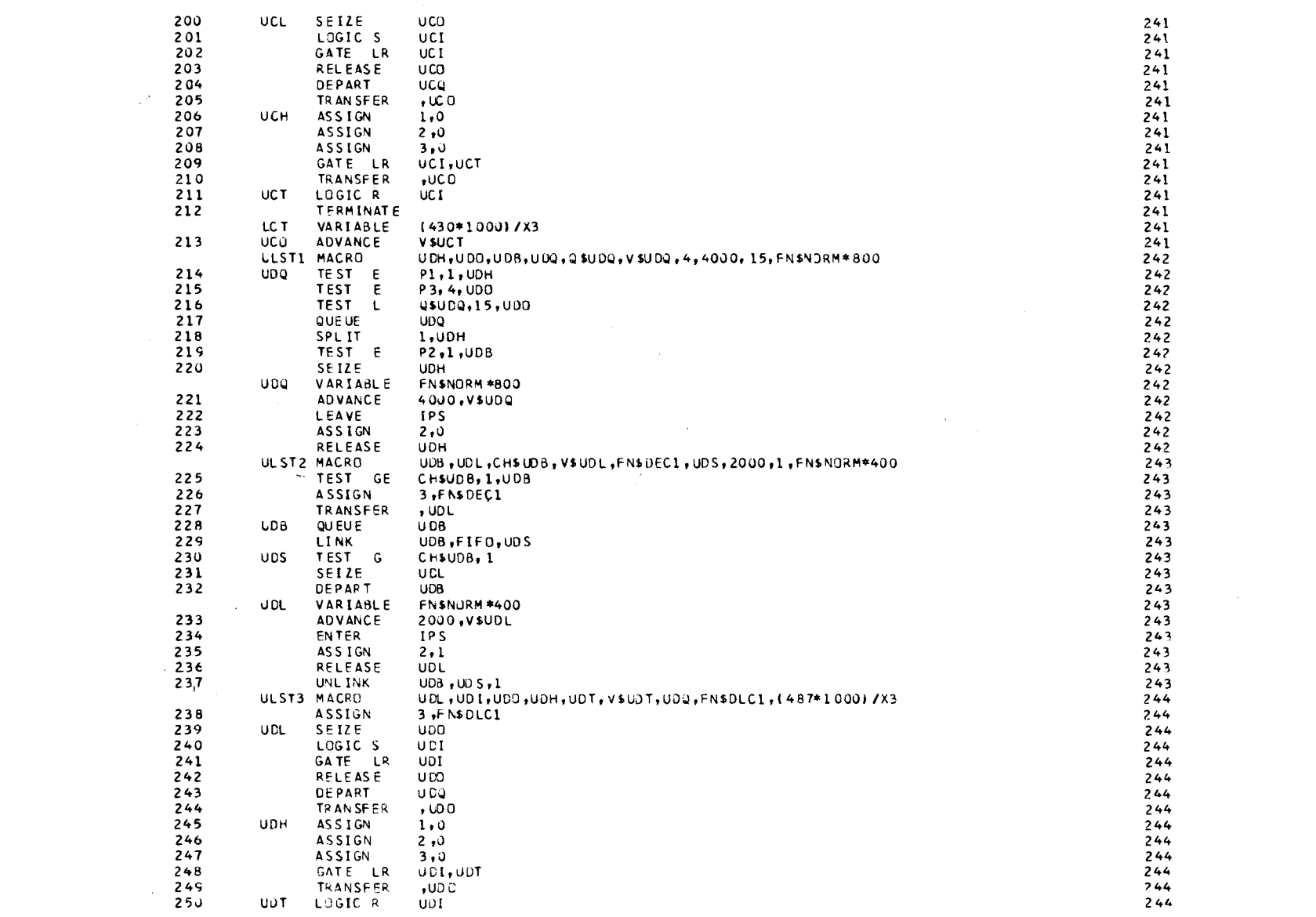

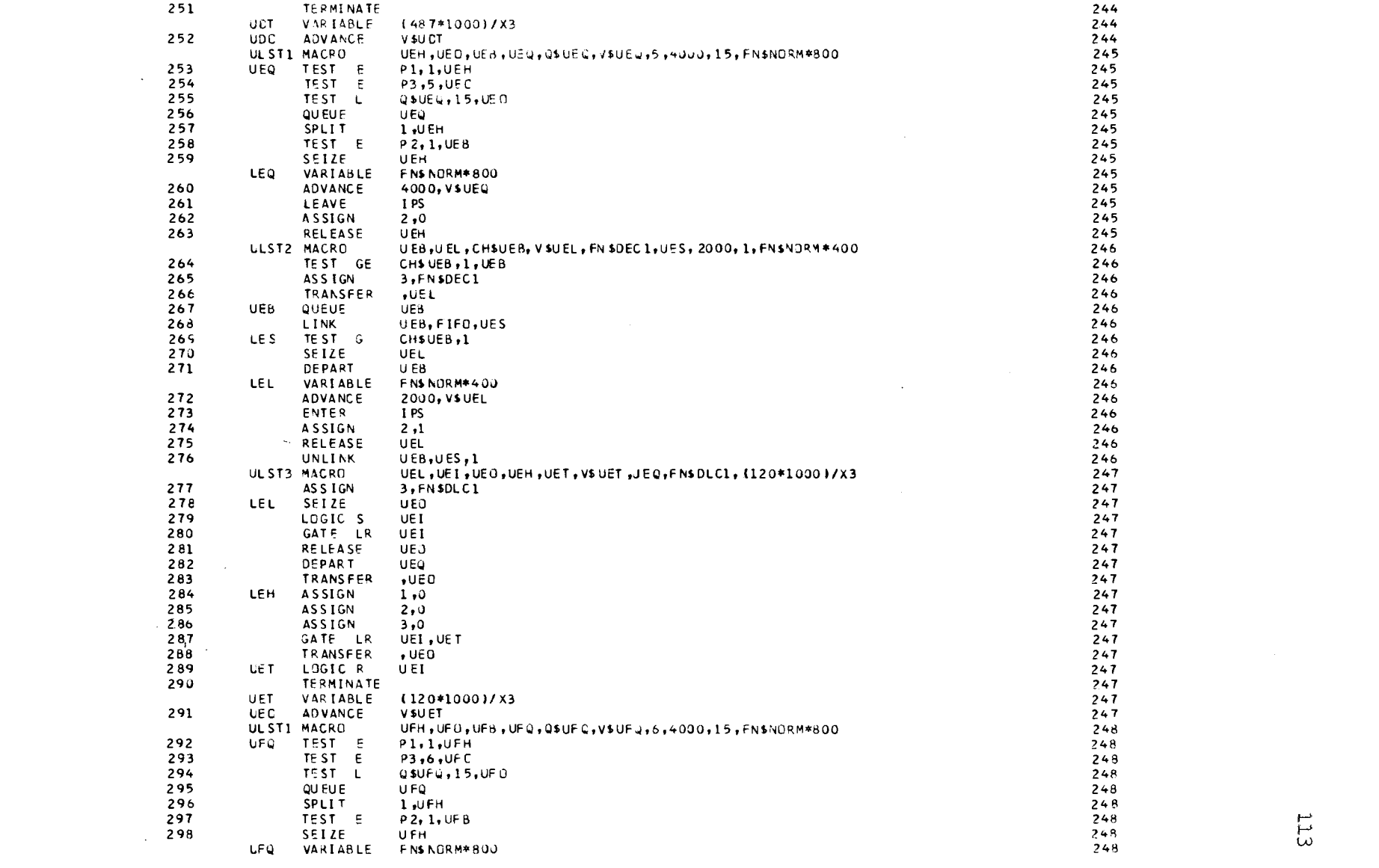

 $\label{eq:2.1} \frac{1}{\sqrt{2}}\int_{\mathbb{R}^3}\frac{1}{\sqrt{2}}\left(\frac{1}{\sqrt{2}}\right)^2\frac{1}{\sqrt{2}}\left(\frac{1}{\sqrt{2}}\right)^2\frac{1}{\sqrt{2}}\left(\frac{1}{\sqrt{2}}\right)^2\frac{1}{\sqrt{2}}\left(\frac{1}{\sqrt{2}}\right)^2\frac{1}{\sqrt{2}}\left(\frac{1}{\sqrt{2}}\right)^2\frac{1}{\sqrt{2}}\frac{1}{\sqrt{2}}\frac{1}{\sqrt{2}}\frac{1}{\sqrt{2}}\frac{1}{\sqrt{2}}\frac{1}{\sqrt{2}}$ 

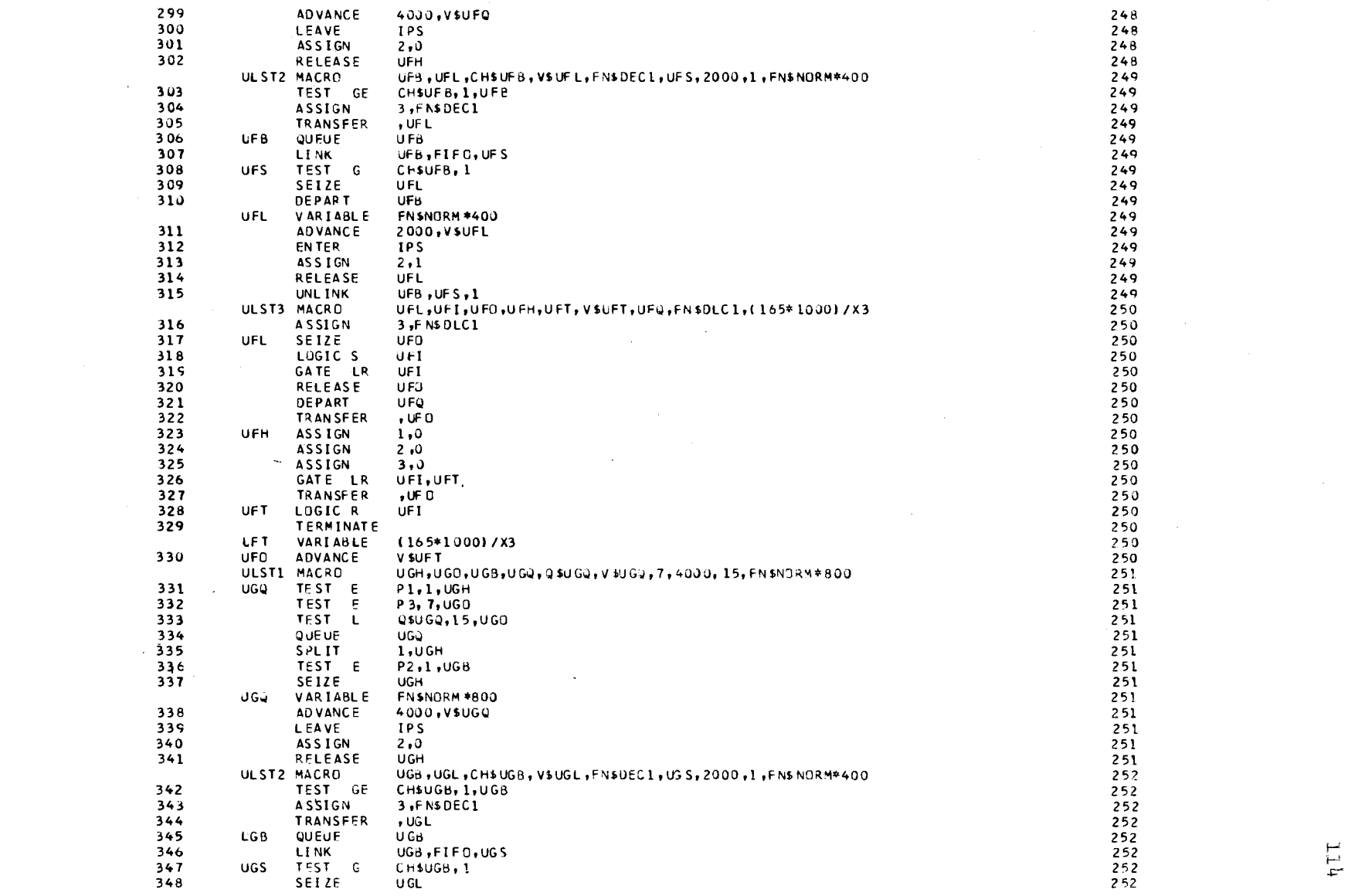

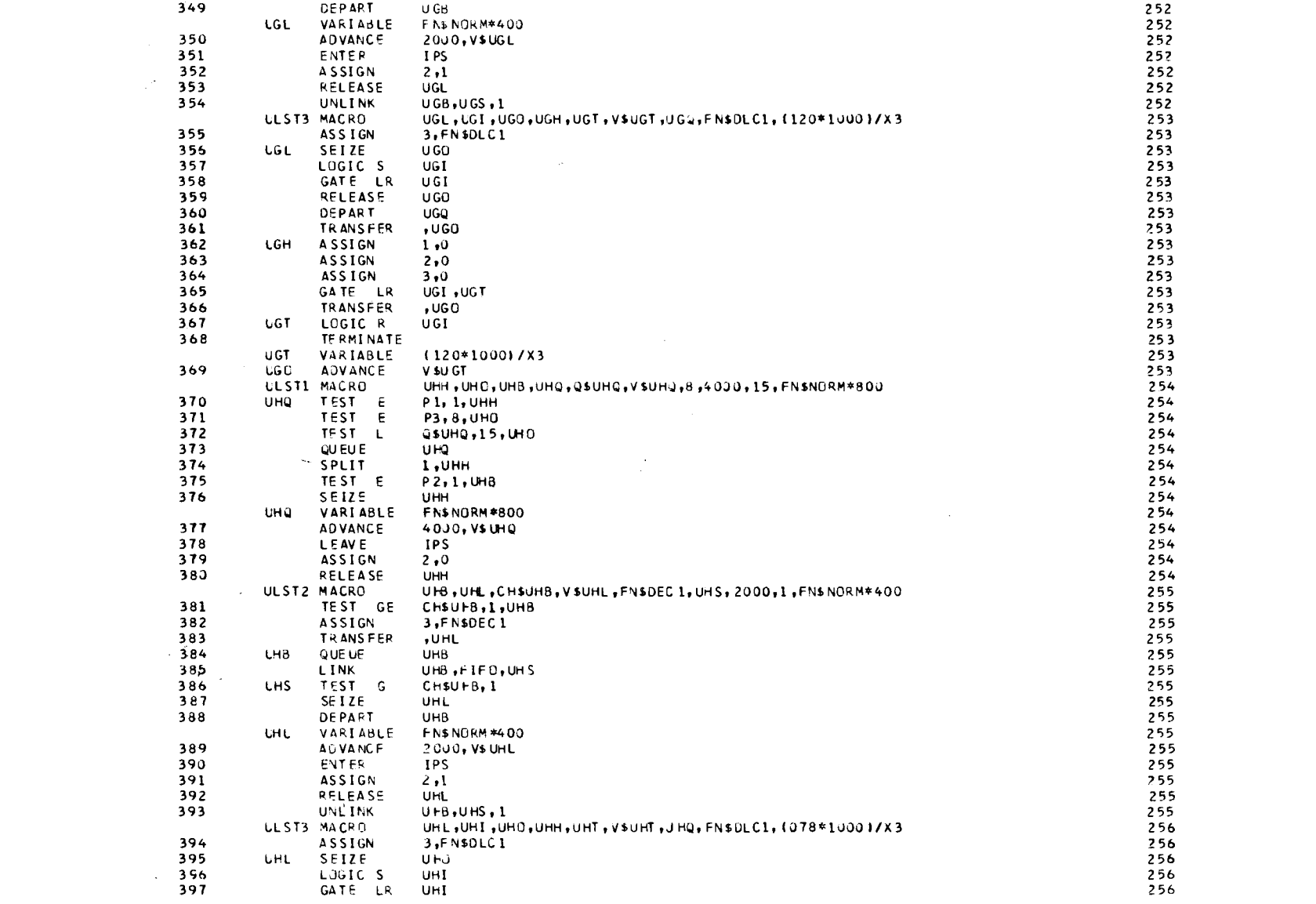

 $\label{eq:2.1} \mathcal{L}(\mathcal{L}) = \mathcal{L}(\mathcal{L}) \mathcal{L}(\mathcal{L}) = \mathcal{L}(\mathcal{L}) \mathcal{L}(\mathcal{L})$ 

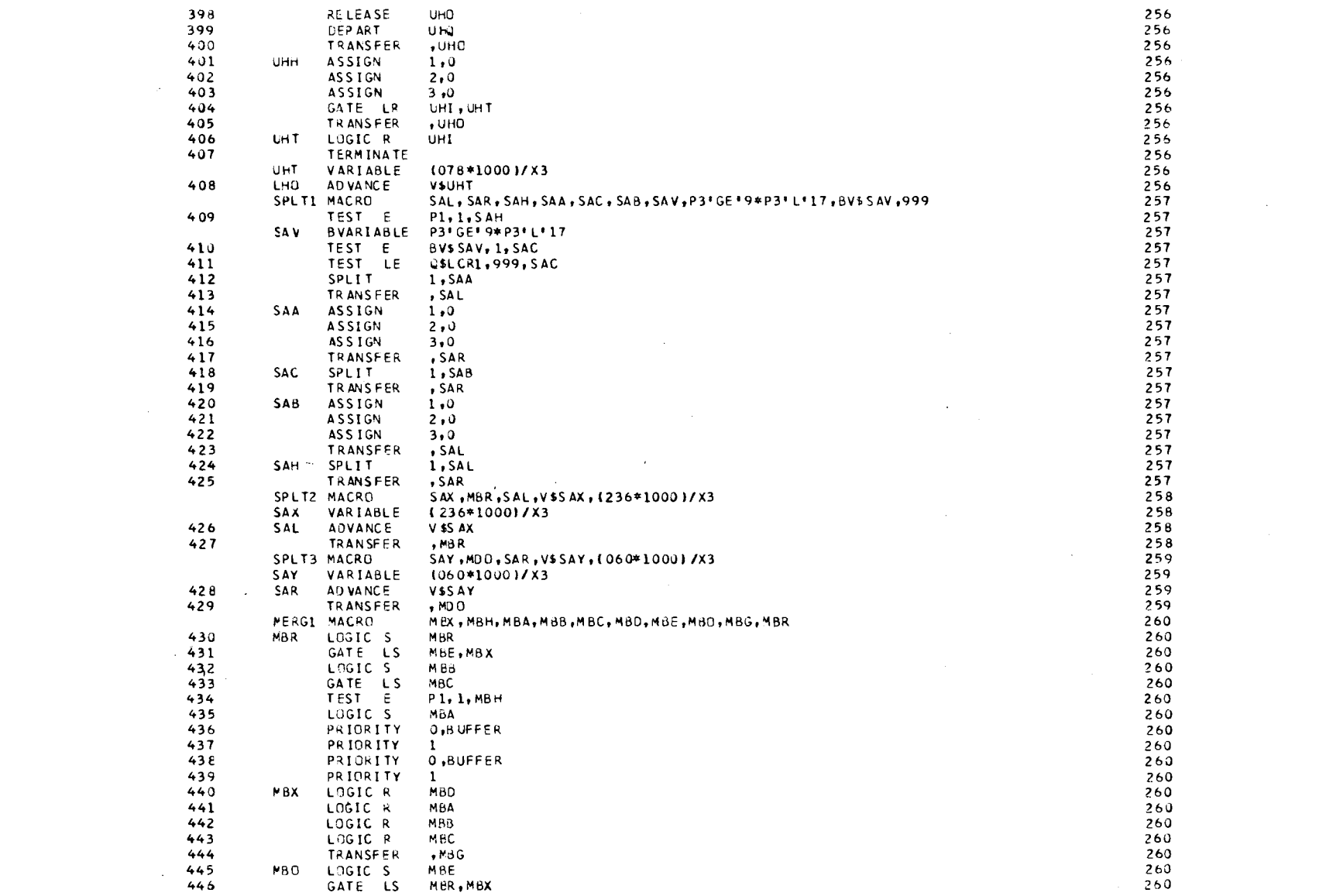

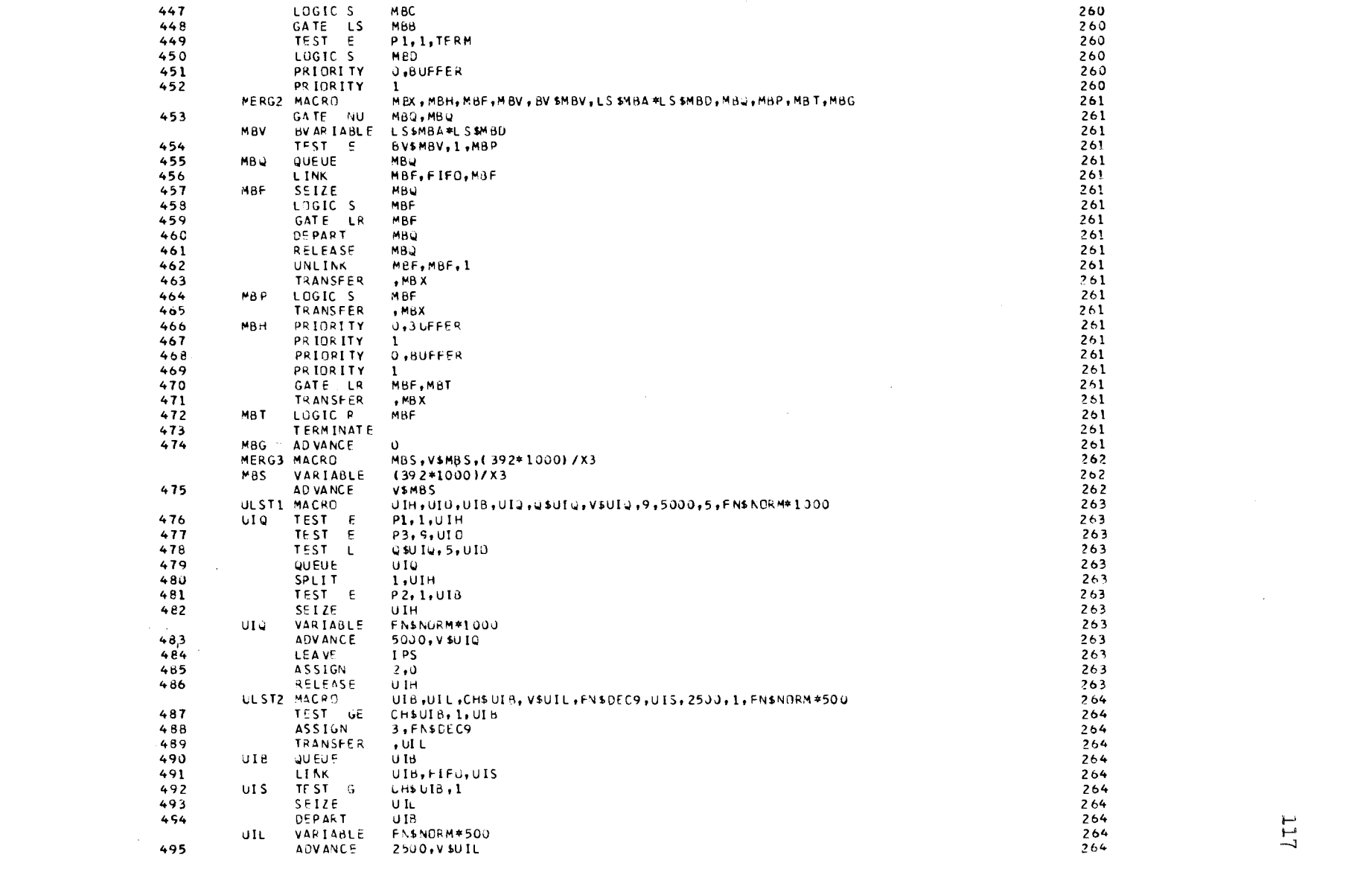

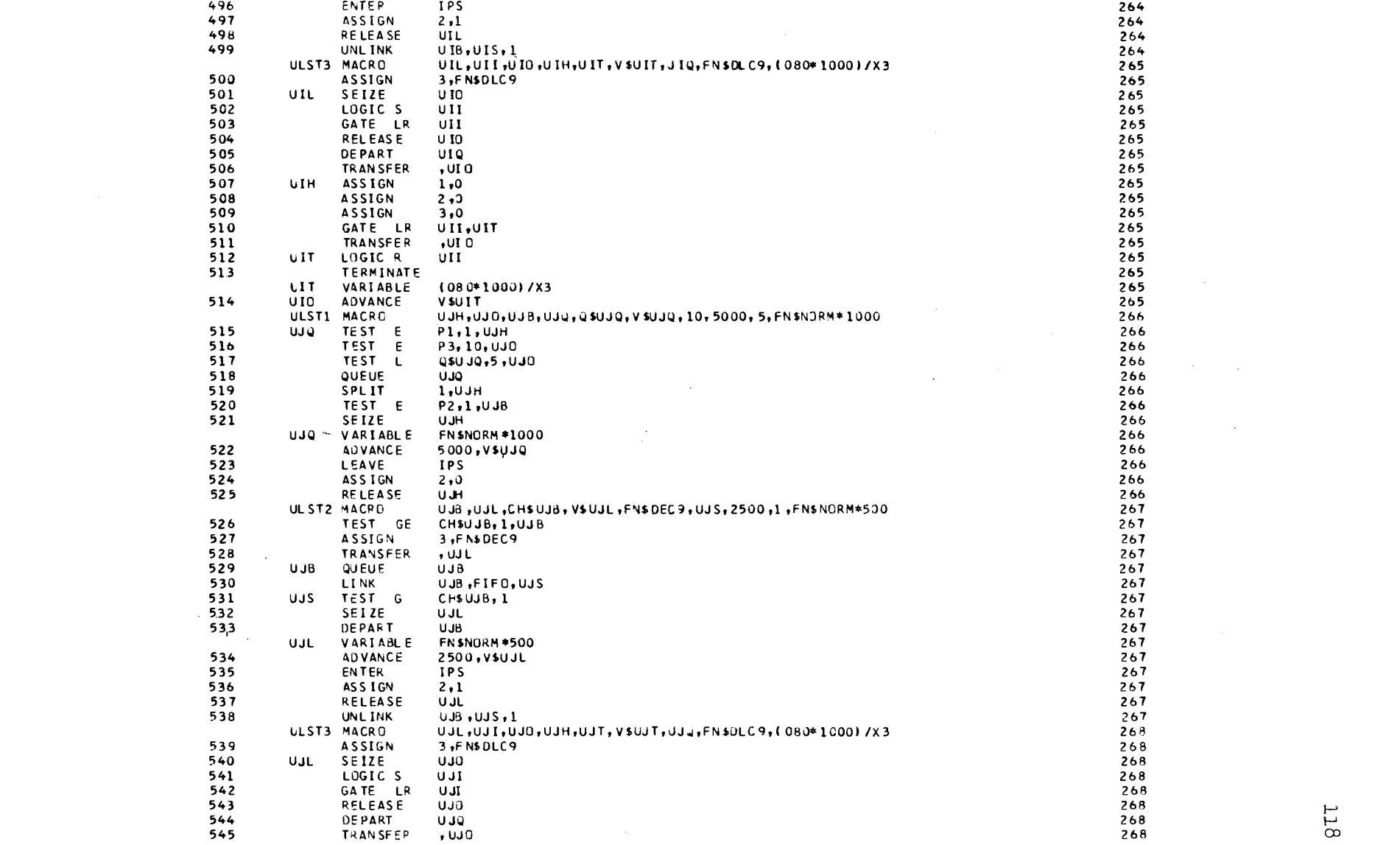

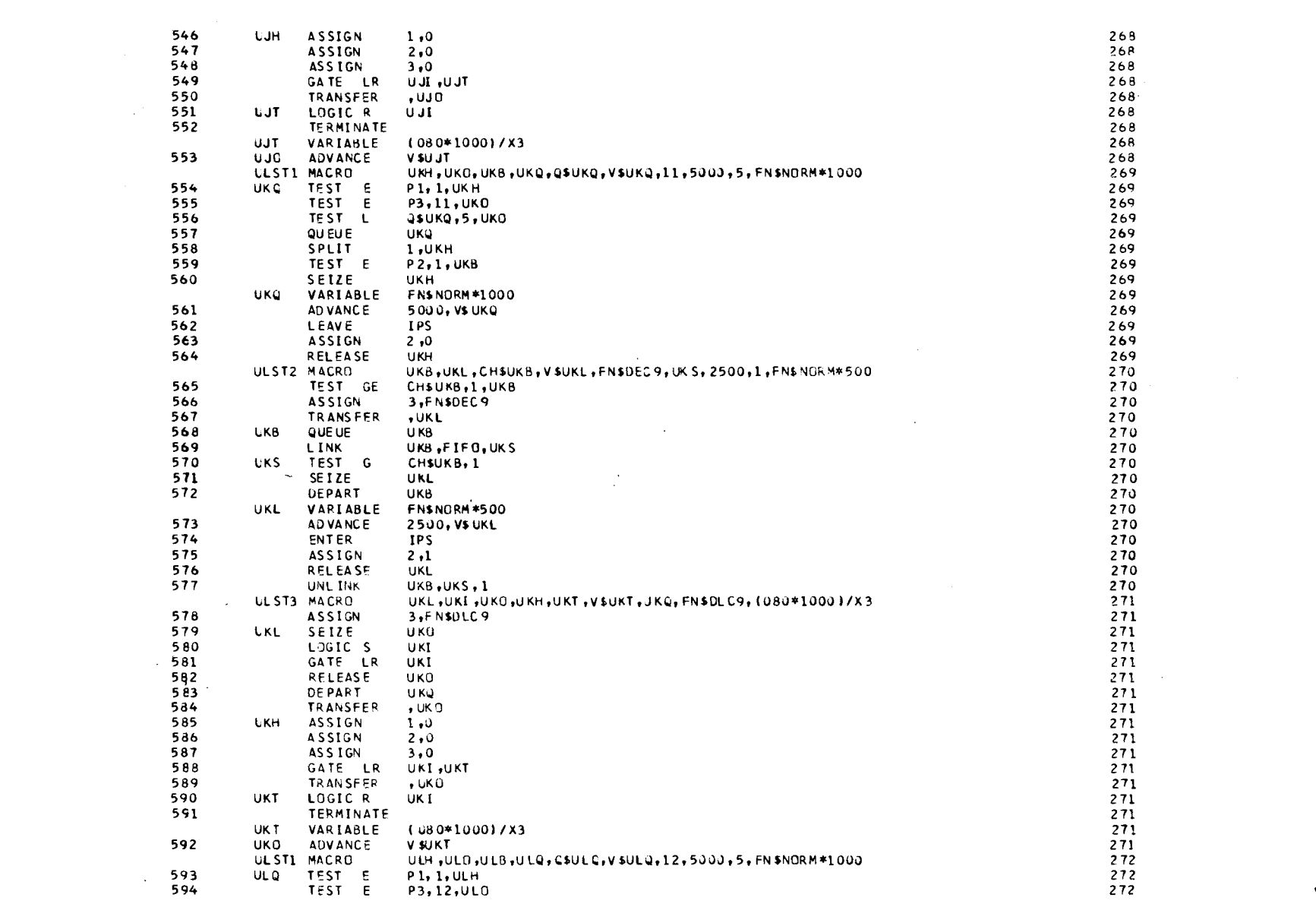

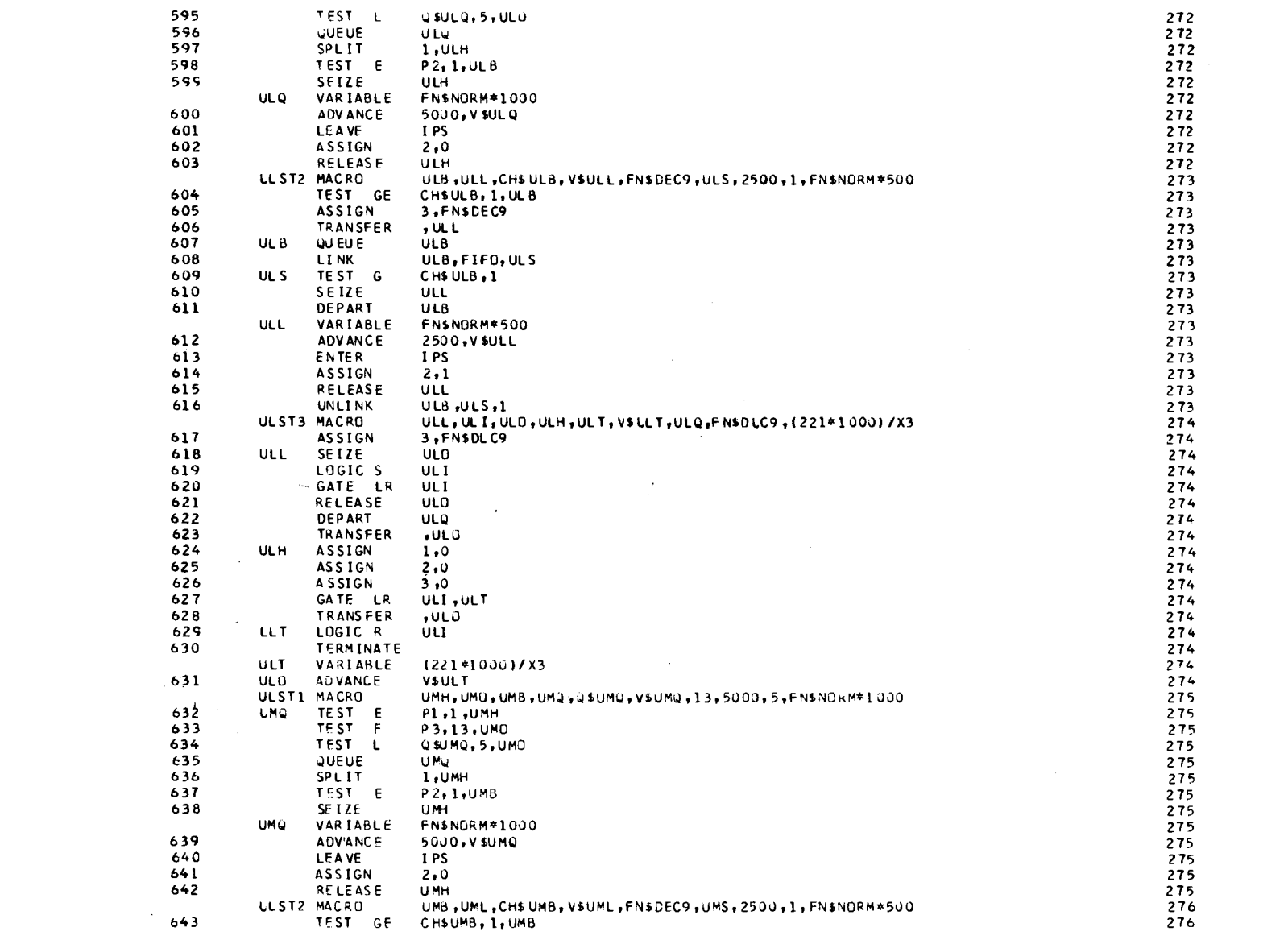

 $\label{eq:2.1} \frac{1}{2} \sum_{i=1}^n \frac{1}{2} \sum_{j=1}^n \frac{1}{2} \sum_{j=1}^n \frac{1}{2} \sum_{j=1}^n \frac{1}{2} \sum_{j=1}^n \frac{1}{2} \sum_{j=1}^n \frac{1}{2} \sum_{j=1}^n \frac{1}{2} \sum_{j=1}^n \frac{1}{2} \sum_{j=1}^n \frac{1}{2} \sum_{j=1}^n \frac{1}{2} \sum_{j=1}^n \frac{1}{2} \sum_{j=1}^n \frac{1}{2} \sum_{j=1}^n \frac{$ 

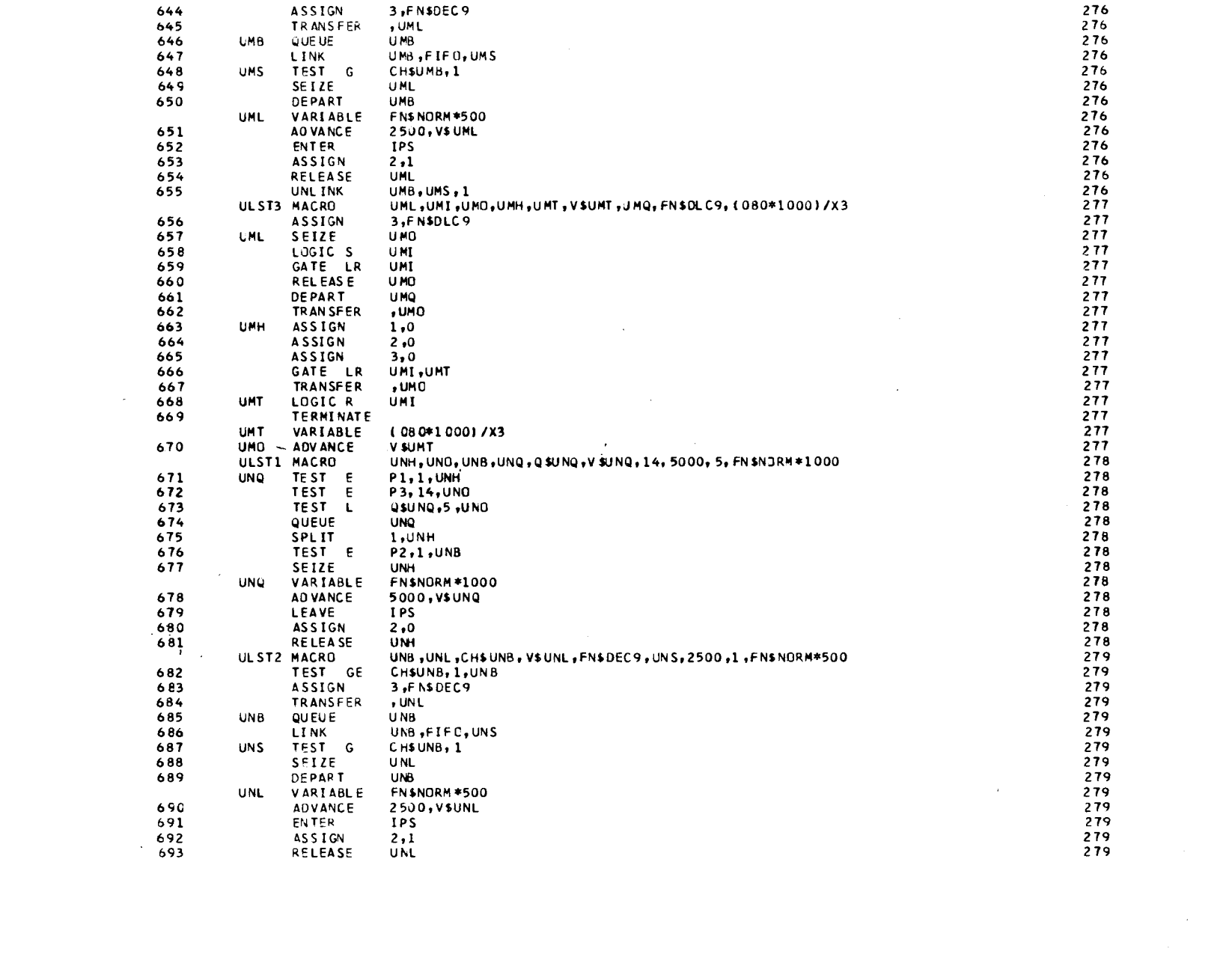

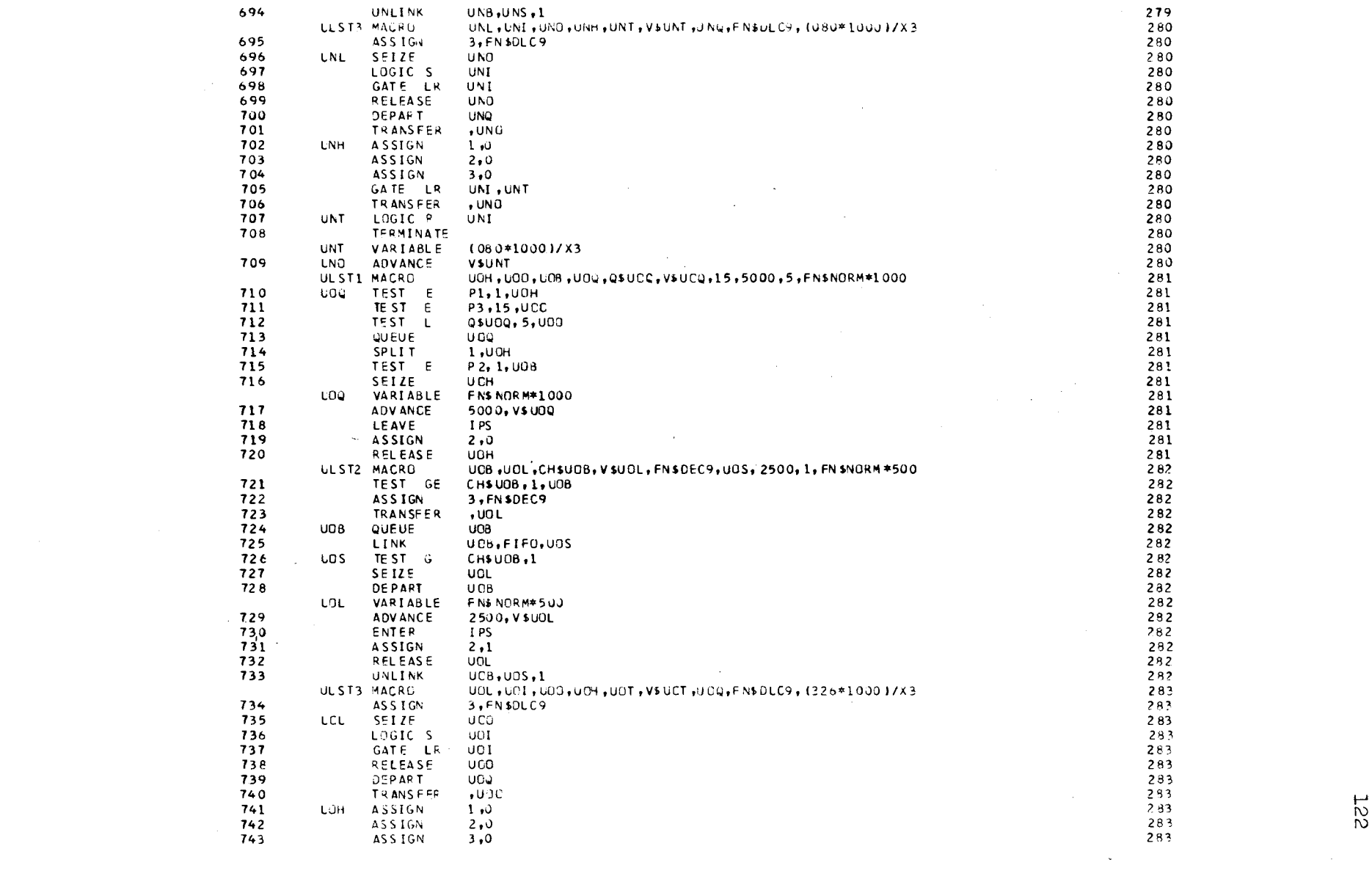

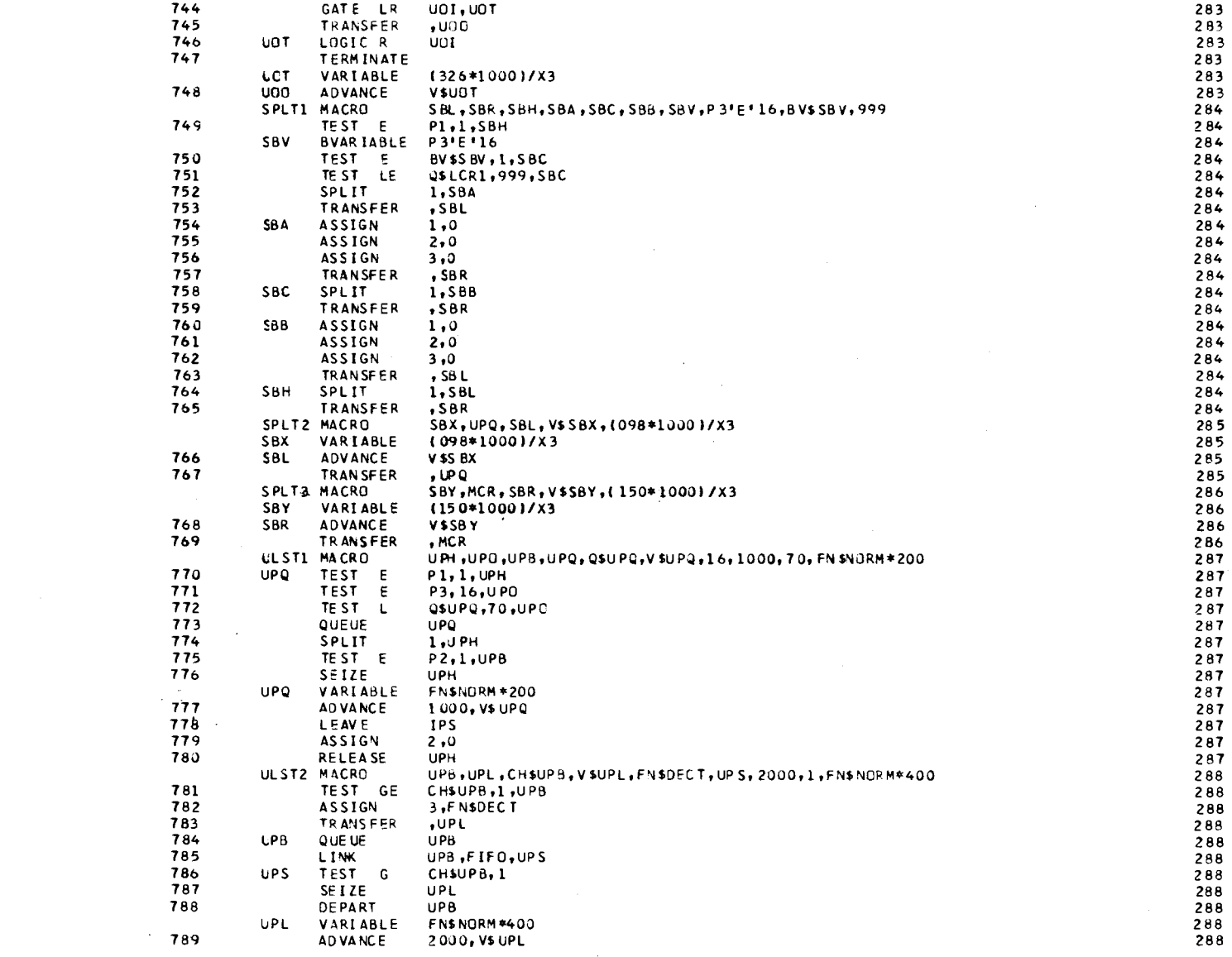

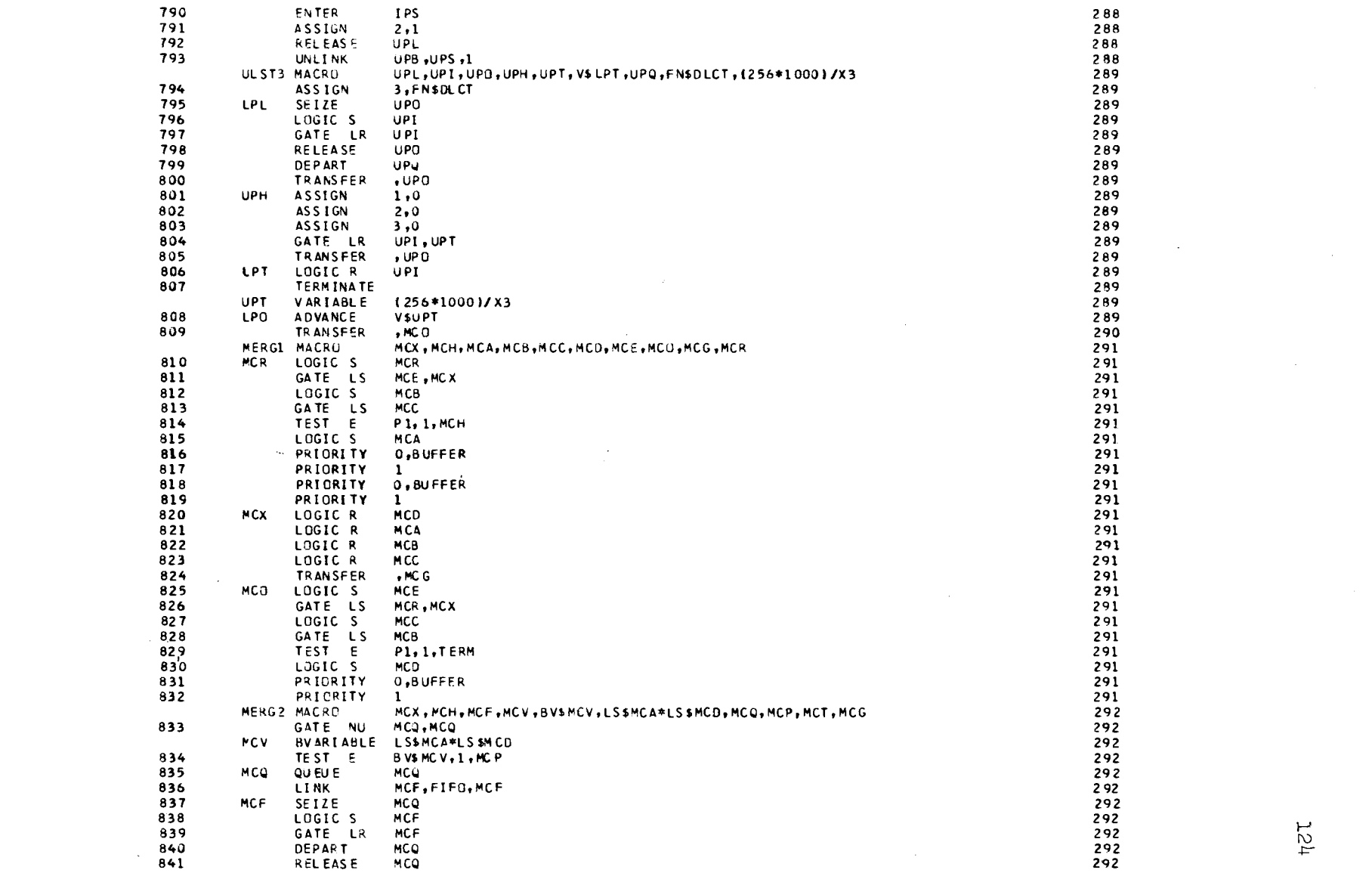

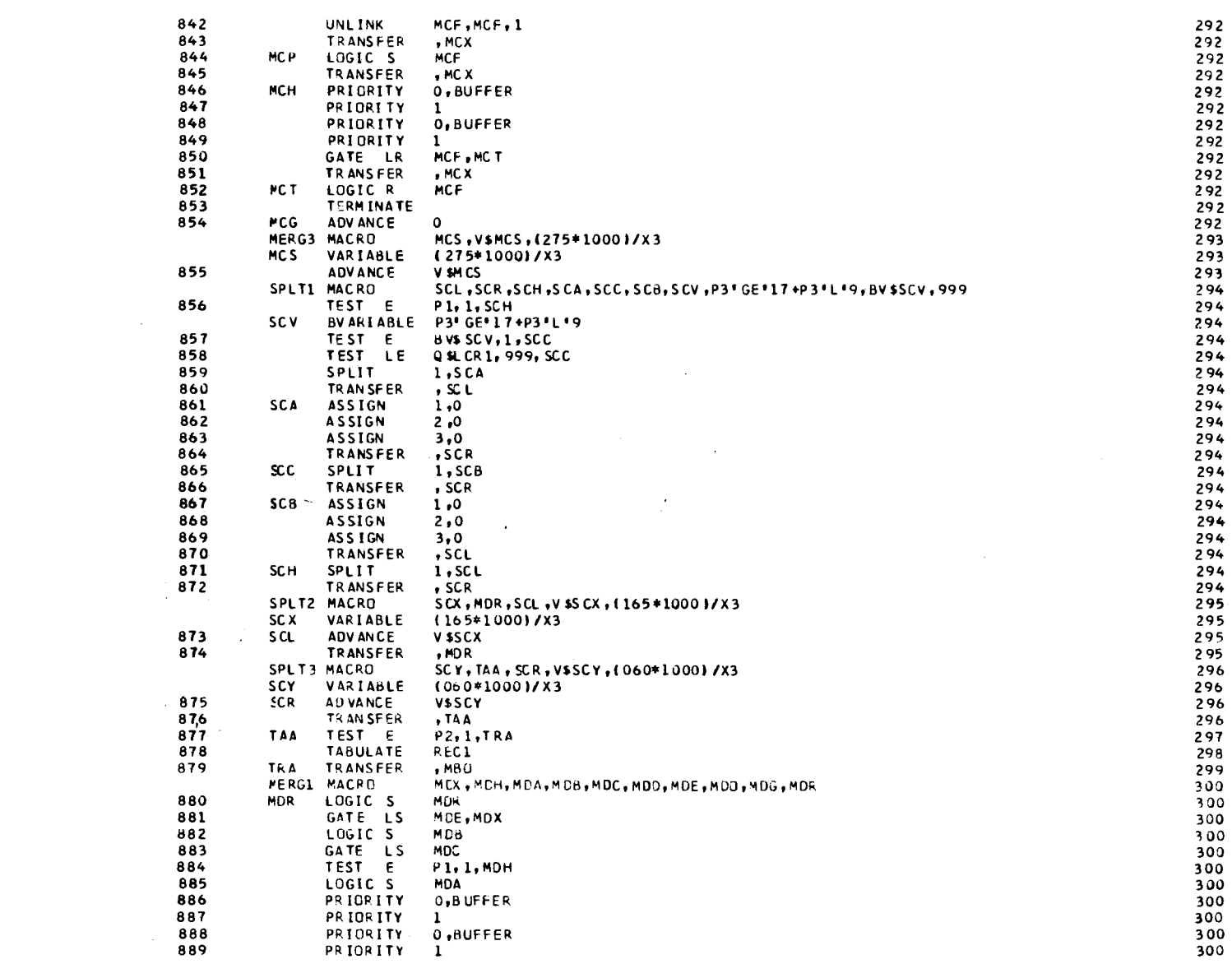

 $\mathcal{L}(\mathcal{L}(\mathcal{L}))$  and  $\mathcal{L}(\mathcal{L}(\mathcal{L}))$  and  $\mathcal{L}(\mathcal{L}(\mathcal{L}))$  . Then  $\mathcal{L}(\mathcal{L})$ 

 $\mathcal{L}_{\mathcal{A}}$ 

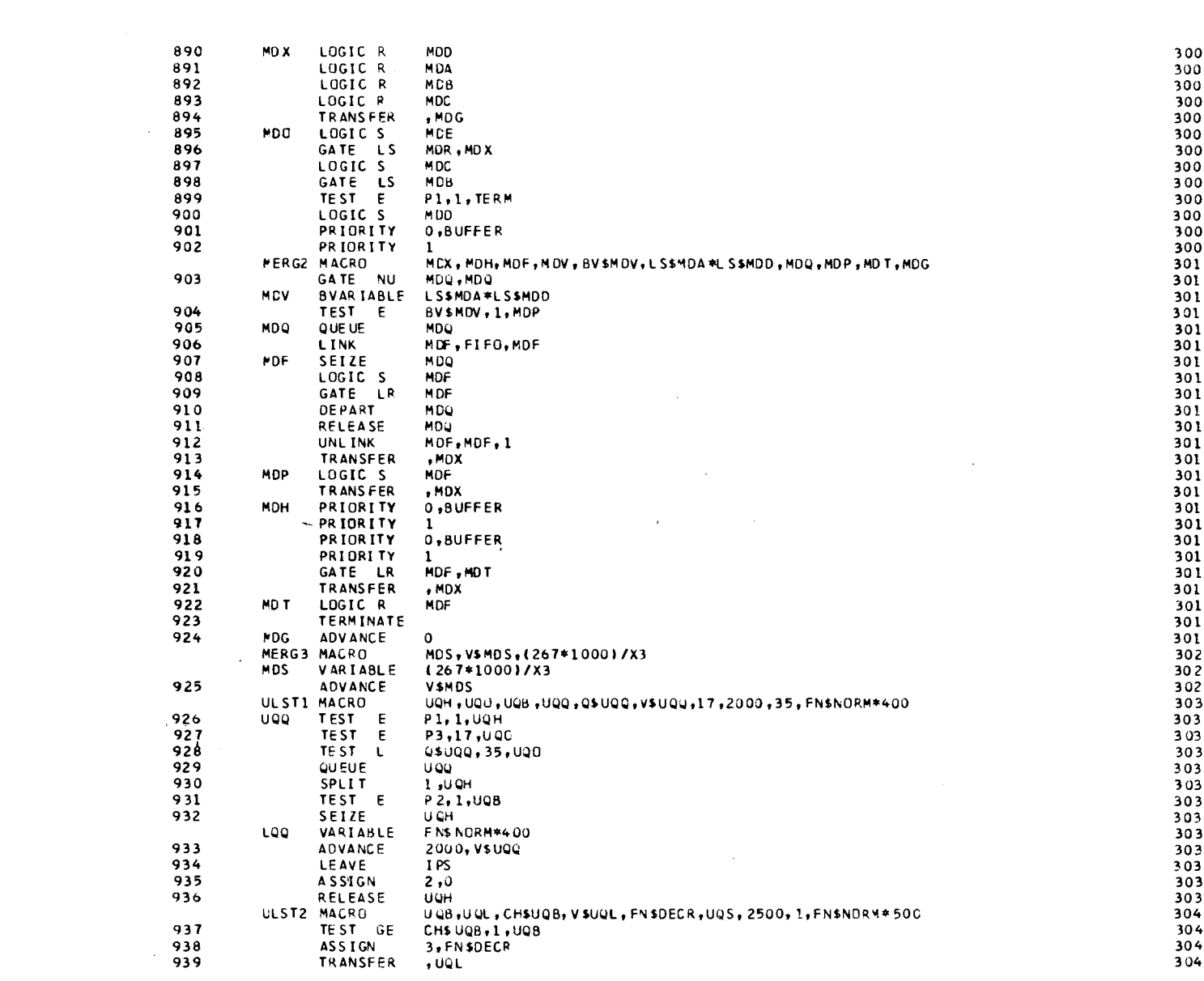

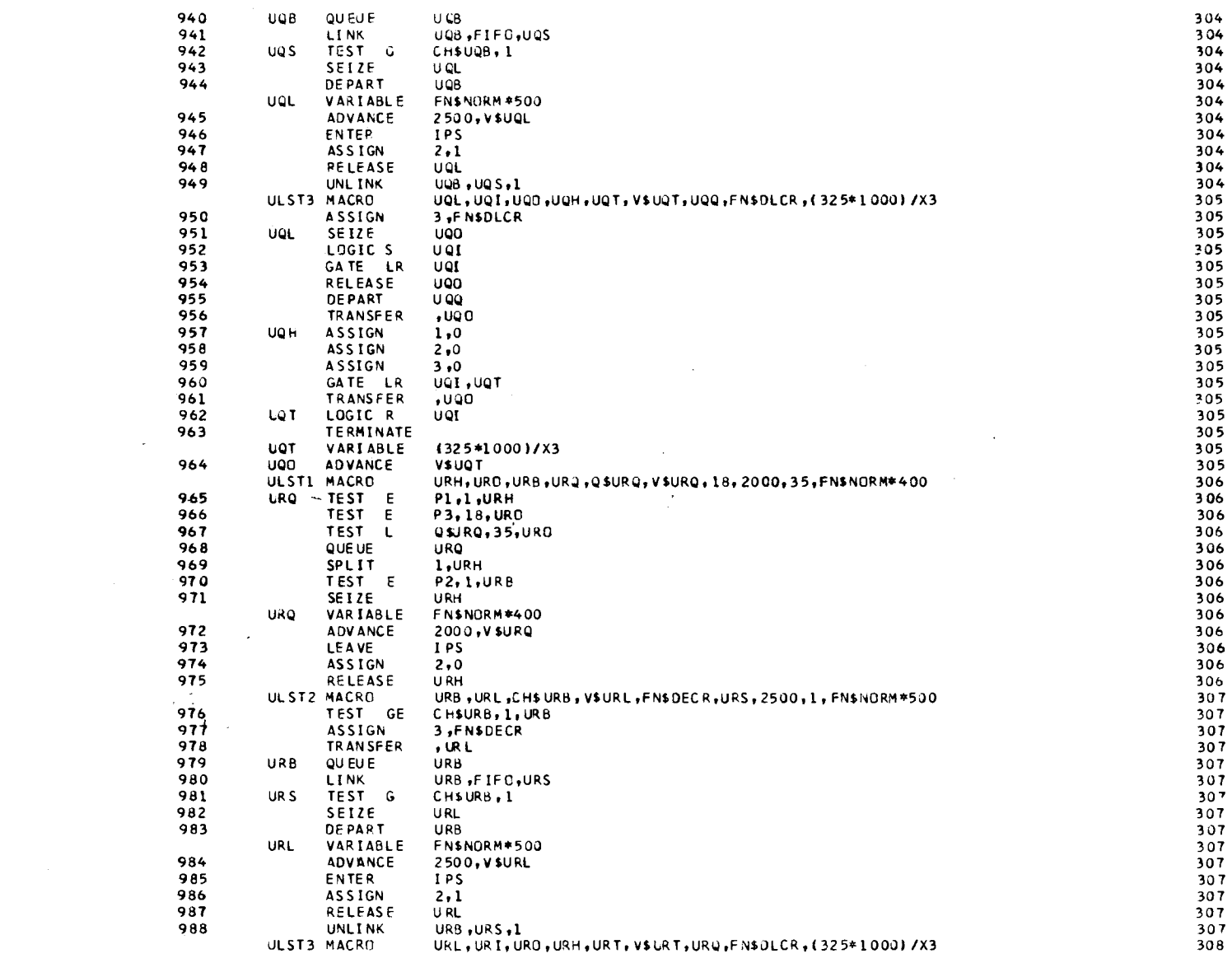

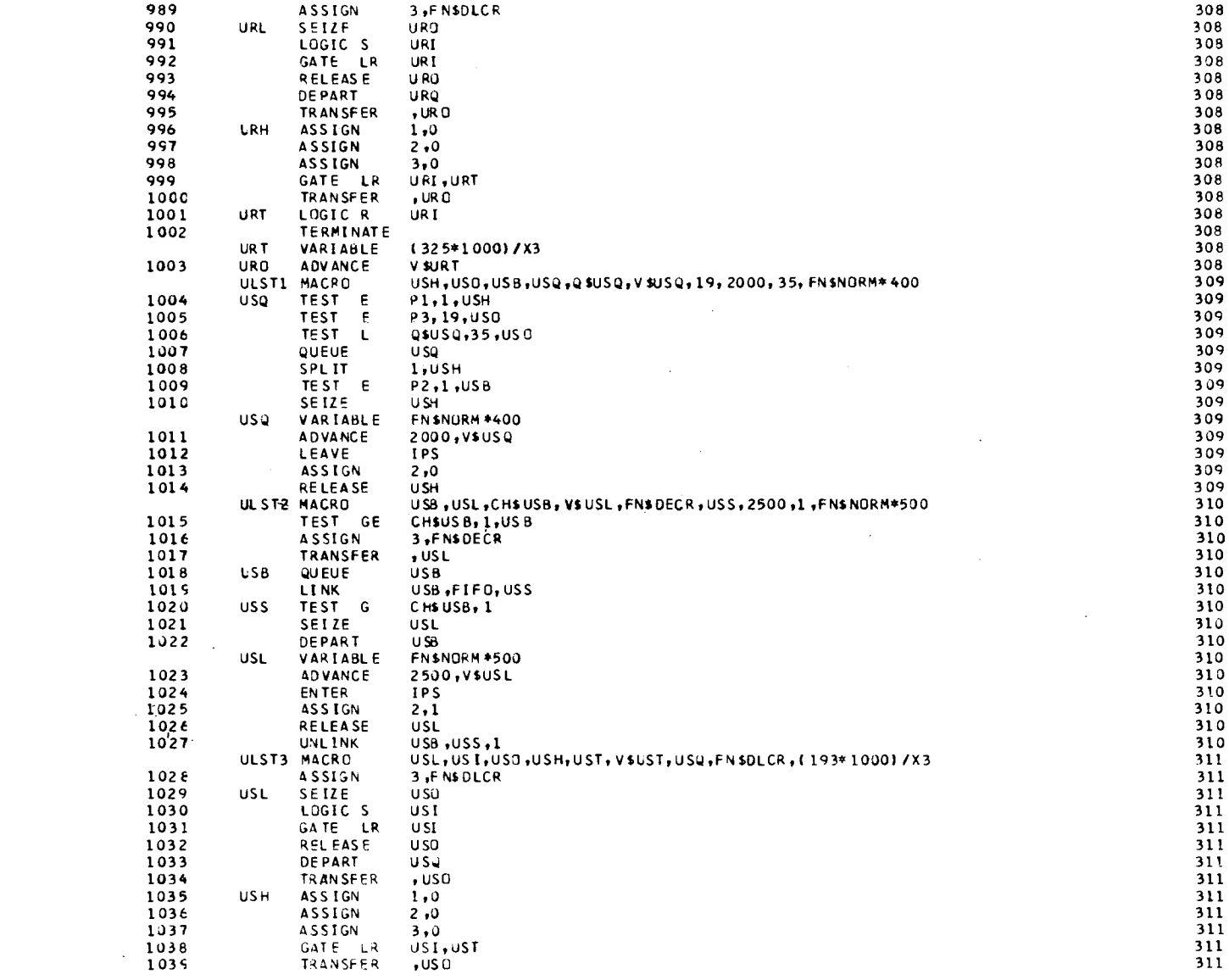

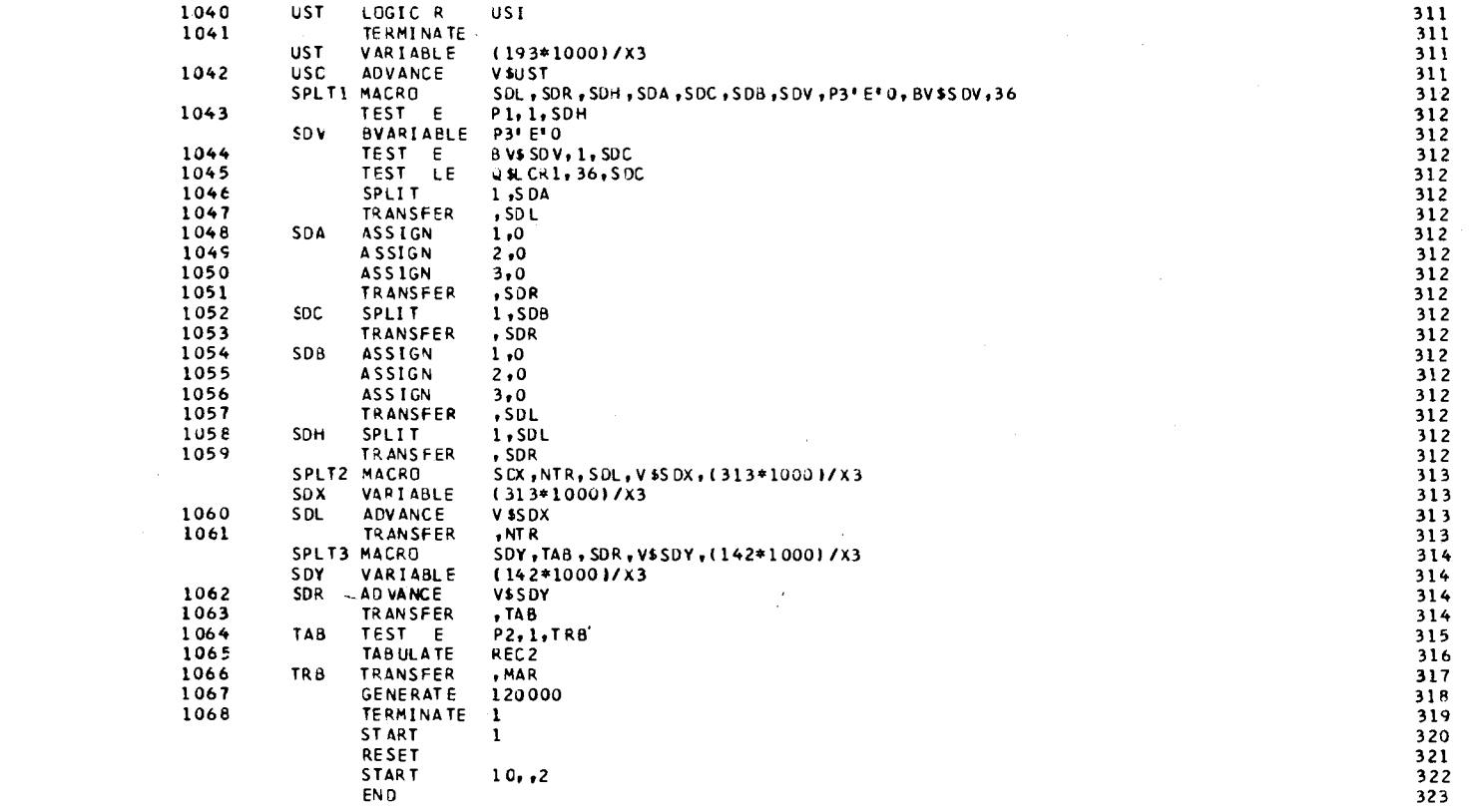

THIS IS SNAP 5 DF 5

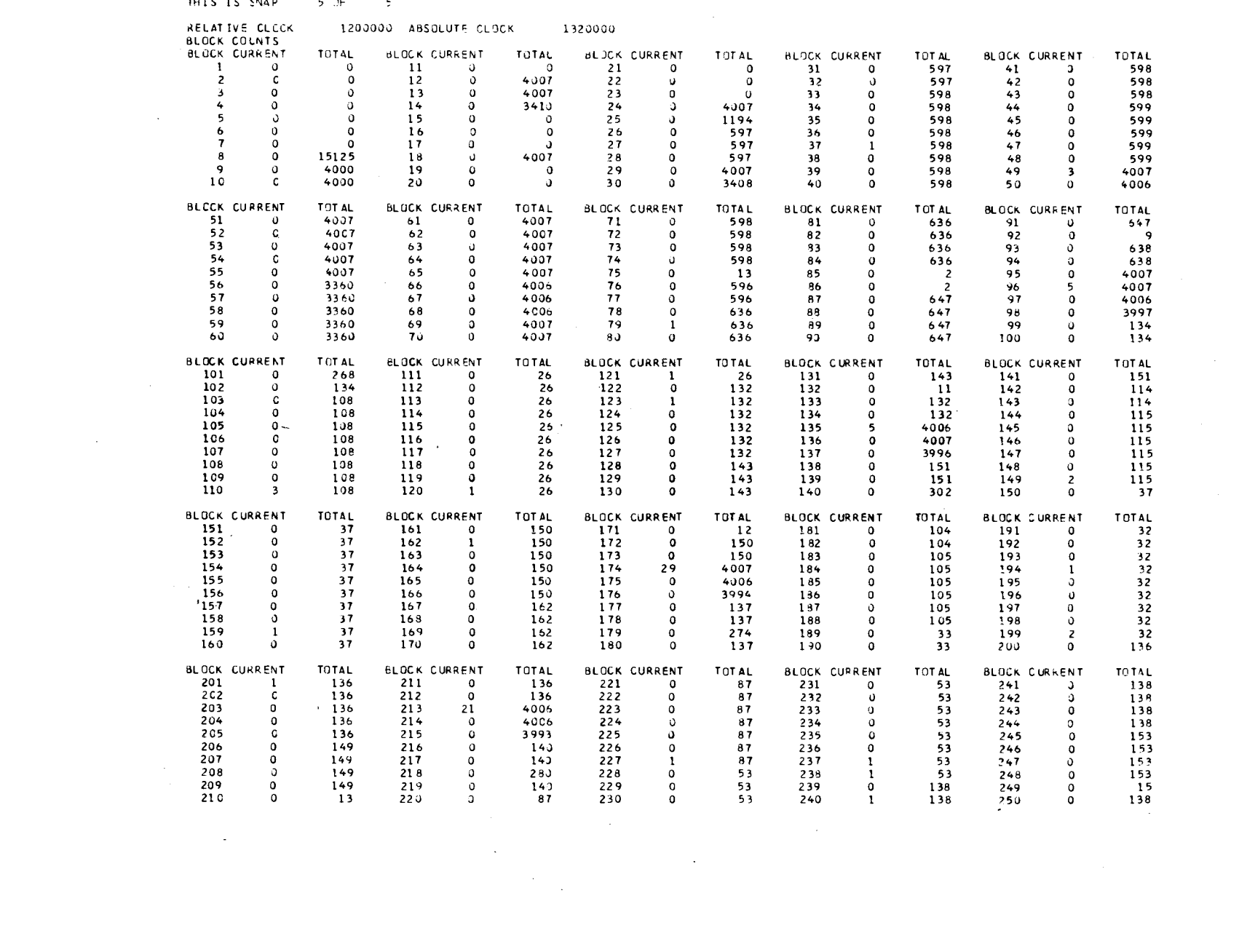

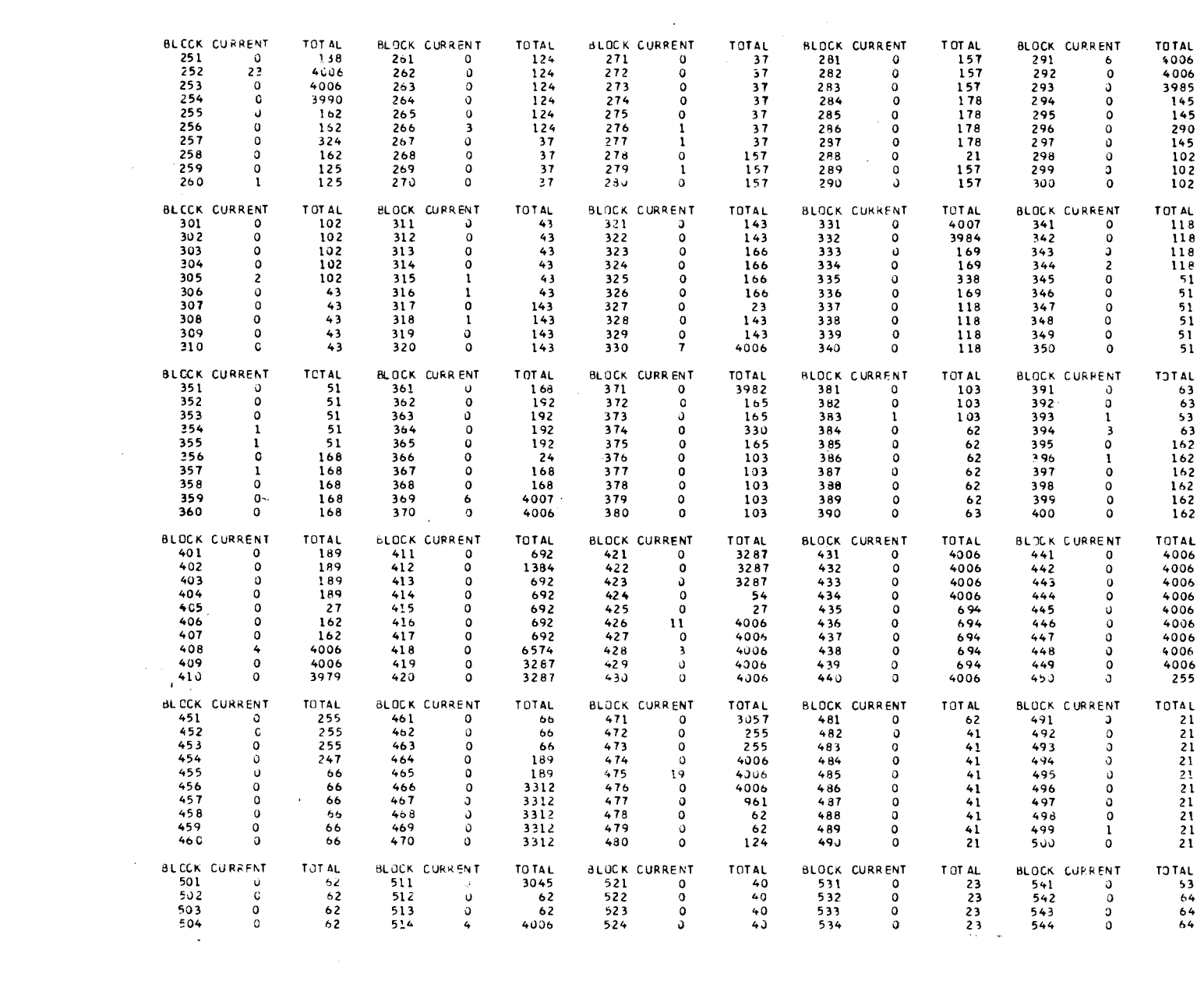

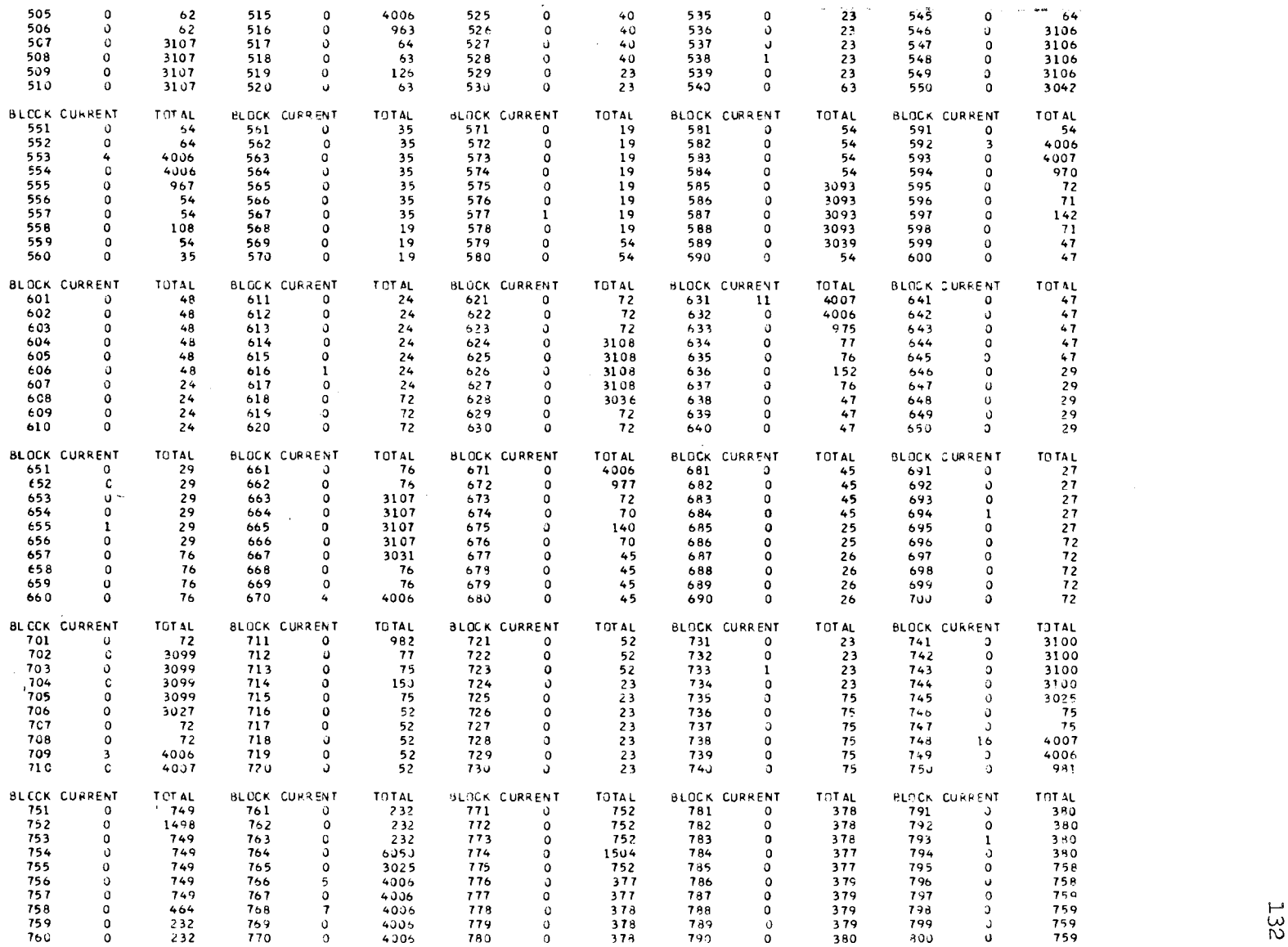

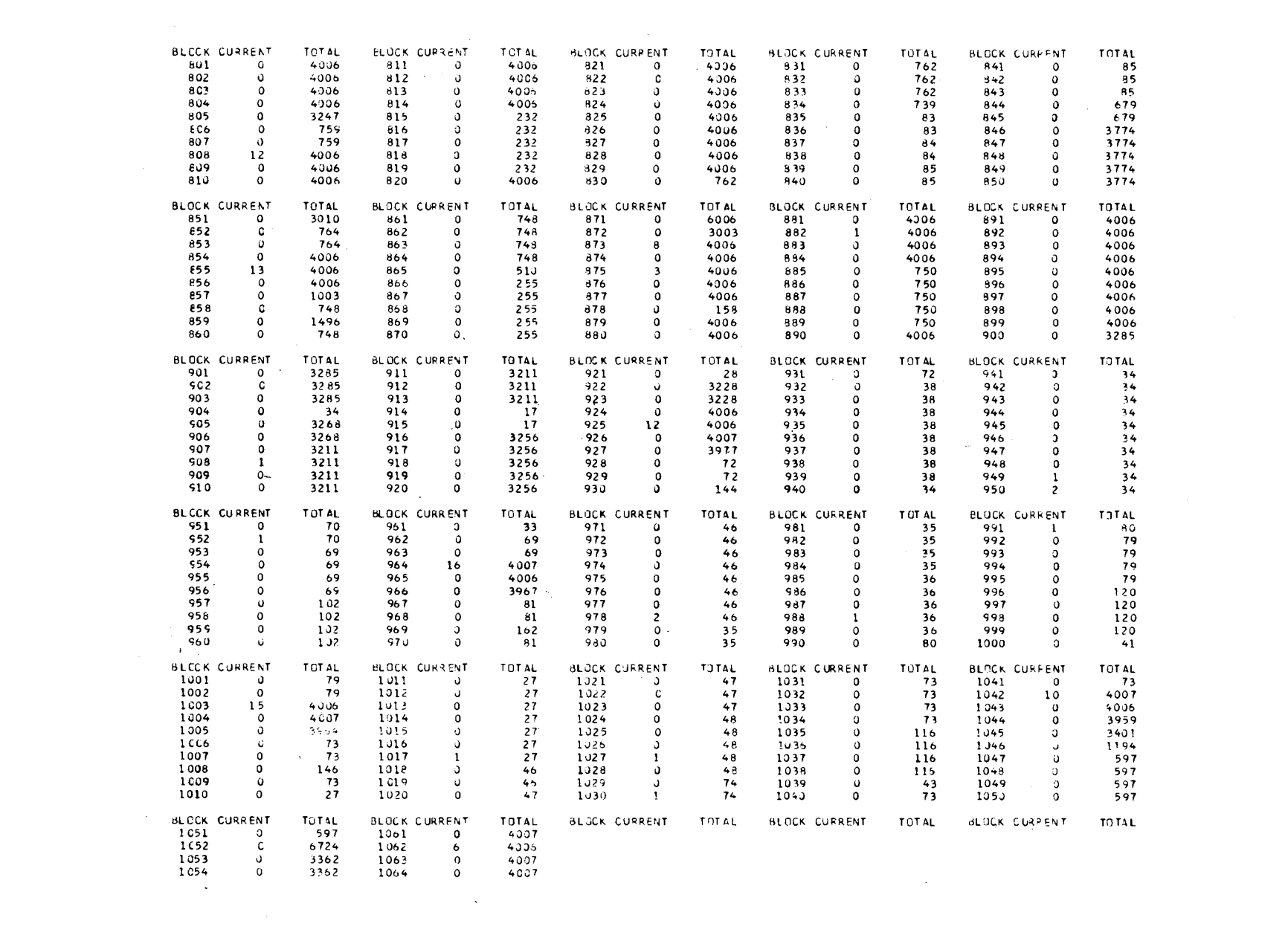

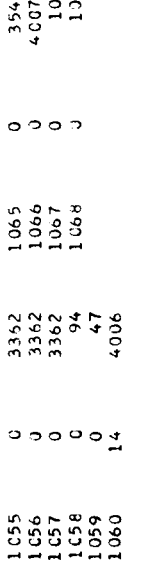

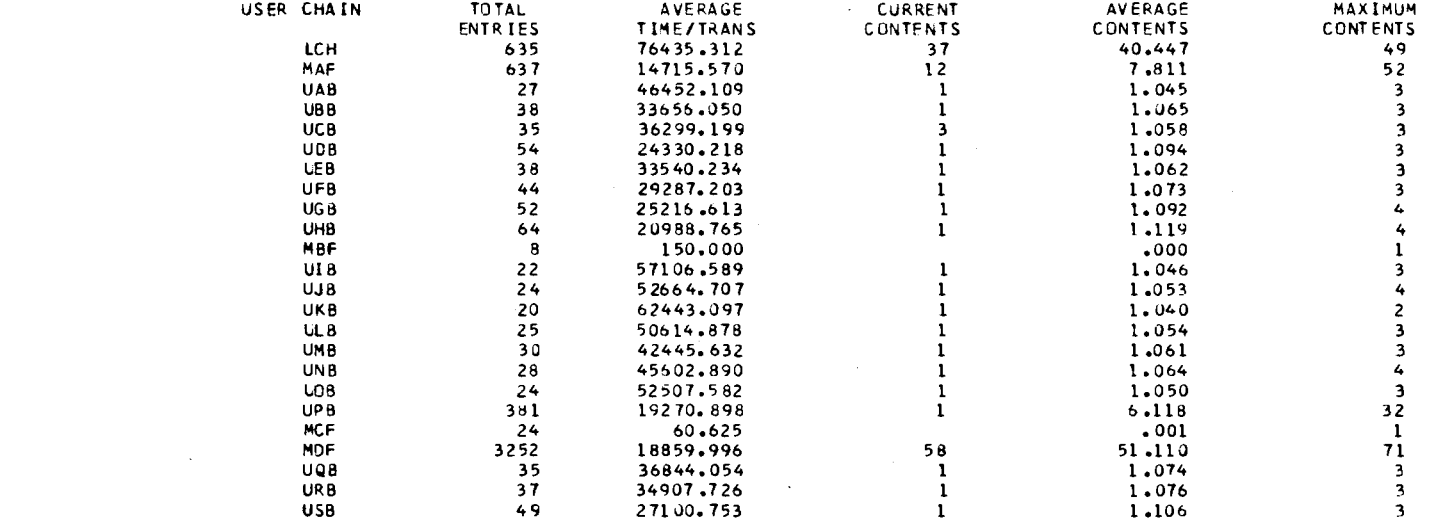

 $\label{eq:2.1} \frac{1}{\sqrt{2}}\int_{0}^{\infty}\frac{1}{\sqrt{2\pi}}\left(\frac{1}{\sqrt{2\pi}}\right)^{2\alpha} \frac{1}{\sqrt{2\pi}}\int_{0}^{\infty}\frac{1}{\sqrt{2\pi}}\left(\frac{1}{\sqrt{2\pi}}\right)^{\alpha} \frac{1}{\sqrt{2\pi}}\frac{1}{\sqrt{2\pi}}\int_{0}^{\infty}\frac{1}{\sqrt{2\pi}}\frac{1}{\sqrt{2\pi}}\frac{1}{\sqrt{2\pi}}\frac{1}{\sqrt{2\pi}}\frac{1}{\sqrt{2\pi}}\frac{1}{\sqrt{2\pi}}$ 

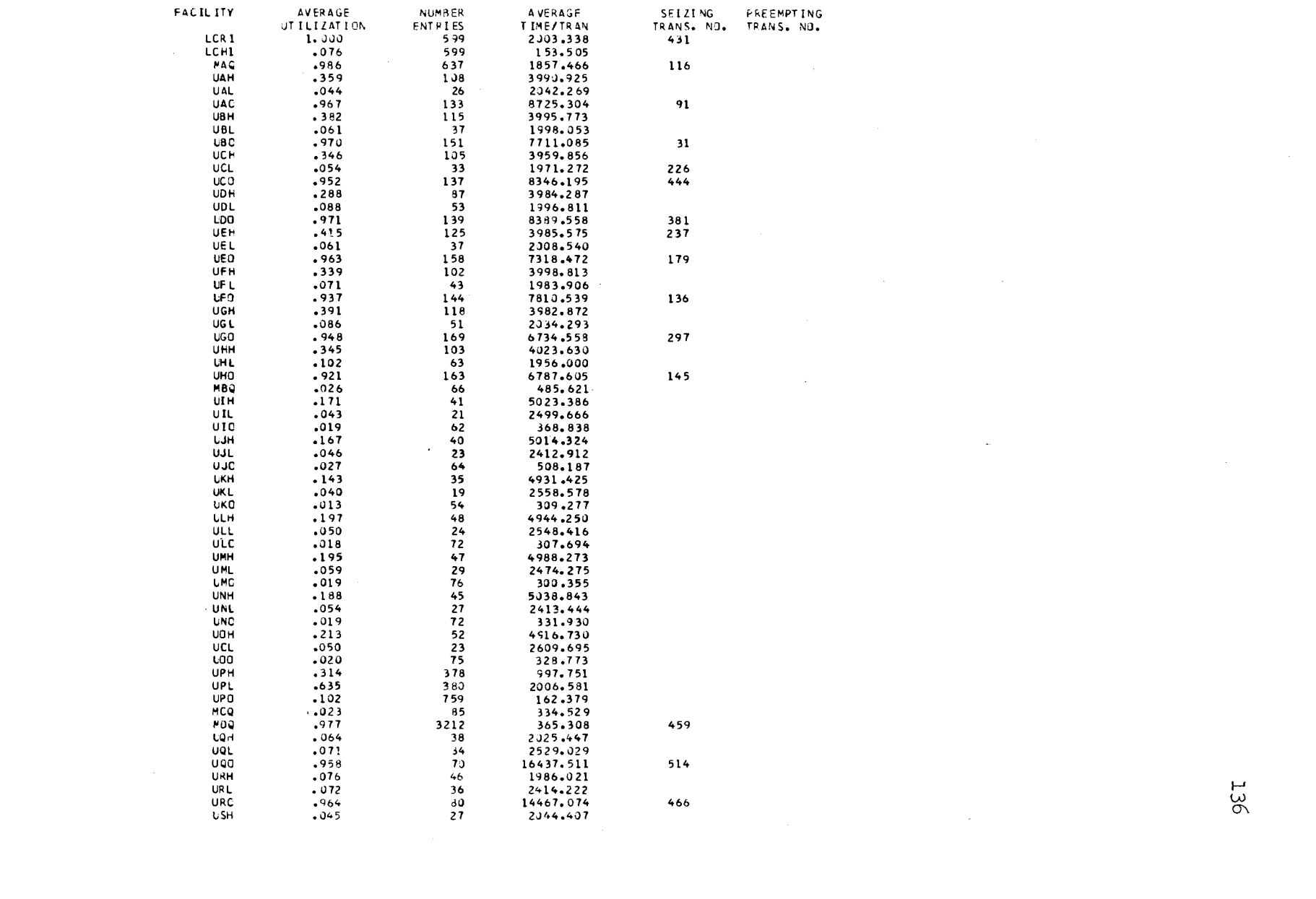

 $\mathcal{L}(\mathcal{L}^{\mathcal{L}})$  and  $\mathcal{L}(\mathcal{L}^{\mathcal{L}})$  and  $\mathcal{L}(\mathcal{L}^{\mathcal{L}})$  and  $\mathcal{L}(\mathcal{L}^{\mathcal{L}})$ 

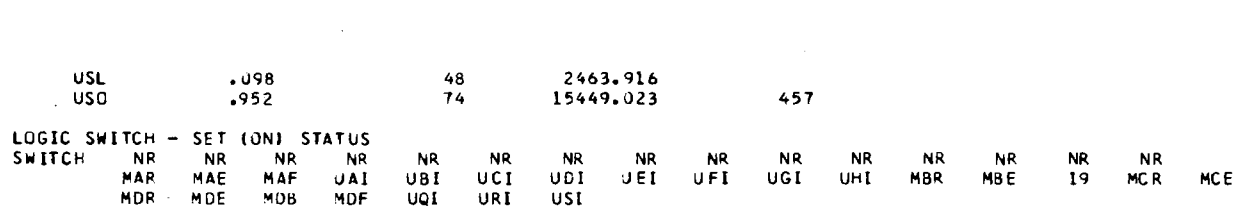

 $\mathcal{L}^{\text{max}}_{\text{max}}$  , where  $\mathcal{L}^{\text{max}}_{\text{max}}$ 

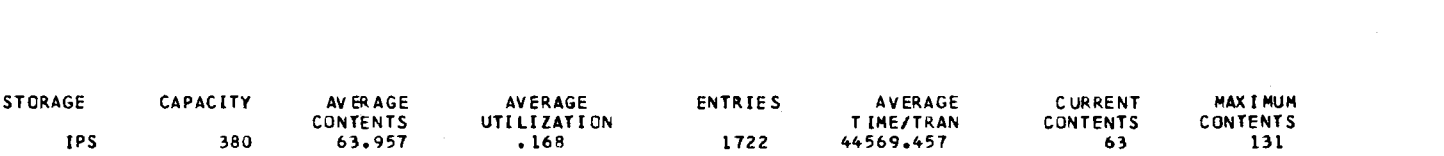

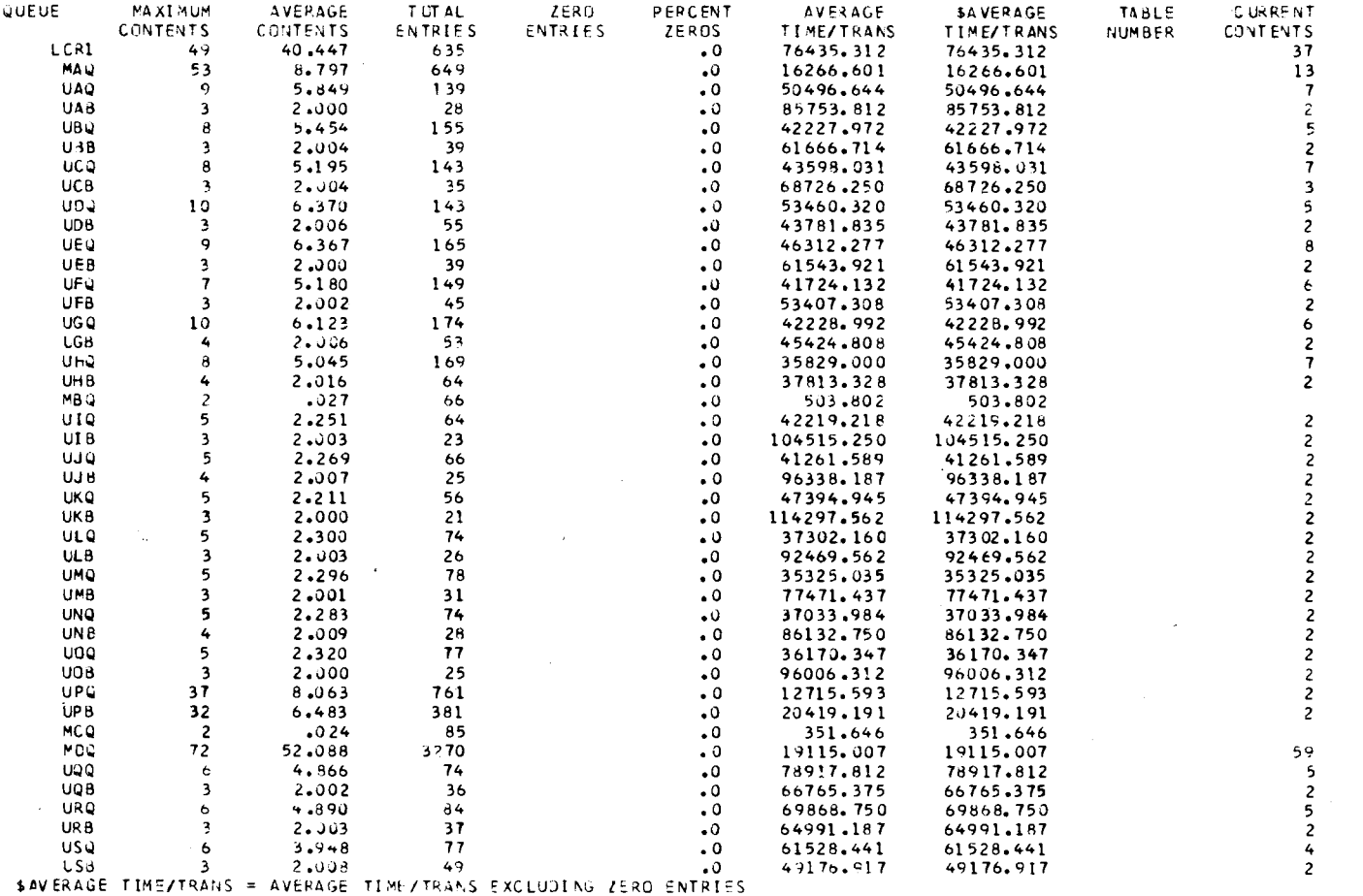
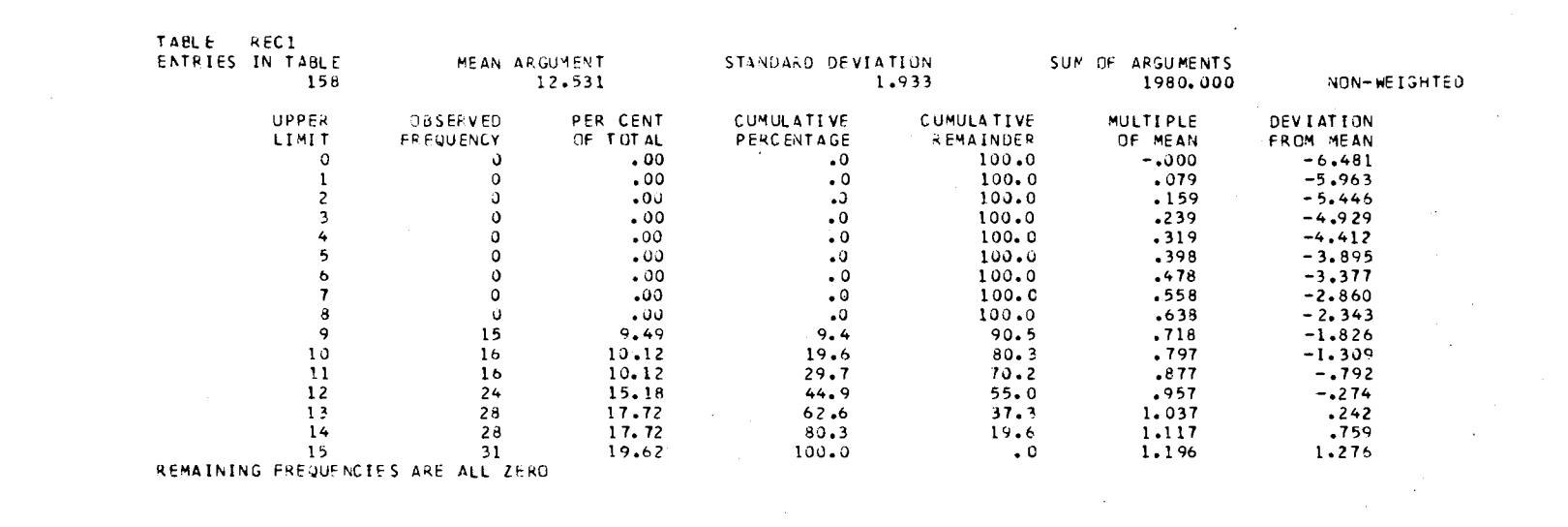

REMAINING FREQUENCIES ARE ALL ZERO

 $\label{eq:2.1} \frac{1}{\sqrt{2}}\int_{\mathbb{R}^3}\frac{1}{\sqrt{2}}\left(\frac{1}{\sqrt{2}}\right)^2\left(\frac{1}{\sqrt{2}}\right)^2\left(\frac{1}{\sqrt{2}}\right)^2\left(\frac{1}{\sqrt{2}}\right)^2\left(\frac{1}{\sqrt{2}}\right)^2\left(\frac{1}{\sqrt{2}}\right)^2.$ 

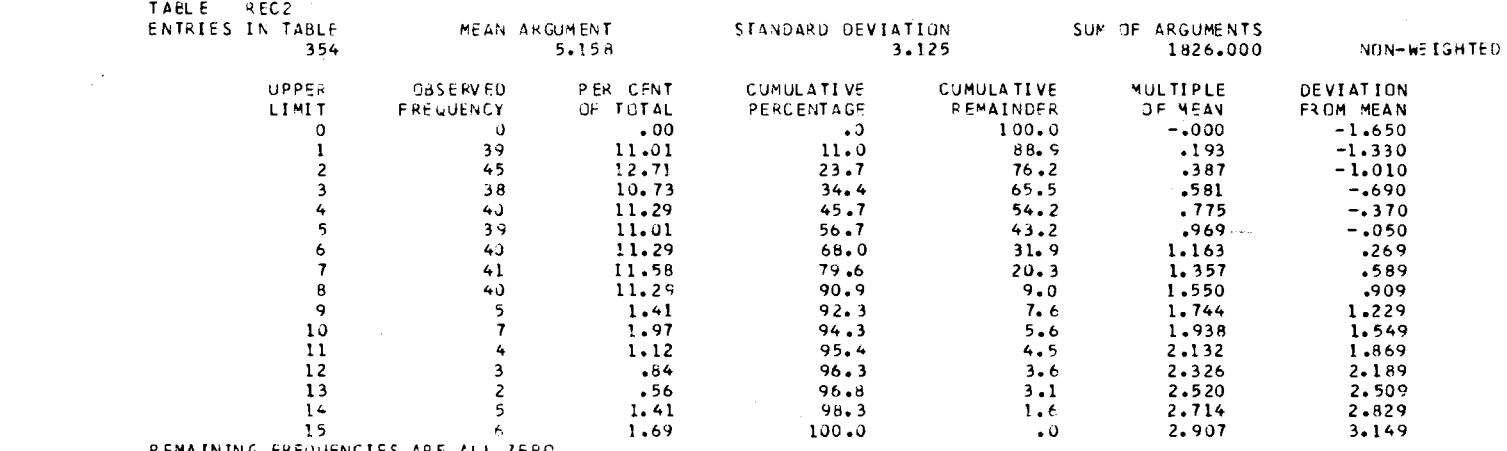

the control of the state of the control of

 $\label{eq:2.1} \mathcal{L}(\mathcal{L}^{\text{max}}_{\mathcal{L}}(\mathcal{L}^{\text{max}}_{\mathcal{L}})) \leq \mathcal{L}(\mathcal{L}^{\text{max}}_{\mathcal{L}}(\mathcal{L}^{\text{max}}_{\mathcal{L}}))$ 

 $\label{eq:2.1} \frac{1}{\sqrt{2}}\int_{\mathbb{R}^3}\frac{1}{\sqrt{2}}\left(\frac{1}{\sqrt{2}}\right)^2\frac{1}{\sqrt{2}}\left(\frac{1}{\sqrt{2}}\right)^2\frac{1}{\sqrt{2}}\left(\frac{1}{\sqrt{2}}\right)^2\frac{1}{\sqrt{2}}\left(\frac{1}{\sqrt{2}}\right)^2\frac{1}{\sqrt{2}}\left(\frac{1}{\sqrt{2}}\right)^2\frac{1}{\sqrt{2}}\frac{1}{\sqrt{2}}\frac{1}{\sqrt{2}}\frac{1}{\sqrt{2}}\frac{1}{\sqrt{2}}\frac{1}{\sqrt{2}}$ 

REMAINING FREQUENCIES ARE ALL ZERO

## APPENDIX B

# SOURCE LISTING AND COMPUTER OUTPUT FOR

SECOND MODEL SIMULATION

# $**$ <br>  $6$  P S S / 3 6 0 / a S V E R S I U N = 1  $**$ <br>
FFALLOCATE XAC,1303,3LN,1203,FAC,100,ST(1,1,400,LNG,100,LNG,100<br>
FEALLOCATE TA6,5,FUR,12,VAR,75,FSV,5,HSV,5,CHA,30,GRP,1,BVR,10<br>
REALLOCATE FMS,1,H45,1,C9M,75000

 $\sim$ 

 $\mathcal{L}$ 

 $\sim$ 

 $\sim$   $\sim$ 

 $\mathcal{H}_{\mathcal{C}}$ 

 $\begin{array}{c} 1 \\ 2 \\ 3 \end{array}$ 

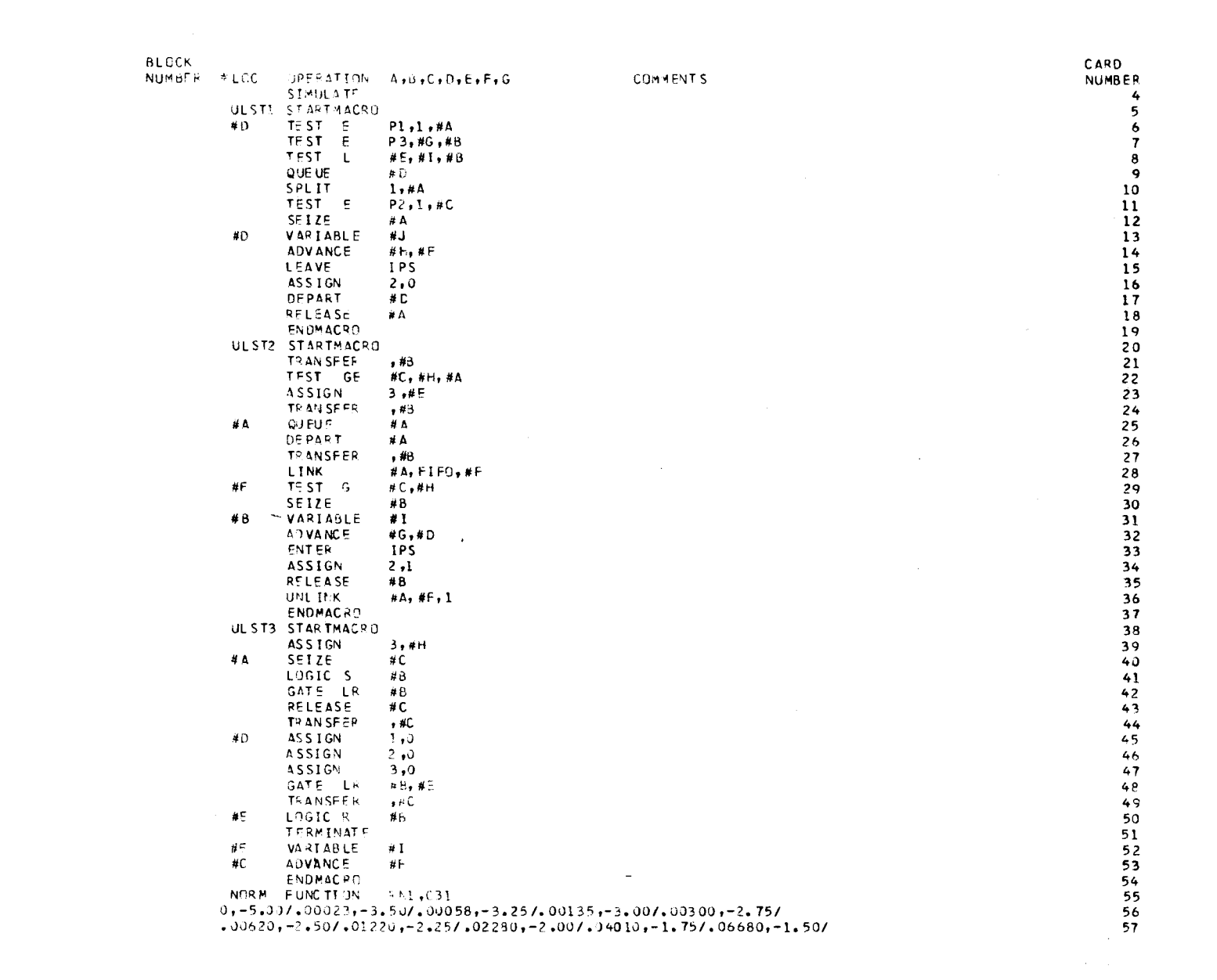

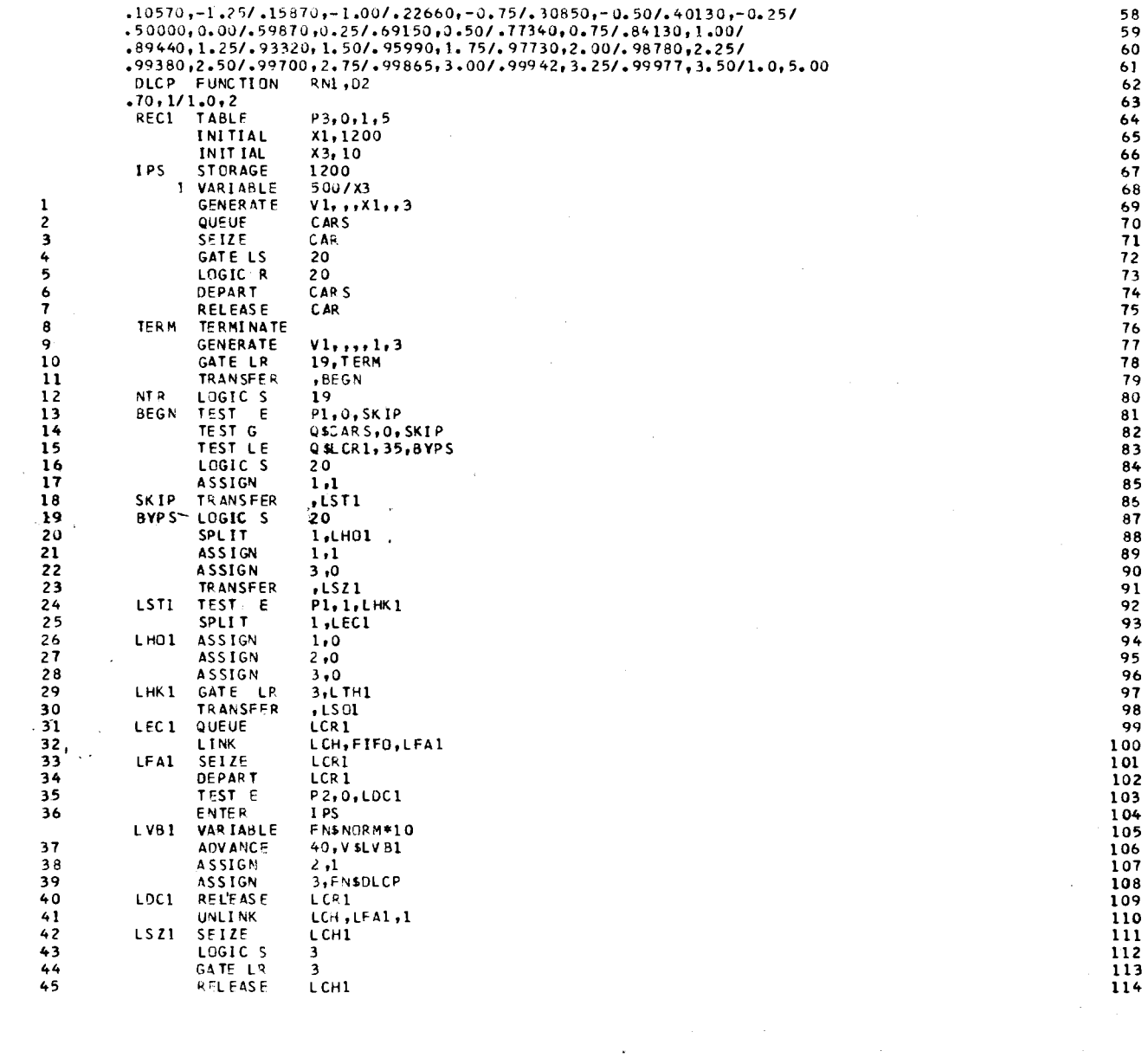

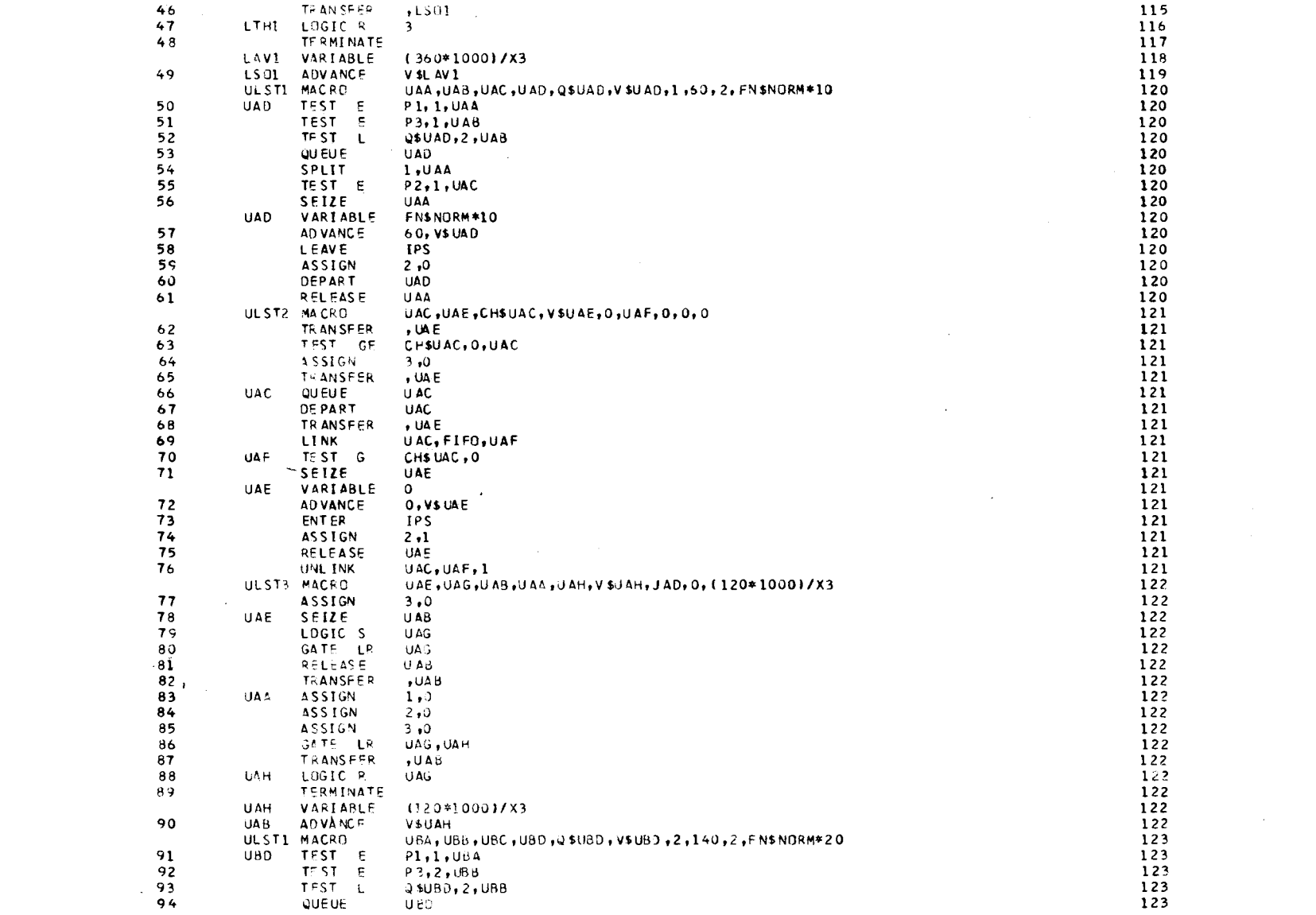

 $\label{eq:2.1} \mathcal{L}(\mathcal{L}(\mathcal{L})) = \mathcal{L}(\mathcal{L}(\mathcal{L})) = \mathcal{L}(\mathcal{L}(\mathcal{L})) = \mathcal{L}(\mathcal{L}(\mathcal{L})) = \mathcal{L}(\mathcal{L}(\mathcal{L}))$ 

146

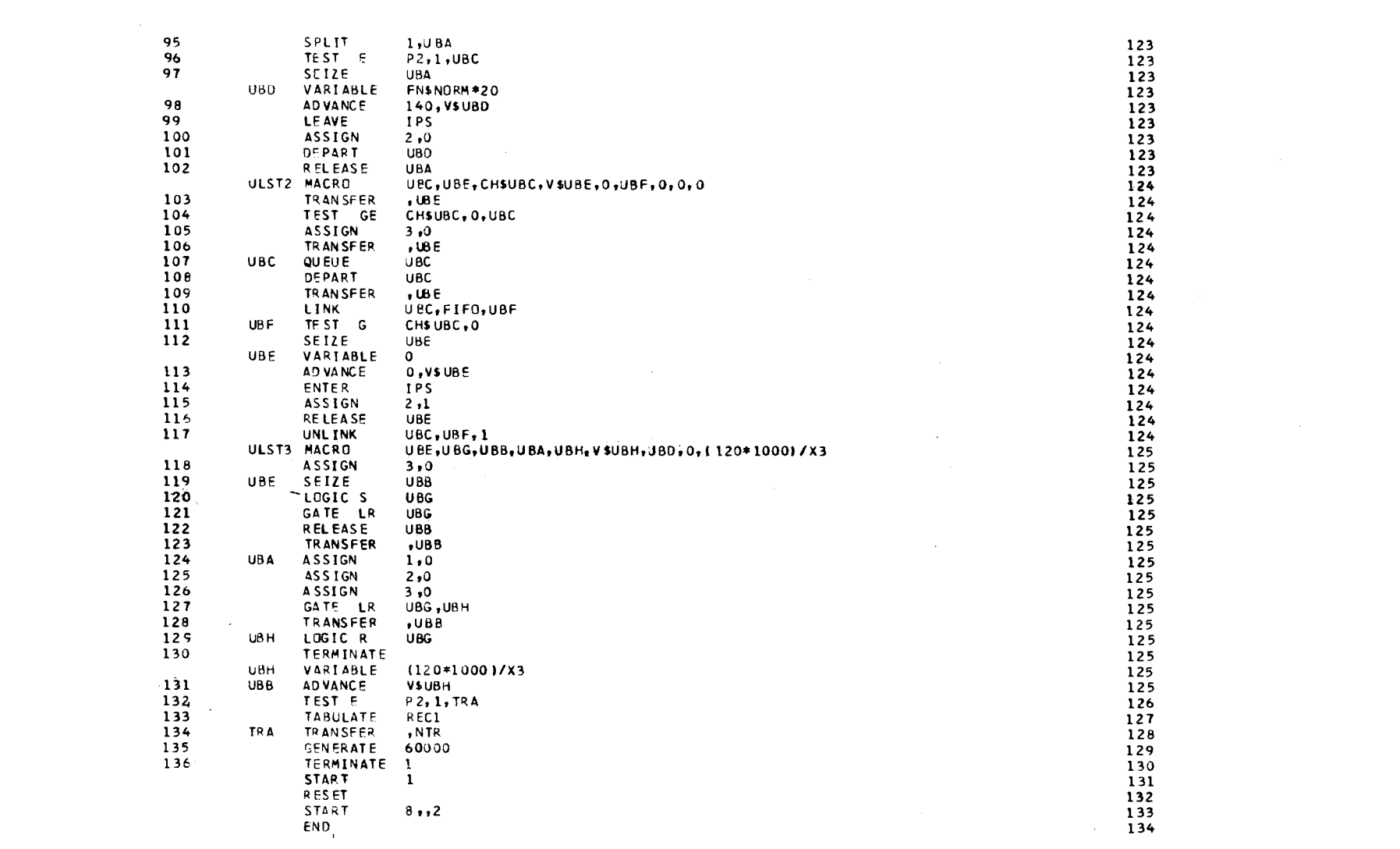

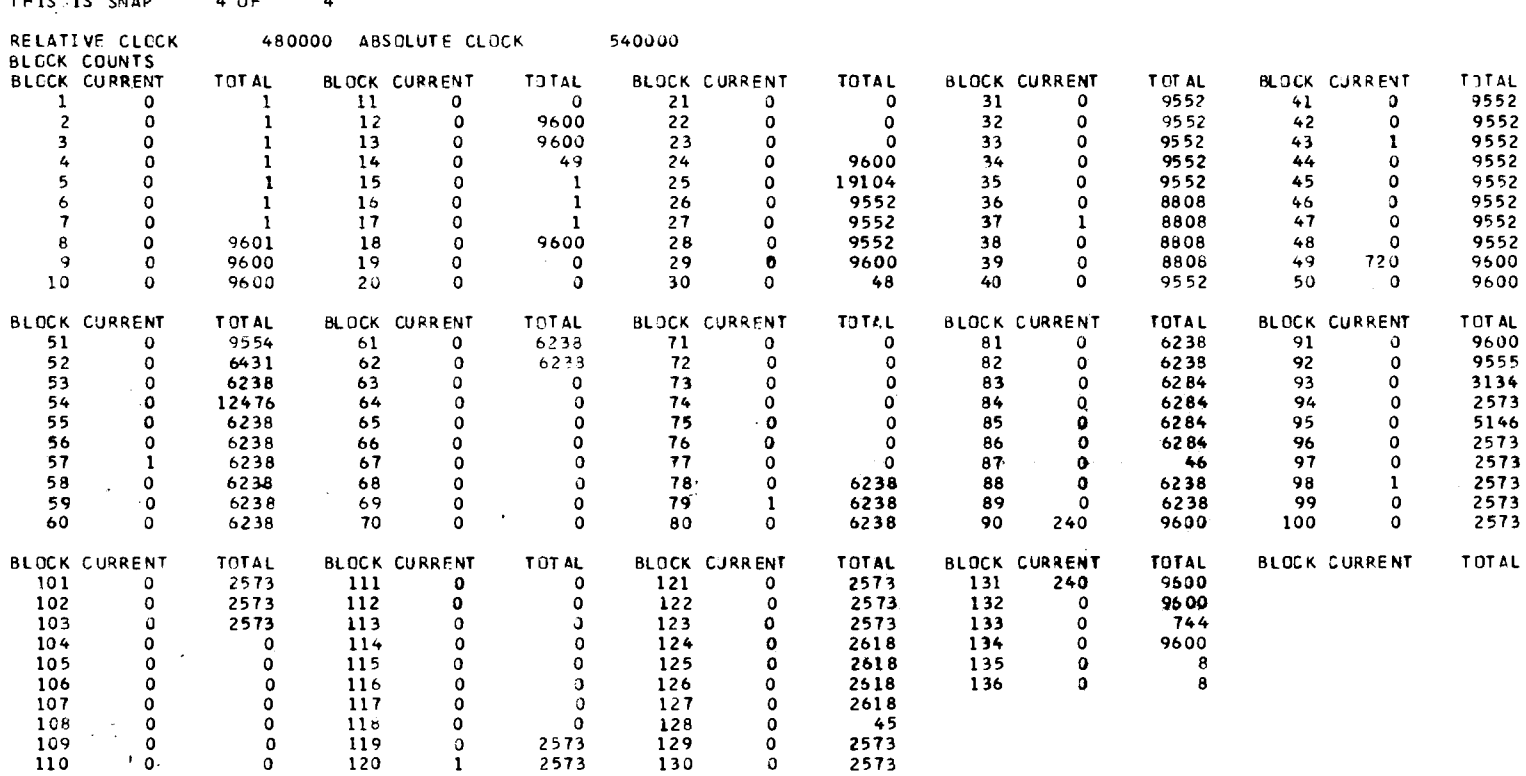

THIS IS SNAP 4 OF 4

 $248$ 

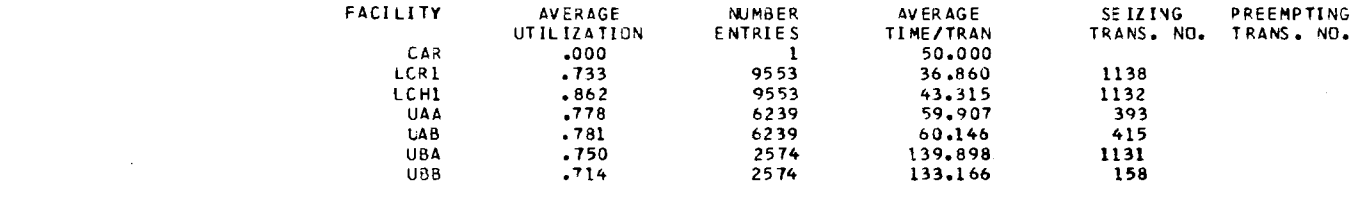

 $\mathcal{L}(\mathcal{L})$  and  $\mathcal{L}(\mathcal{L})$  are the set of the set of the set of the set of the set of the set of the set of the set of the set of the set of the set of the set of the set of the set of the set of the set of the set

 $549$ 

 $\label{eq:2.1} \frac{1}{\sqrt{2}}\int_{\mathbb{R}^3}\frac{1}{\sqrt{2}}\left(\frac{1}{\sqrt{2}}\right)^2\frac{1}{\sqrt{2}}\left(\frac{1}{\sqrt{2}}\right)^2\frac{1}{\sqrt{2}}\left(\frac{1}{\sqrt{2}}\right)^2\frac{1}{\sqrt{2}}\left(\frac{1}{\sqrt{2}}\right)^2\frac{1}{\sqrt{2}}\left(\frac{1}{\sqrt{2}}\right)^2\frac{1}{\sqrt{2}}\frac{1}{\sqrt{2}}\frac{1}{\sqrt{2}}\frac{1}{\sqrt{2}}\frac{1}{\sqrt{2}}\frac{1}{\sqrt{2}}$ 

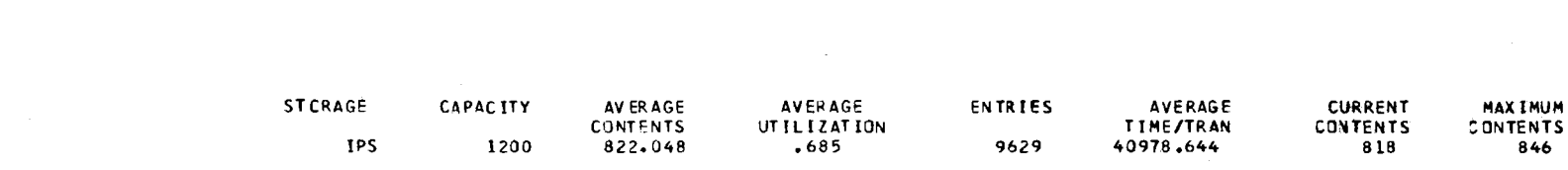

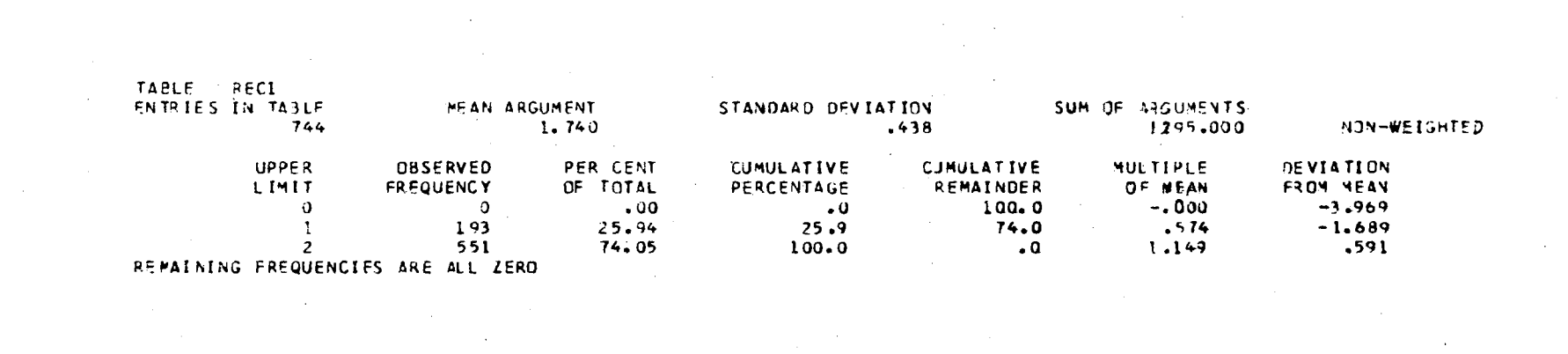

답

 $\mathcal{L}(\mathcal{L}(\mathcal{L}))$  and  $\mathcal{L}(\mathcal{L}(\mathcal{L}))$  . The set of  $\mathcal{L}(\mathcal{L})$ 

### VITA

 $\mathcal{L}$ 

#### Robert Lee Gourley

Candidate for the Degree of

Doctor of Philosophy

#### Thesis: A MODULAR GENERAL PURPOSE APPROACH TO THE SIMULATION OF CONSTANT SPEED DISCRETELY SPACED RECIRCULATING CONVEYOR **SYSTEMS**

Major Field: Industrial Engineering

Biographical:

- Personal Data: Born in Jonesboro, Arkansas, October 17, 1946, the son of MSG (Ret.) and Mrs. Robert L. Gourley.
- Education: Graduated from Lawton Senior High School, Lawton, Oklahoma, in May, 1964; received Bachelor of Science degree in Electrical Engineering from Oklahoma State University in 1969; received Master of Science degree in Industrial Engineering and Management from Oklahoma State University in 1972; completed requirements for the Doctor of Philosophy degree at Oklahoma State University in December, 1973.
- Professional Experience: Project Engineer, United States Army Security Agency, 1969-1970; graduate teaching assistant, Oklahoma State University, School of Industrial Engineering and Management, 1970-1973.